## The Lifecycle of a **Pharma and Pedigree Item In Your Office**

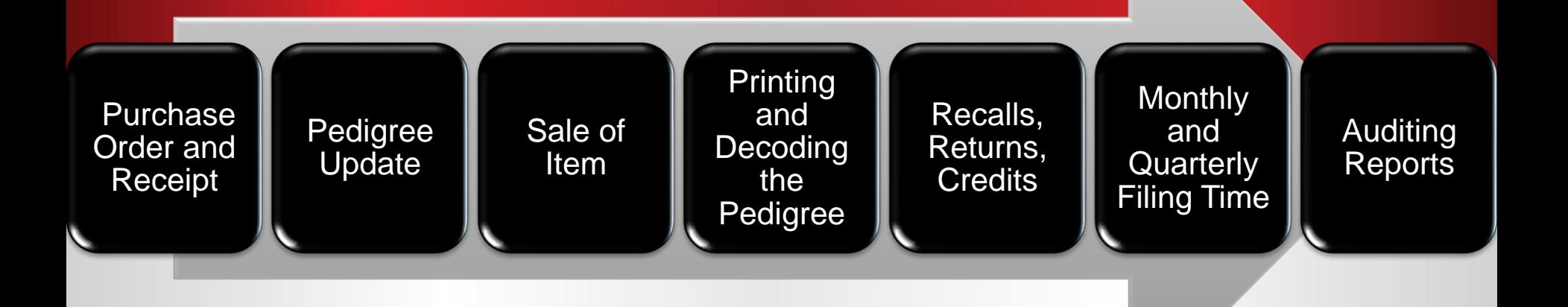

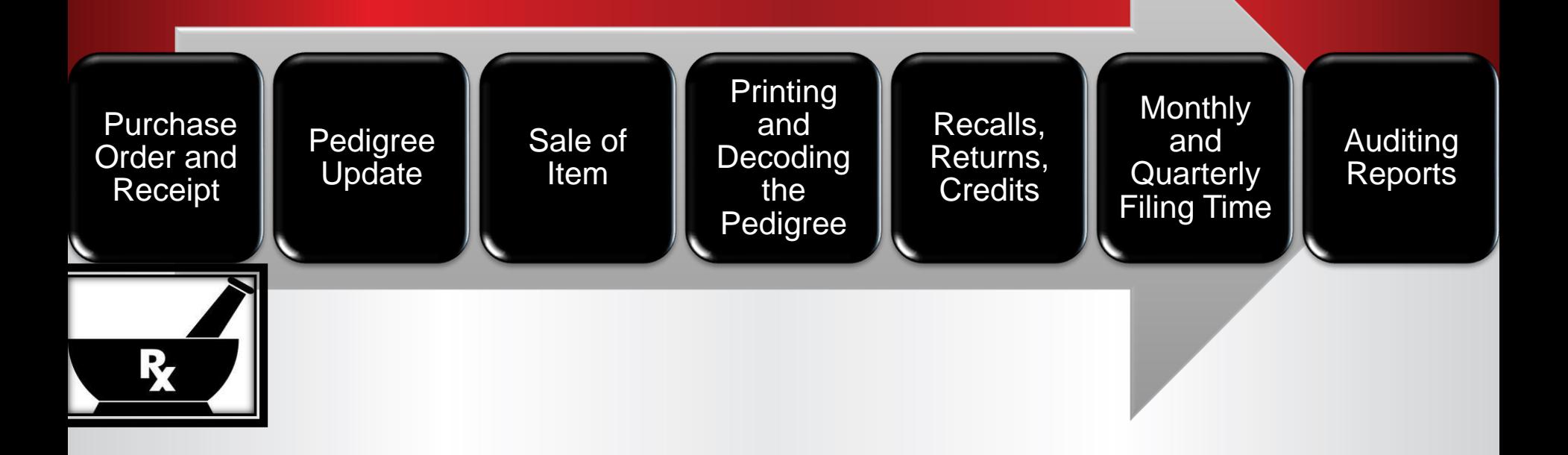

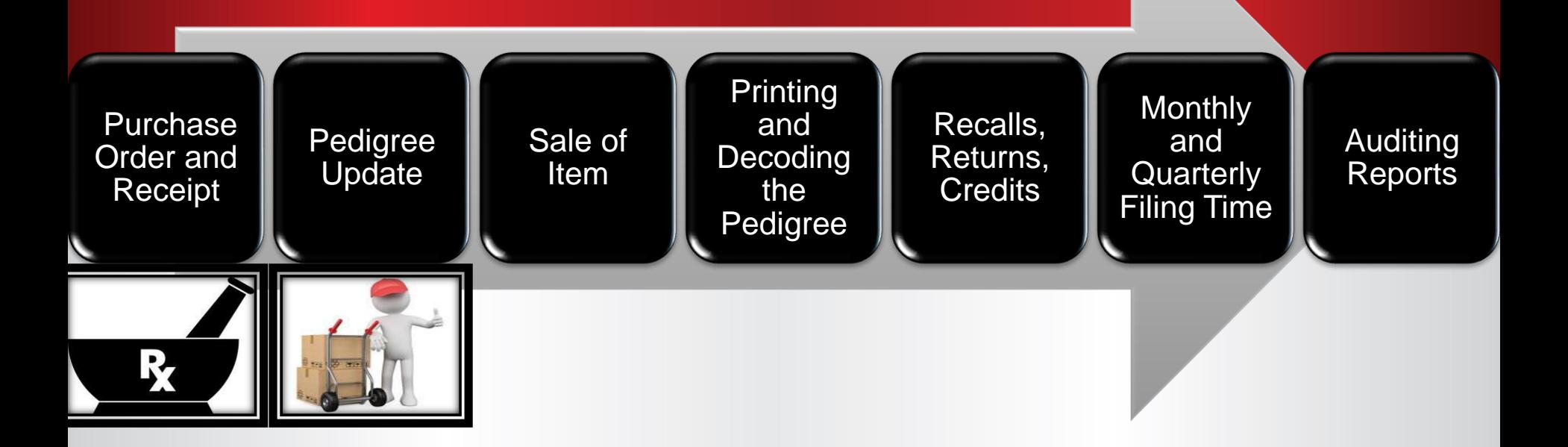

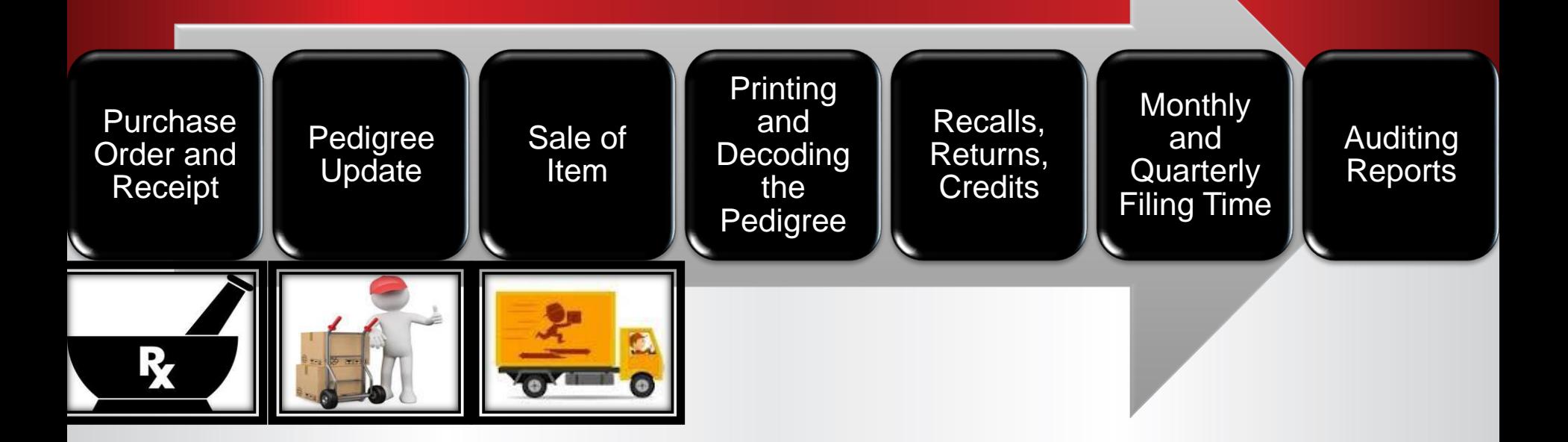

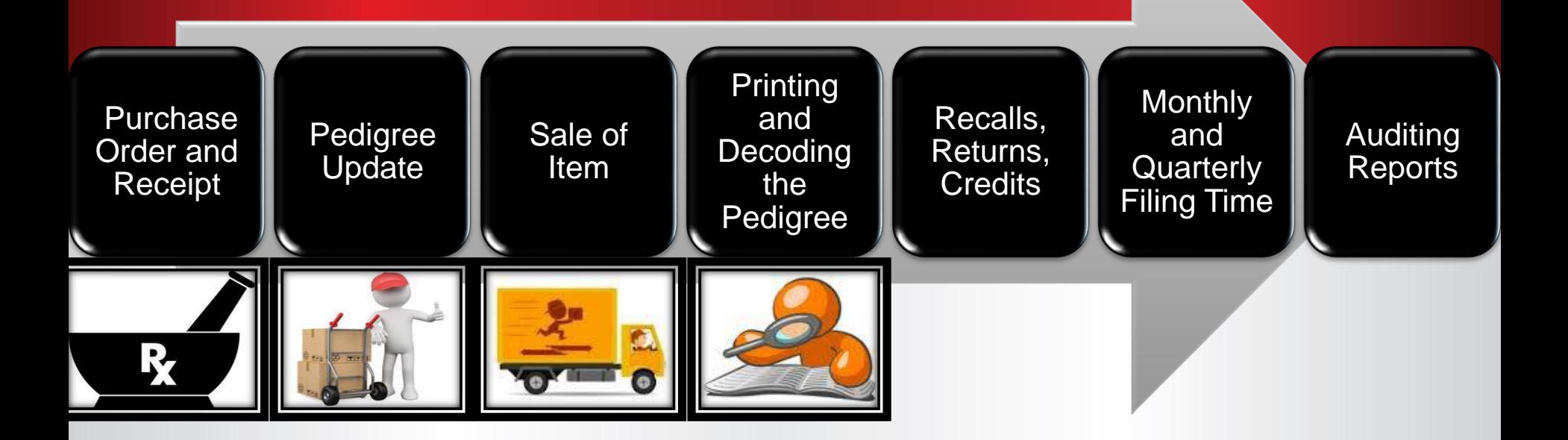

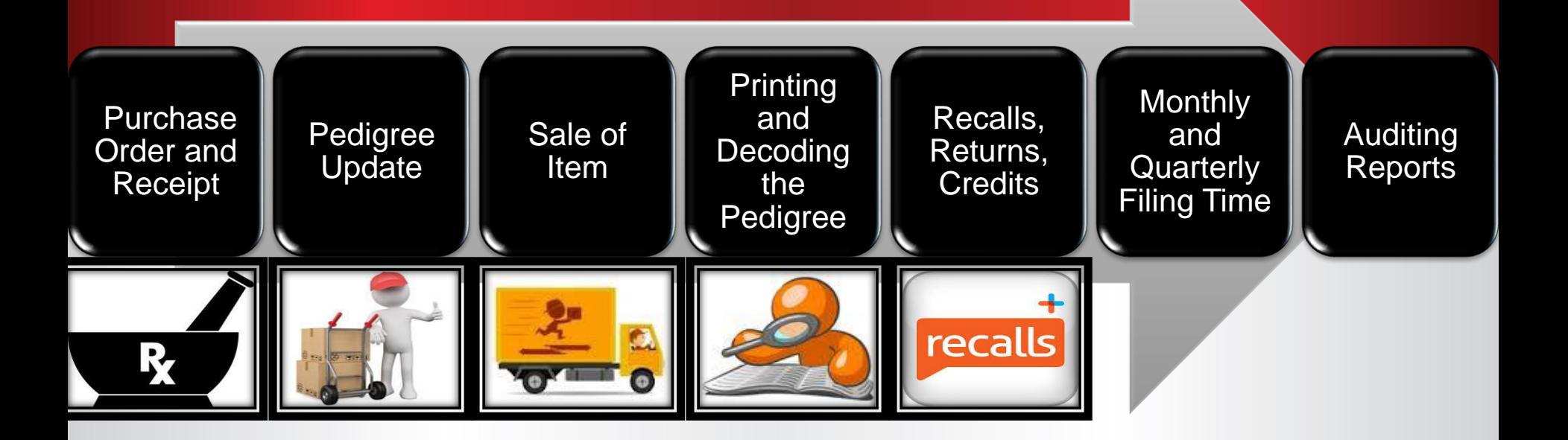

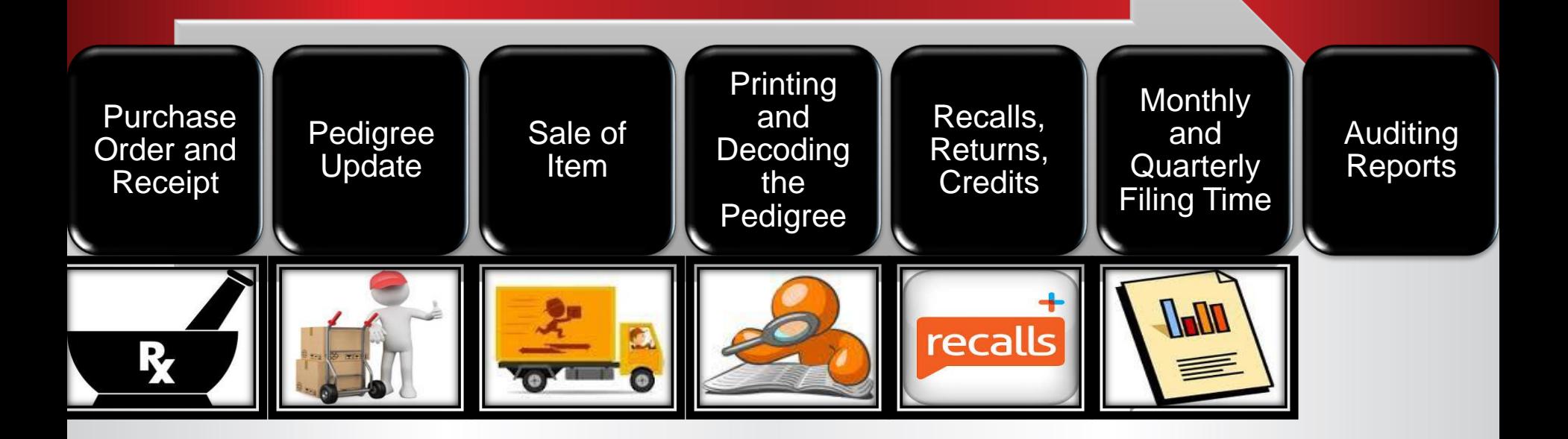

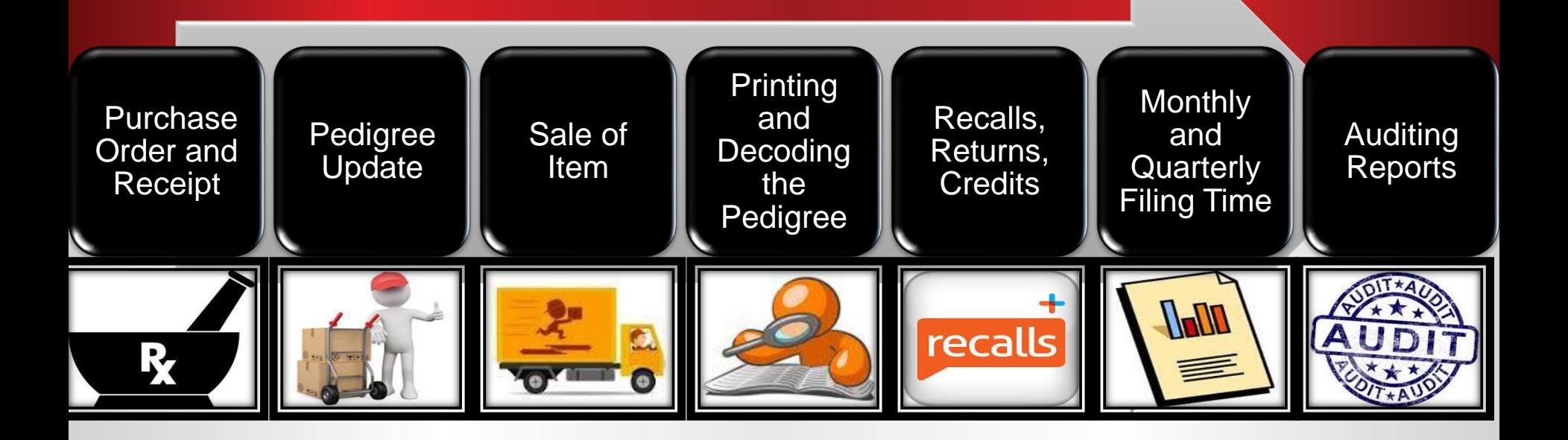

### **The Beginning Step:** Bring the Item into the Warehouse

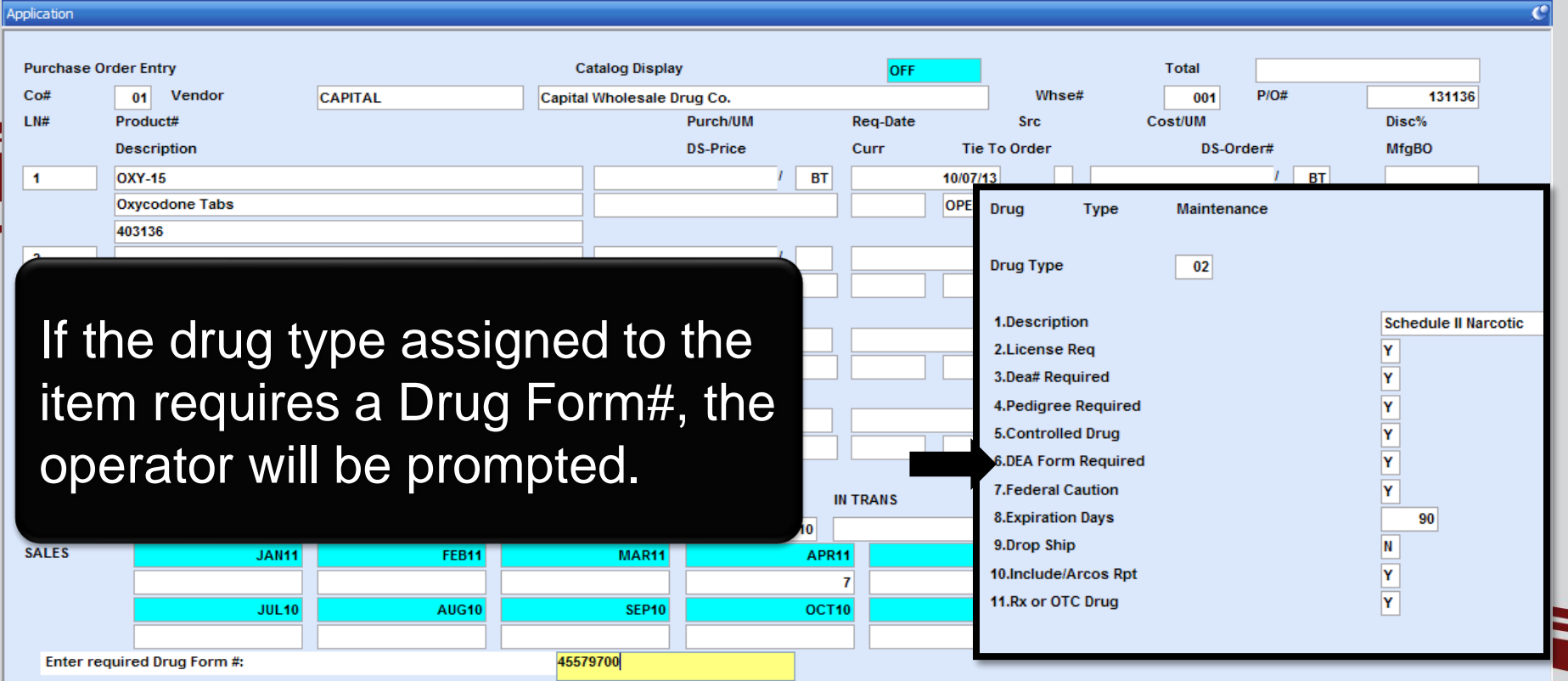

## **The Beginning Step: Bring the Item into the Warehouse**

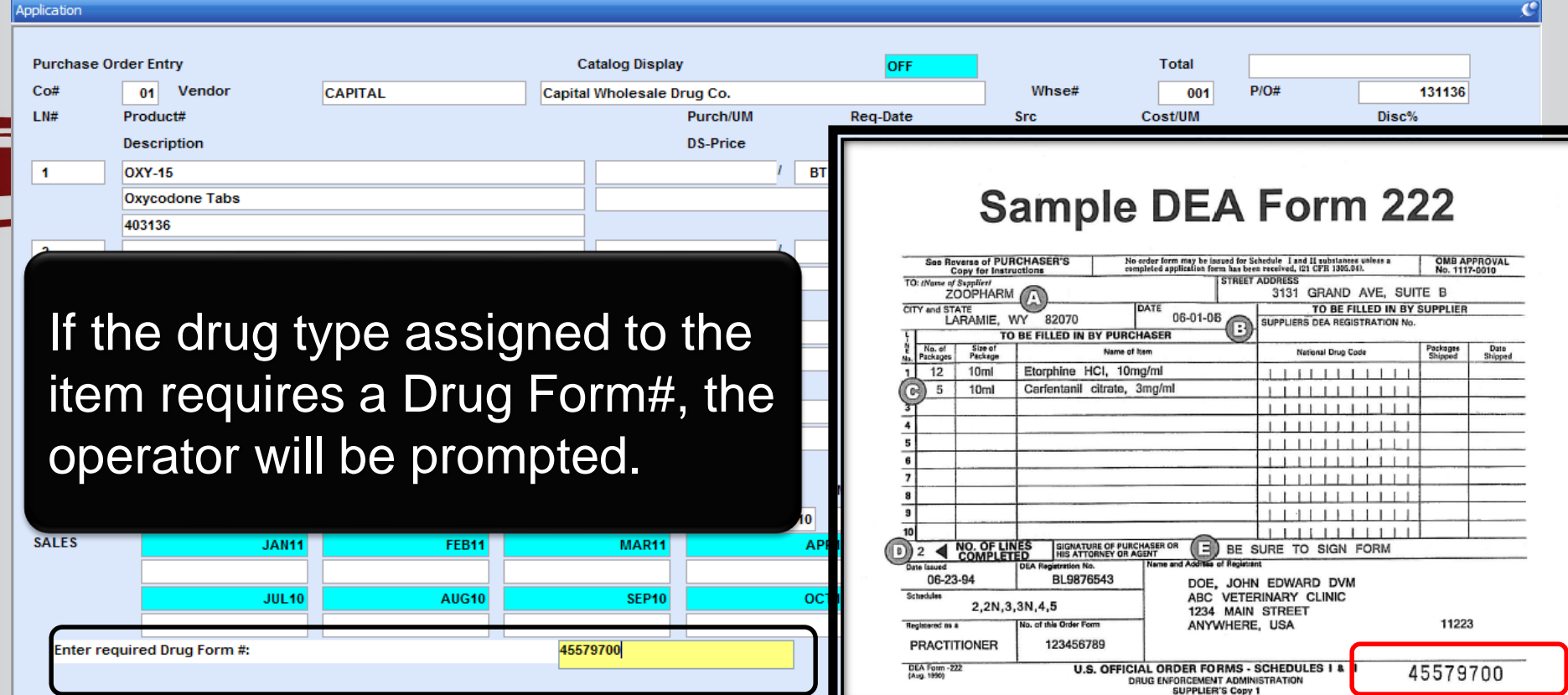

## **The Beginning Step: Bring the Item into the Warehouse**

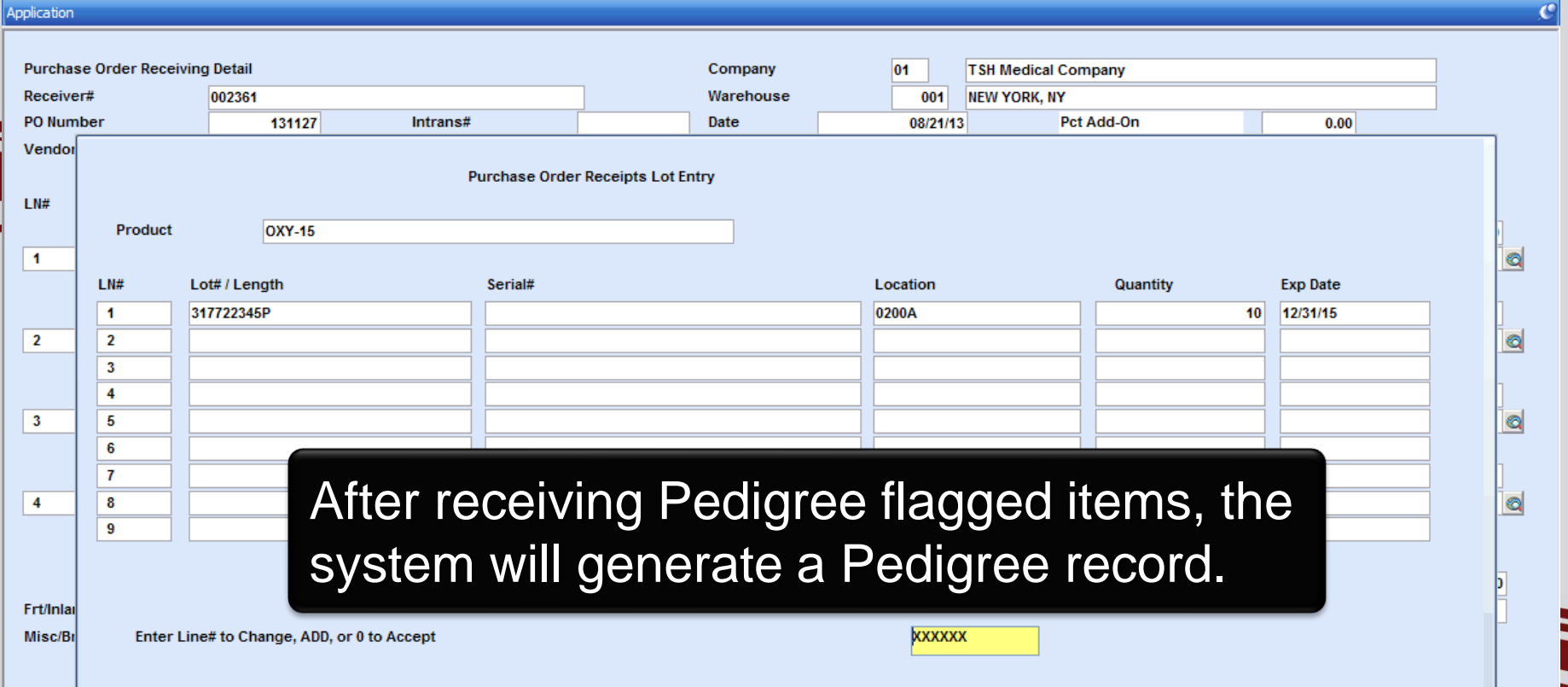

### **The Pedigree Stage Pedigree Report**

## **> Retrieve the Pedia** vendor/wh

This is an example of a

Pedigree from a wholesaler.

Pedigree Serial Number um uuid 724d815c-058c-4180-b6ad-4d97ab74d32b **Product Information** Name: Maint. Product changes - Custom ST Product Code: **DSCSA PRODUCT CUSTOM** Strength:  $25<sub>ma</sub>$ Dosage Form: **TABLET** Container Size: 50 NDC Number: 11111-22222-33333-44 Manufacturer **JD MFG** Ownership Selle **Black MFG** Buyer. **DSCSA Receiving Street Address 1** 2 Street Address Street Address 2 **Street Address 2** Hyderabad, CO 500072 India Hyderabad QA, CO 500072 India Administration **upy President** hone: 595-595-5959 ail: jacqueline.dupy@oracle.com Sale 17-07-17 10:29:00.0 2-06-12 00:00:00 0 Translate 7/17 RECEIPTNUMBER **Lot and Quantity DSCSA Lot Lot Number Expiration Date** 2017-05-30 **Serial Numbers Serial Count:** 2017AB%/17 2017AB%/18 2017AB%/19

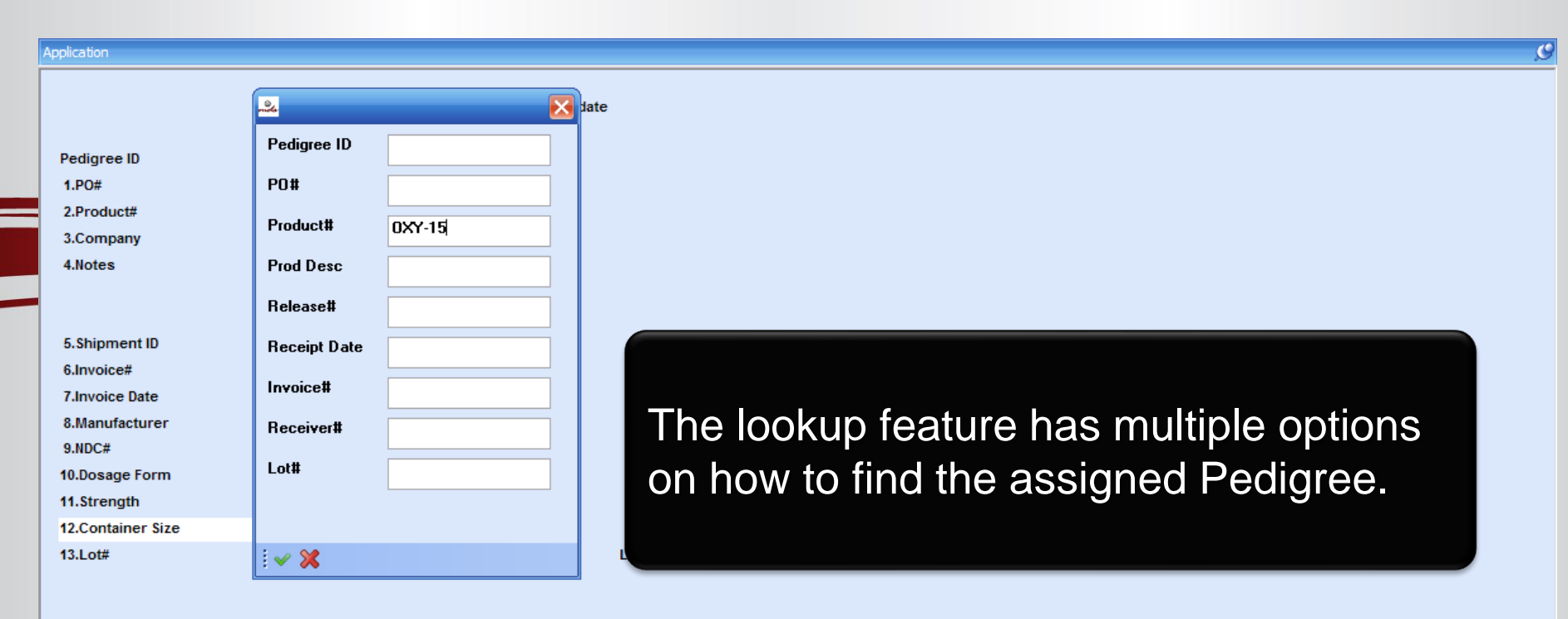

 $\boldsymbol{\mathcal{G}}$ 

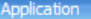

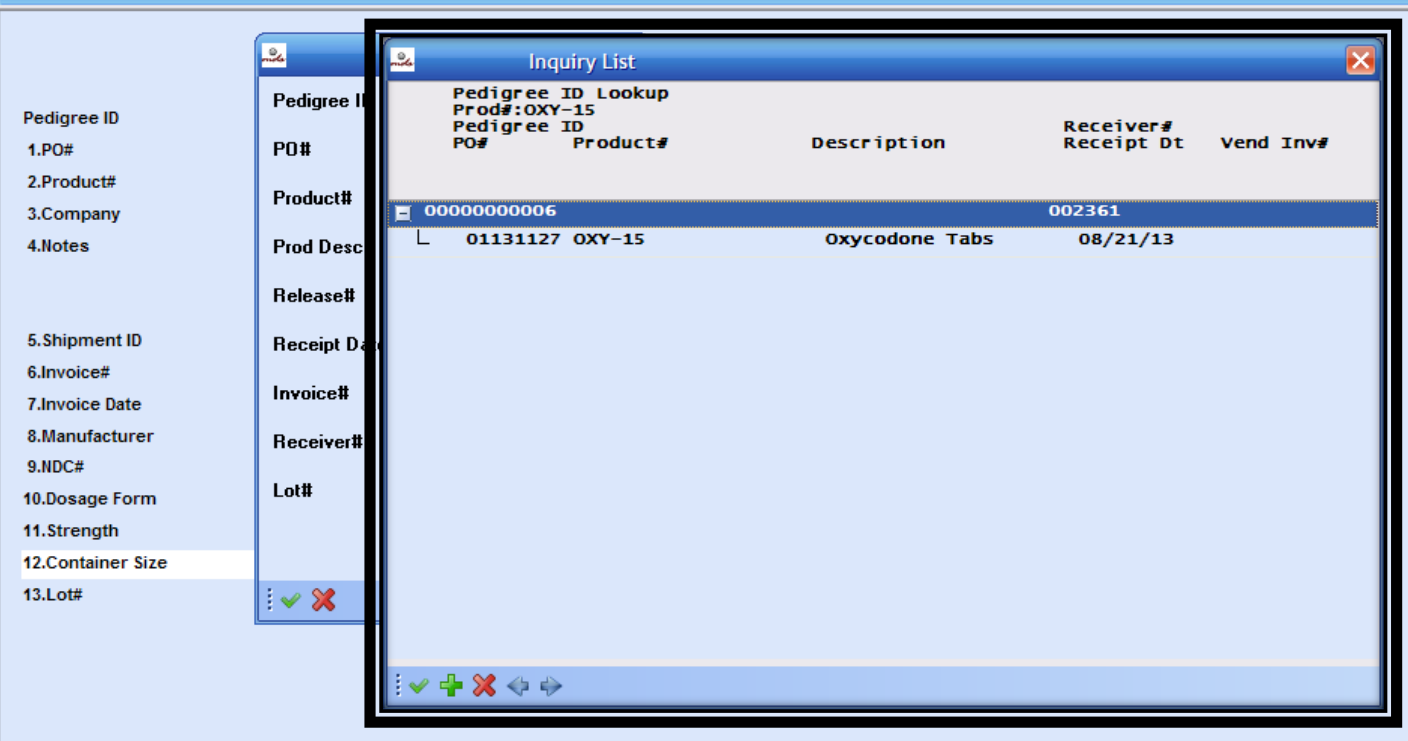

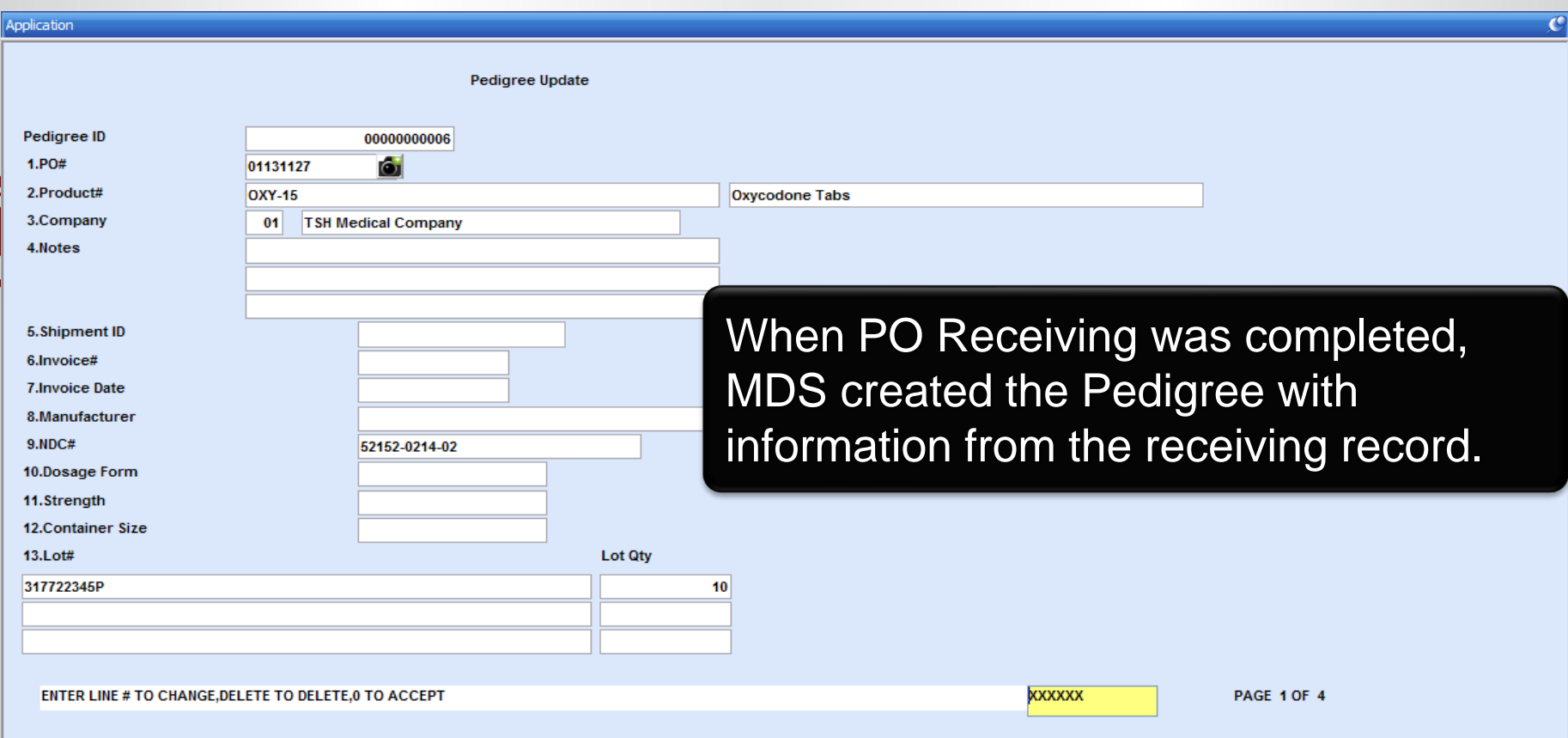

H

т

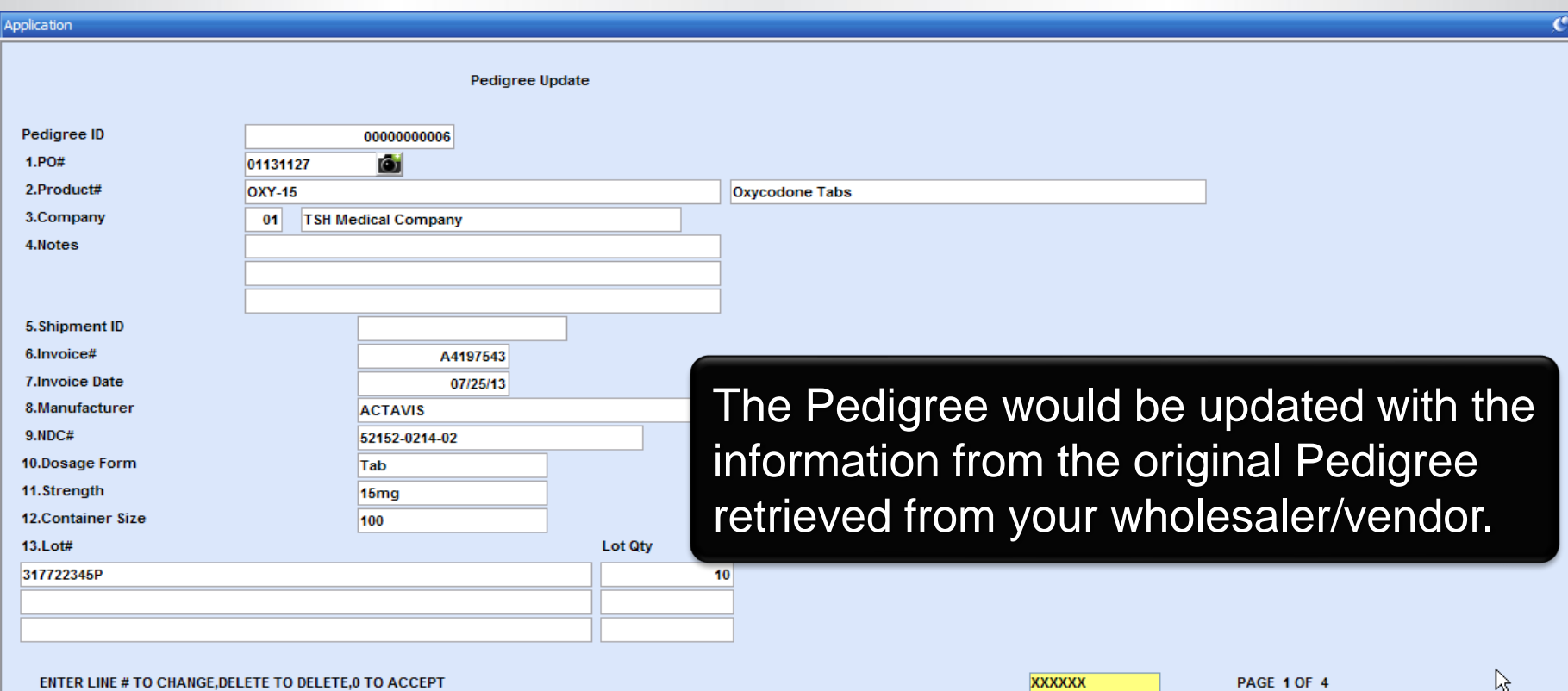

H

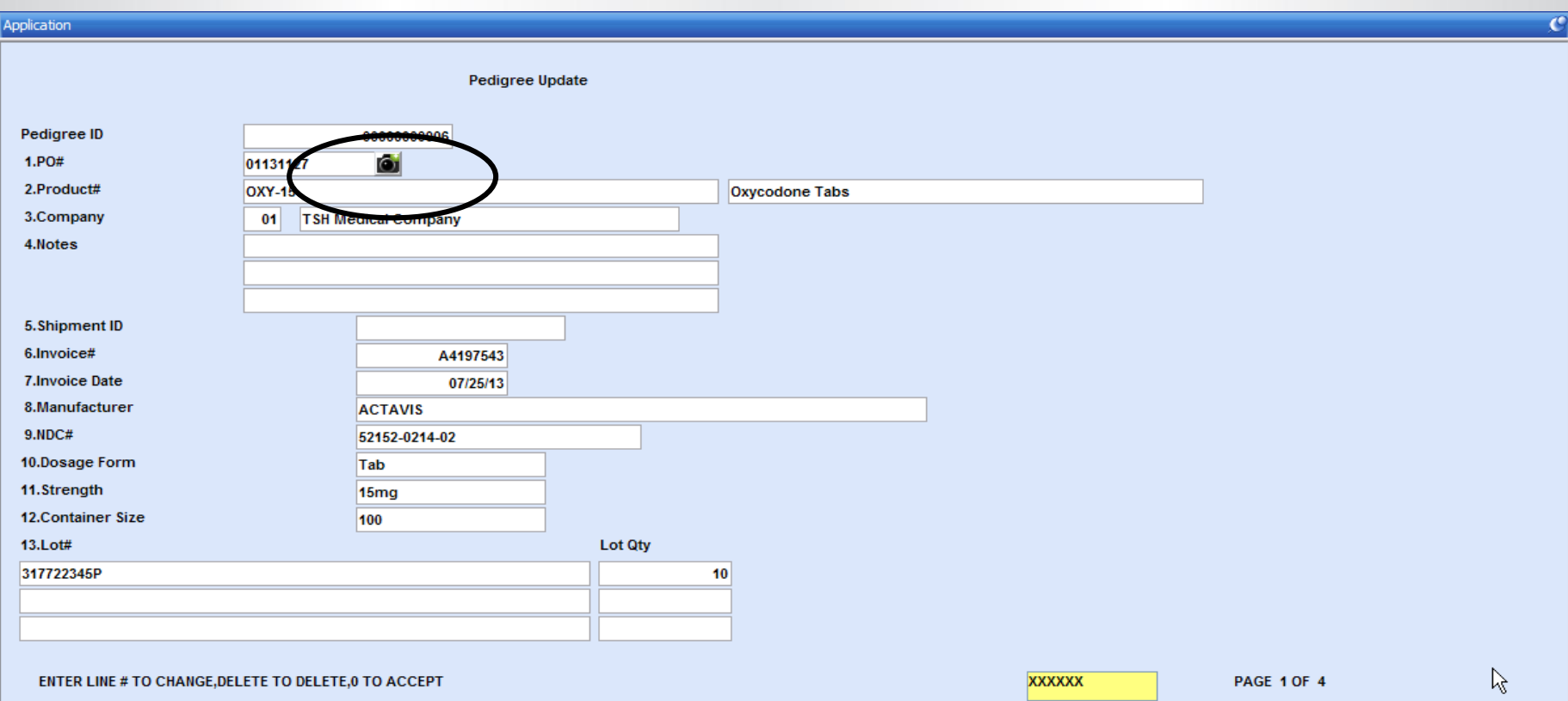

H

т

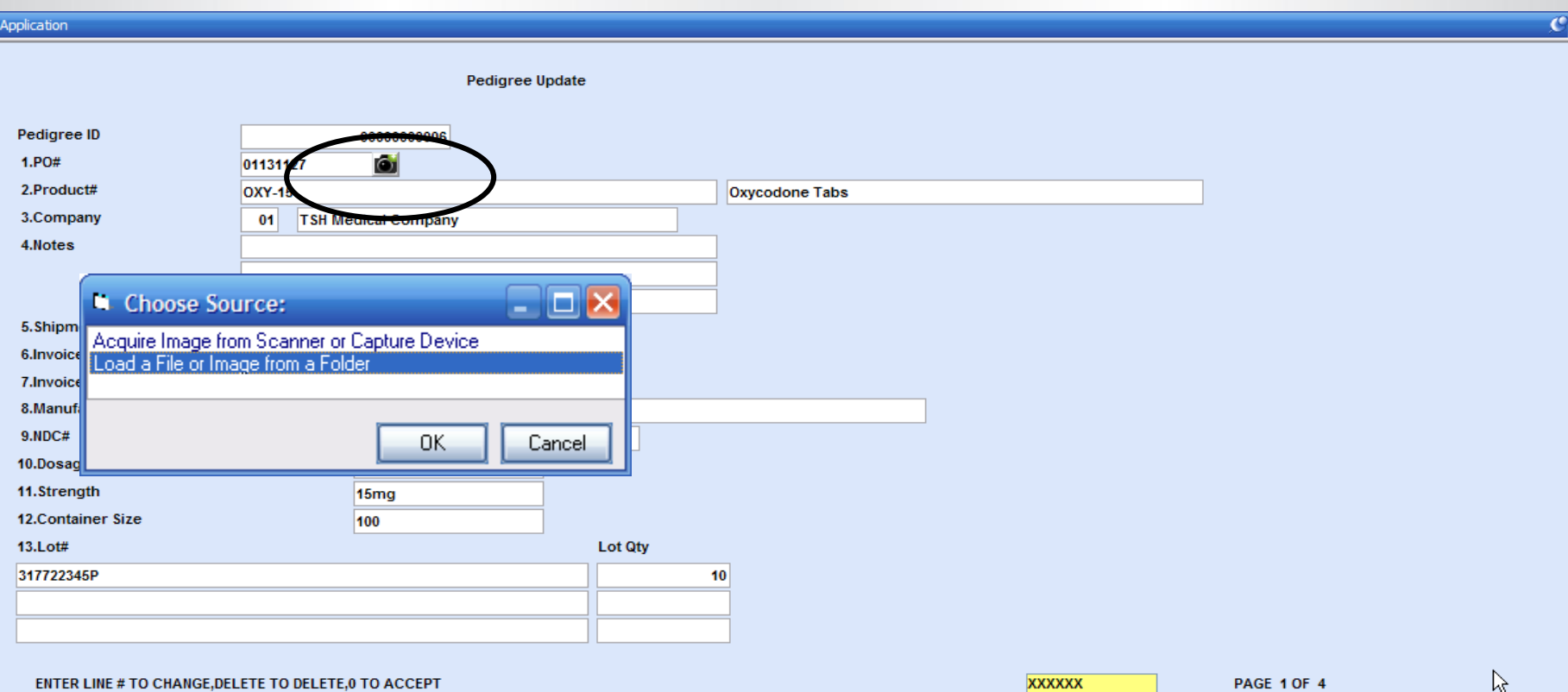

≣

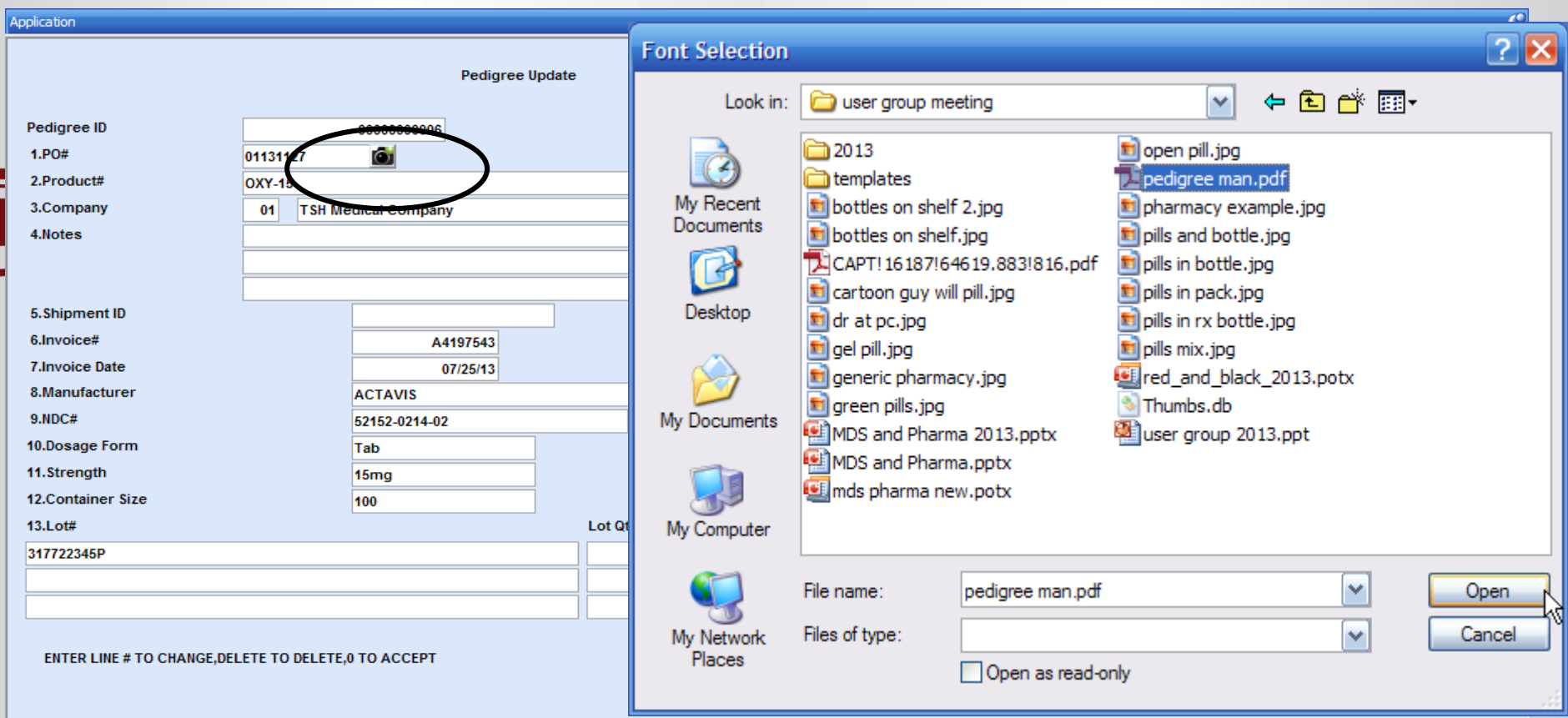

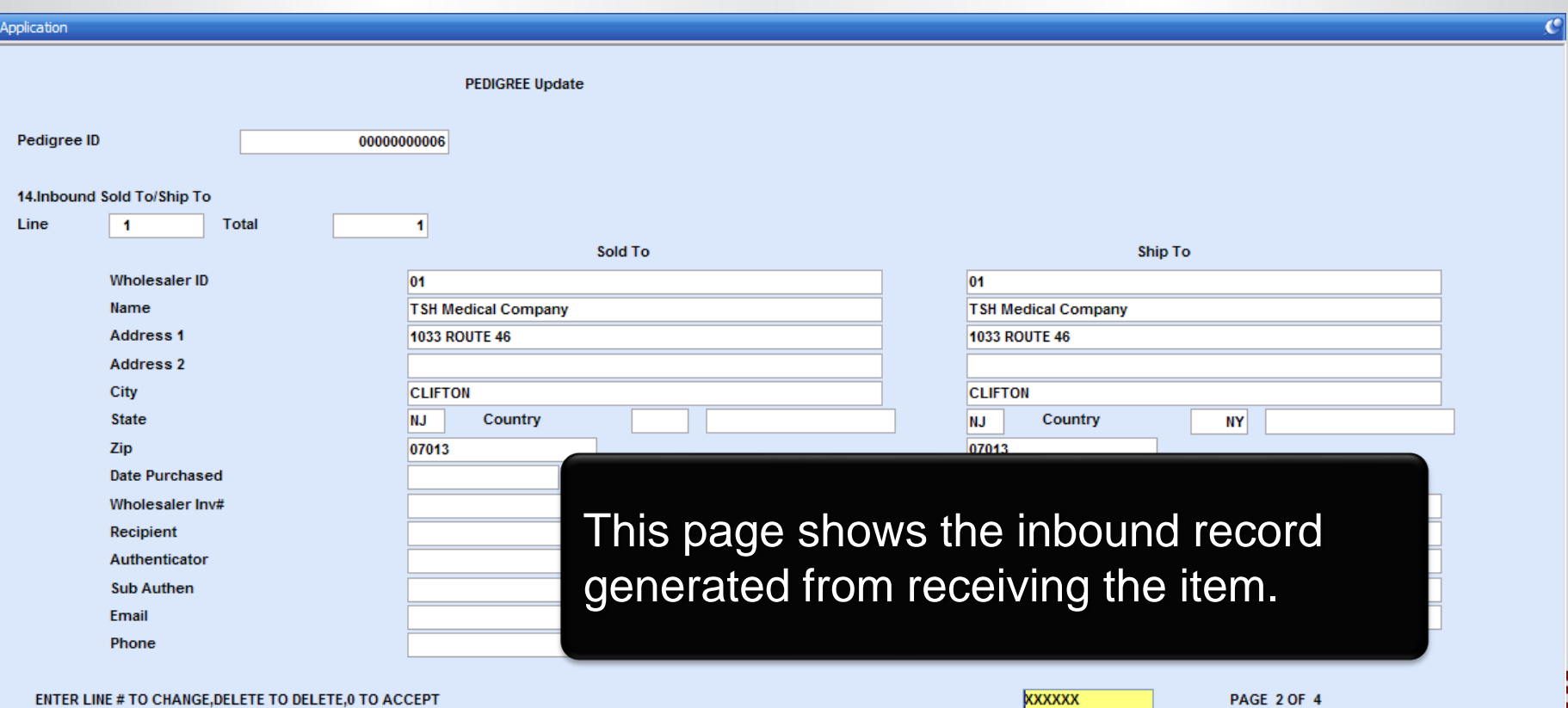

N

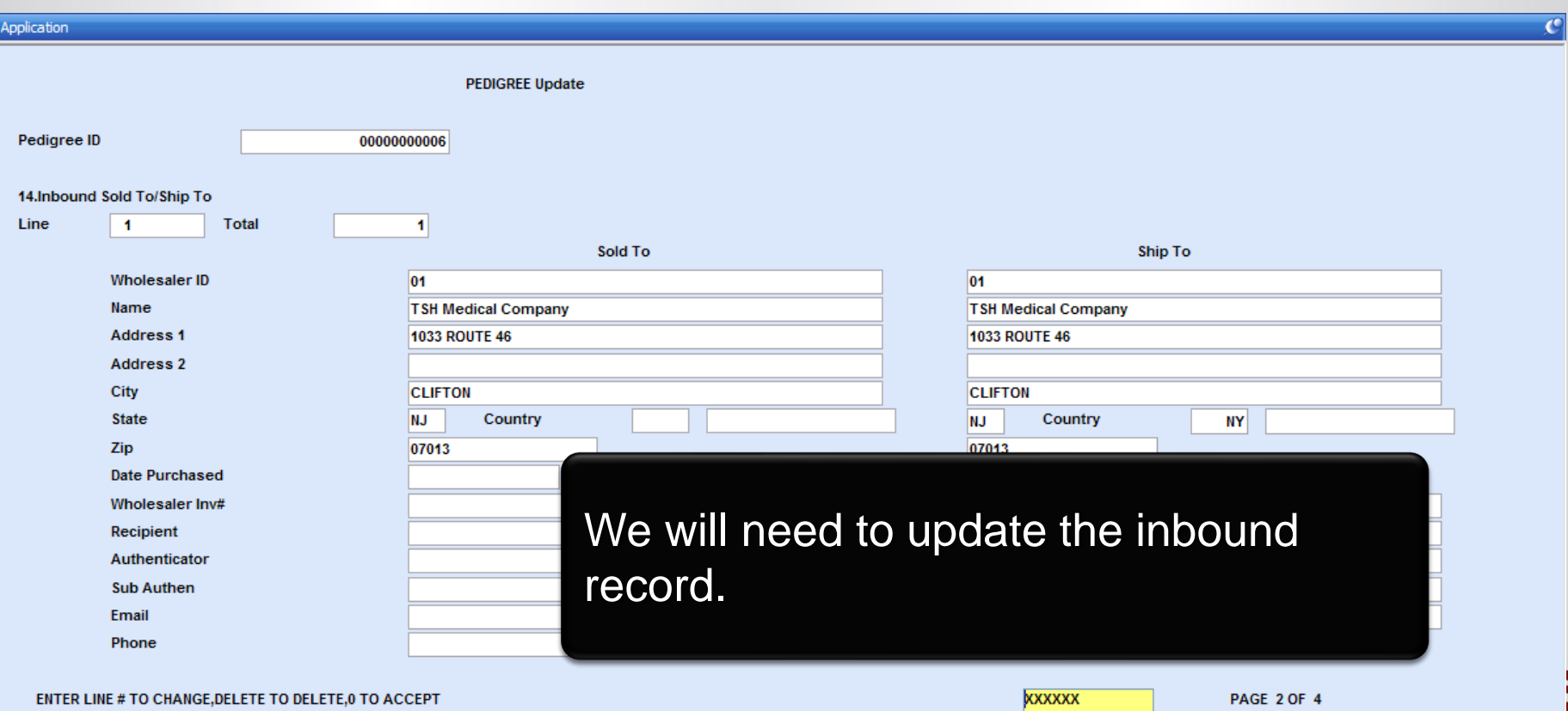

N

#### tshpe2.tshinc.com-DEMO.12-SSS.PEDIGREE.RCPT012\$2

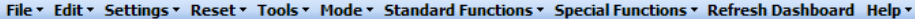

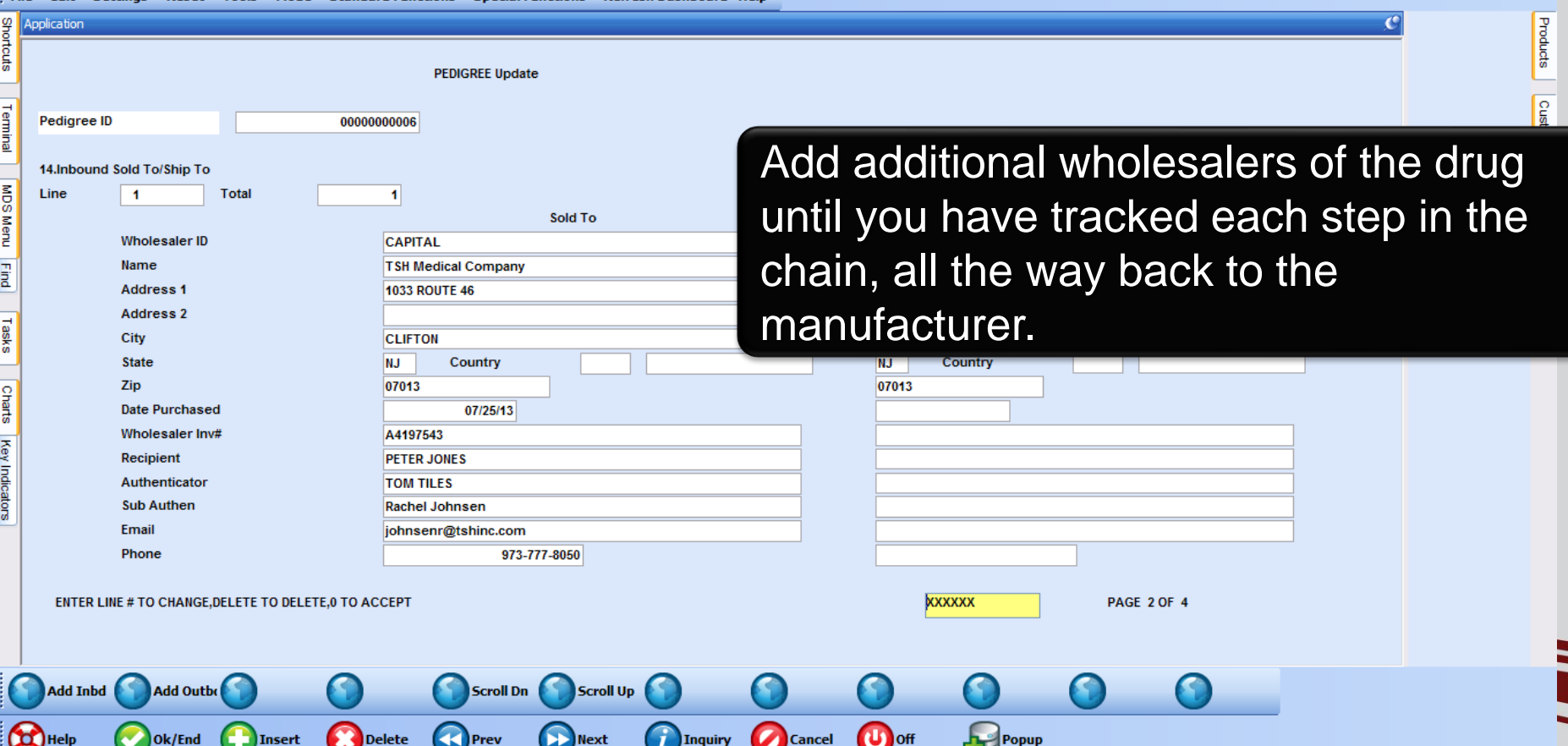

#### tshpe2.tshinc.com-DEMO.12-SSS.PEDIGREE.RCPT012\$2

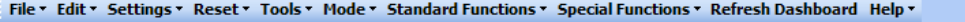

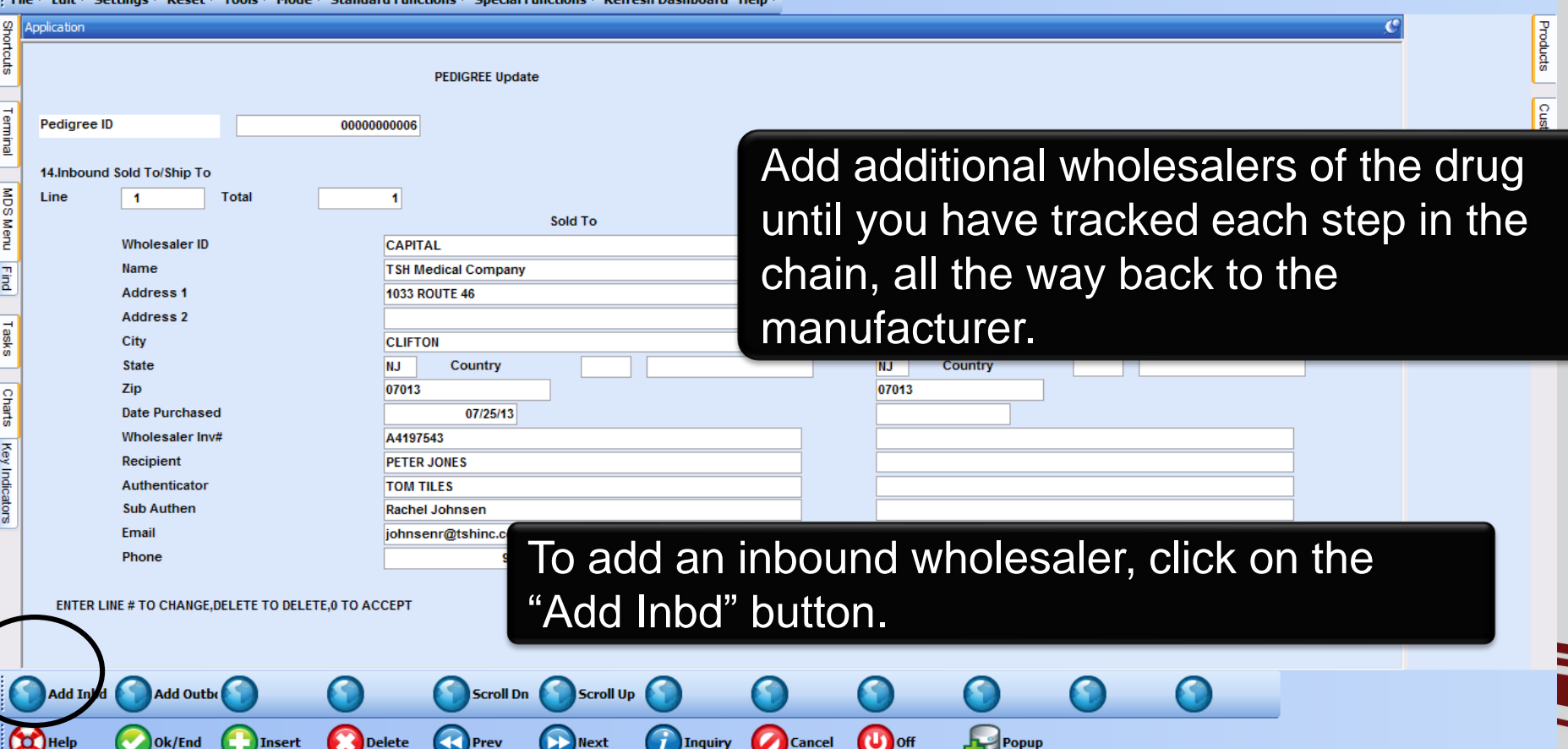

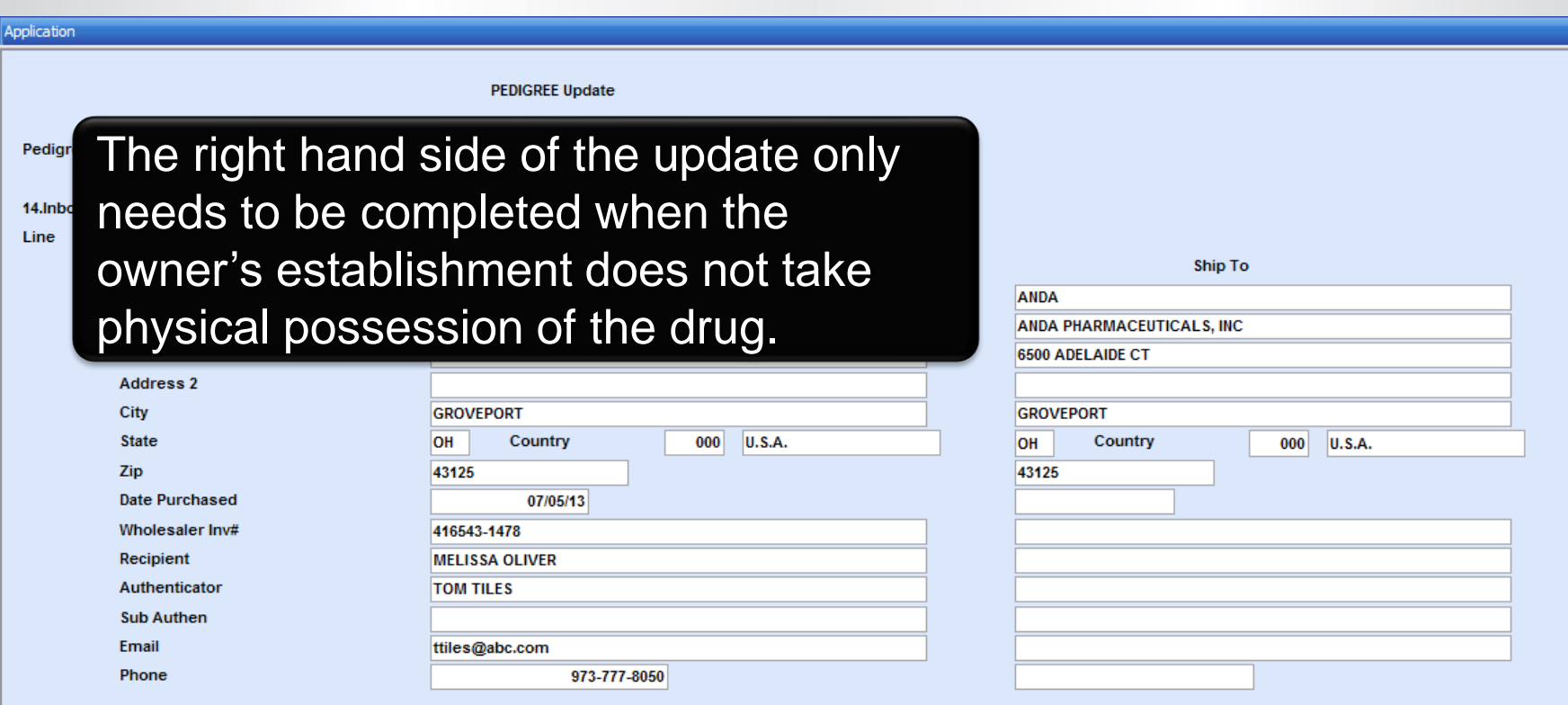

ENTER LINE # TO CHANGE, DELETE TO DELETE, 0 TO ACCEPT

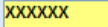

PAGE 2 OF 4

∃

 $\mathcal{C}$ 

H

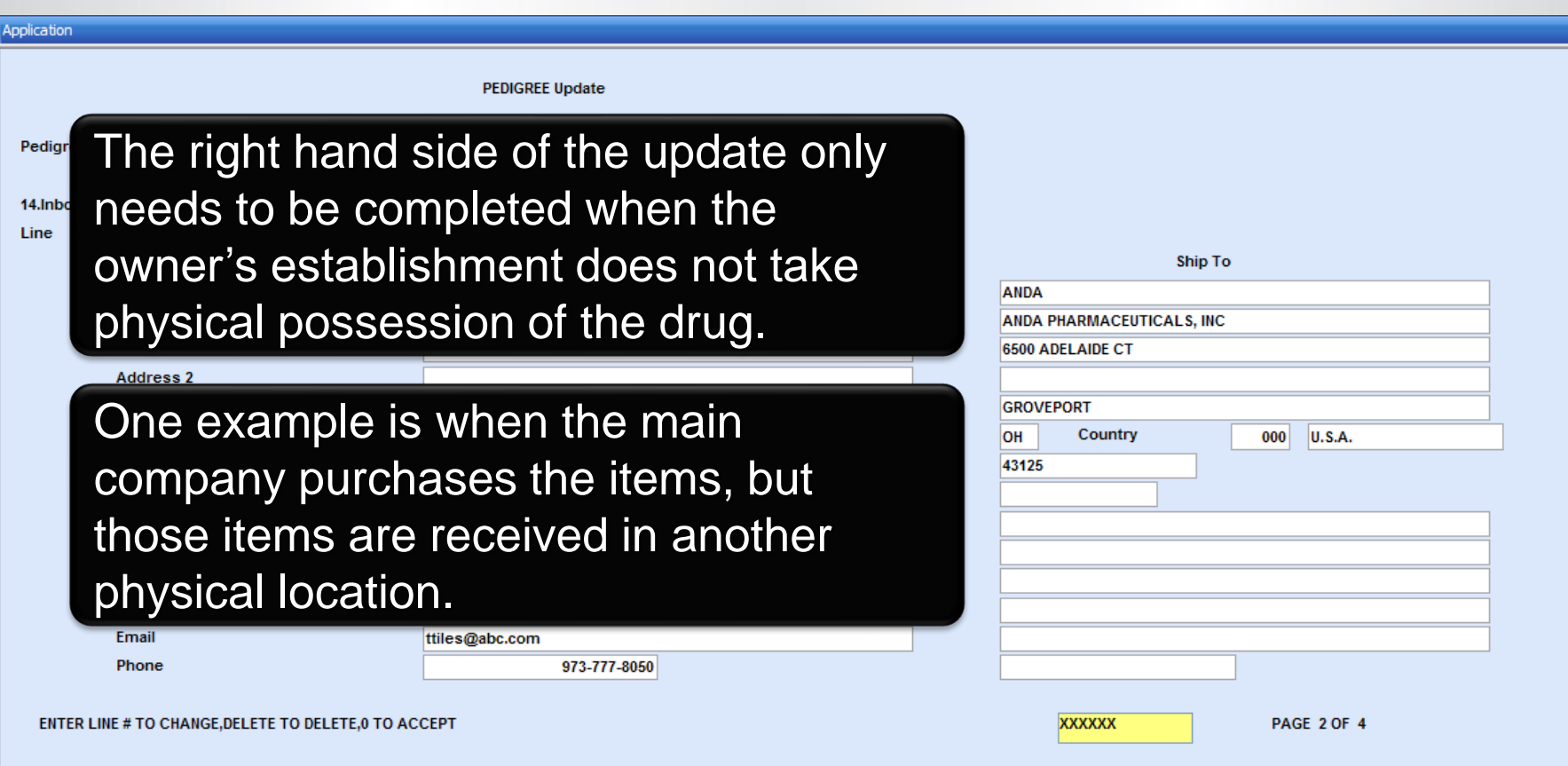

Products

Customers

Nendors

N.

#### tshpe2.tshinc.com-DEMO.12-SSS.PEDIGREE.RCPT012\$2

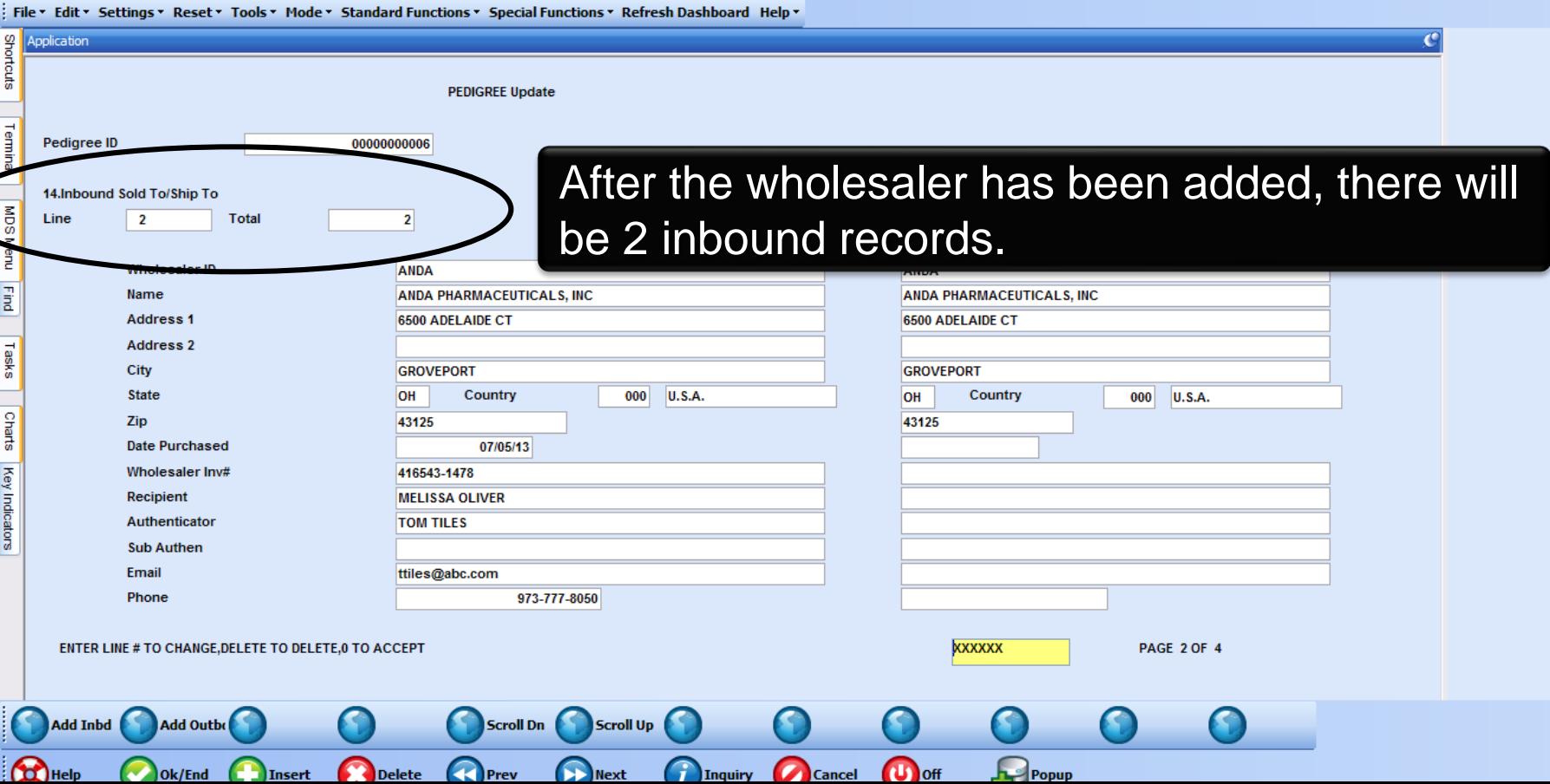

Products

Customers

Nendors

#### tshpe2.tshinc.com-DEMO.12-SSS.PEDIGREE.RCPT012\$2

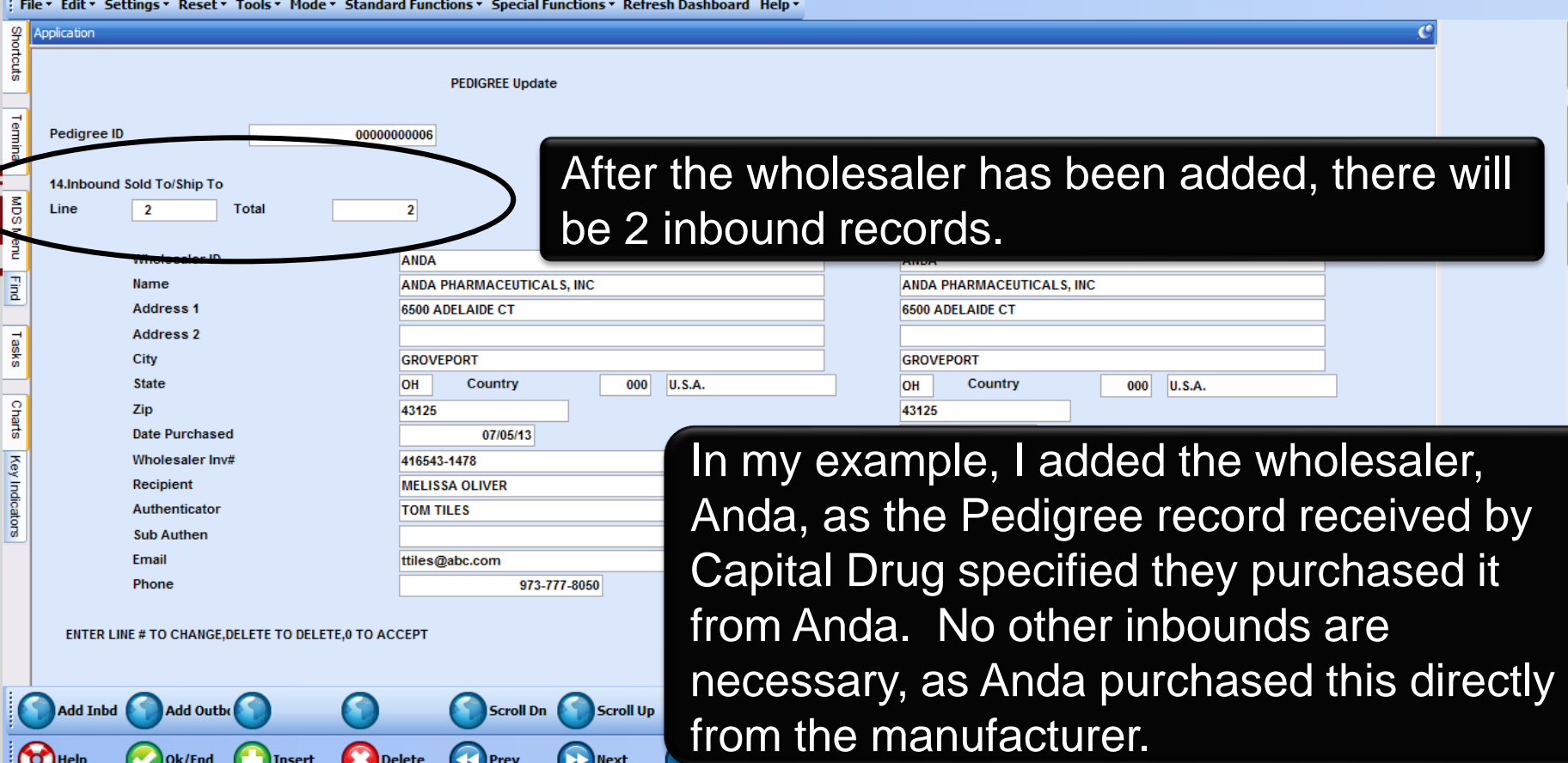

#### tshpe2.tshinc.com-DEMO.12-SSS.PEDIGREE.RCPT012\$3

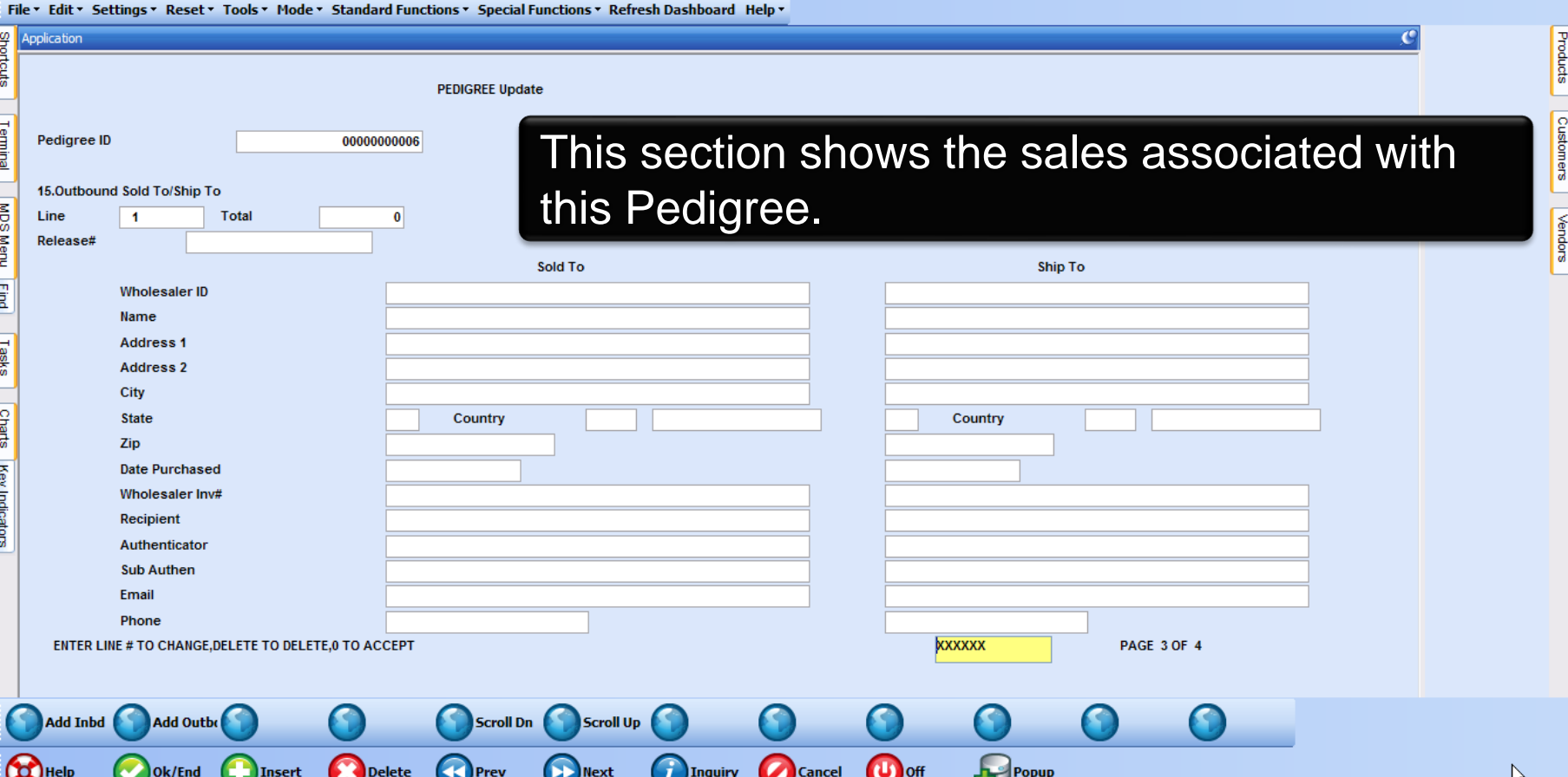

E

#### tshpe2.tshinc.com-DEMO.12-SSS.PEDIGREE.RCPT012\$3

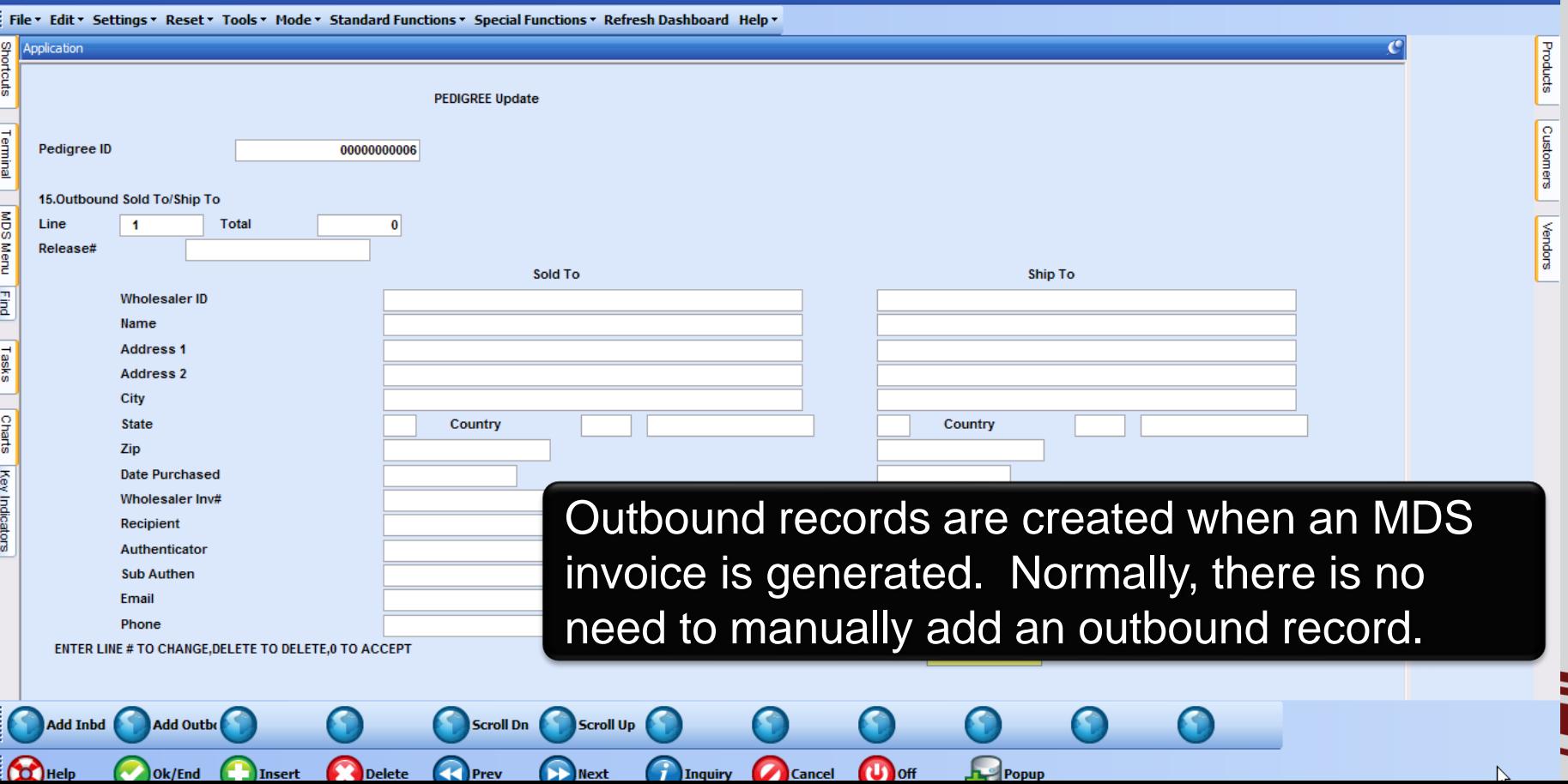

### The Sale of the Item

### Pharma Specific Fields Available in the New Product Lookup

#### tshpe2.tshinc.com-DEMO.12-SSS.OE.LINE.INPUT011\$1

Eile v. Edit v. Cottings v. Doset v. Tools v. Mode v. Standard Eunstings v. Snecial Eunstings v. Defresh Dashboard, Help v

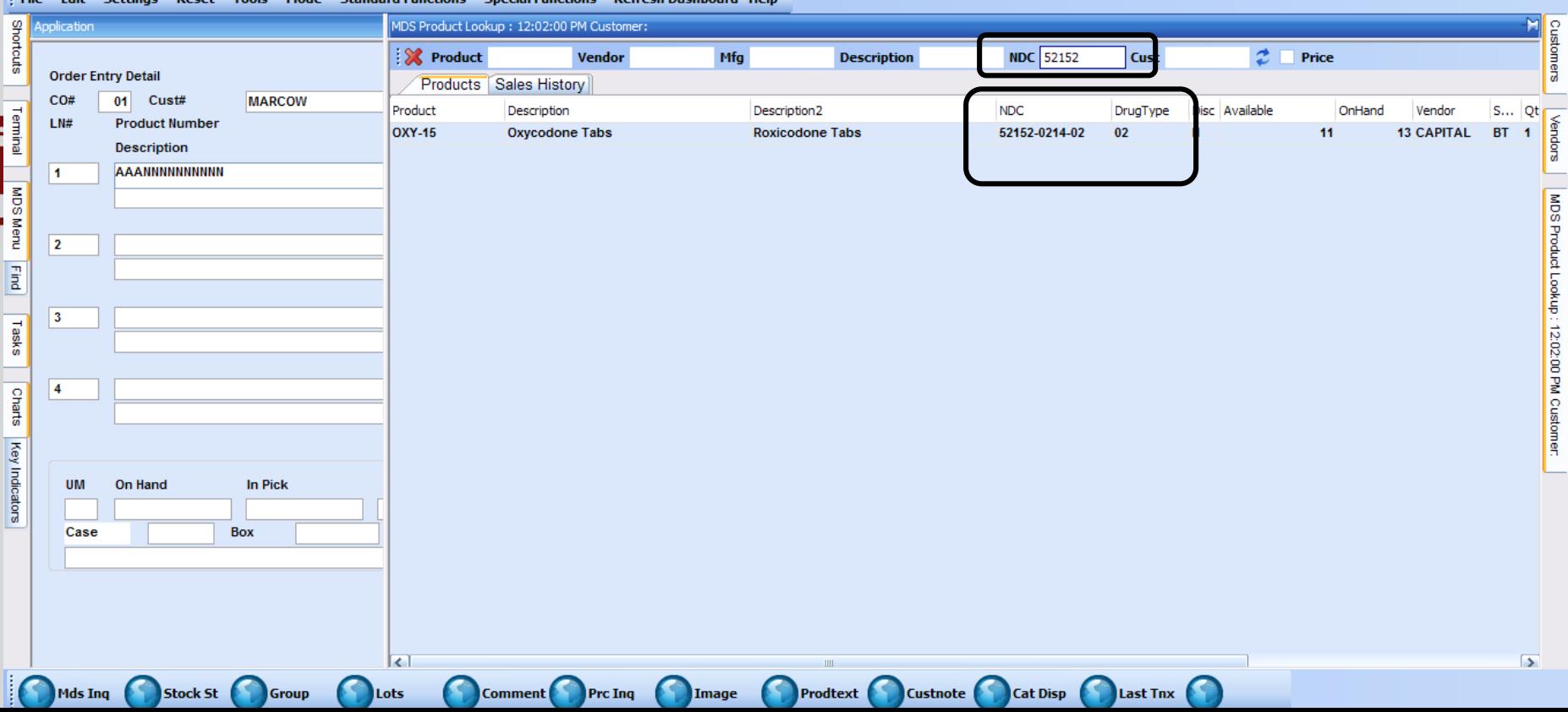

 $\mathbf{C}$ 

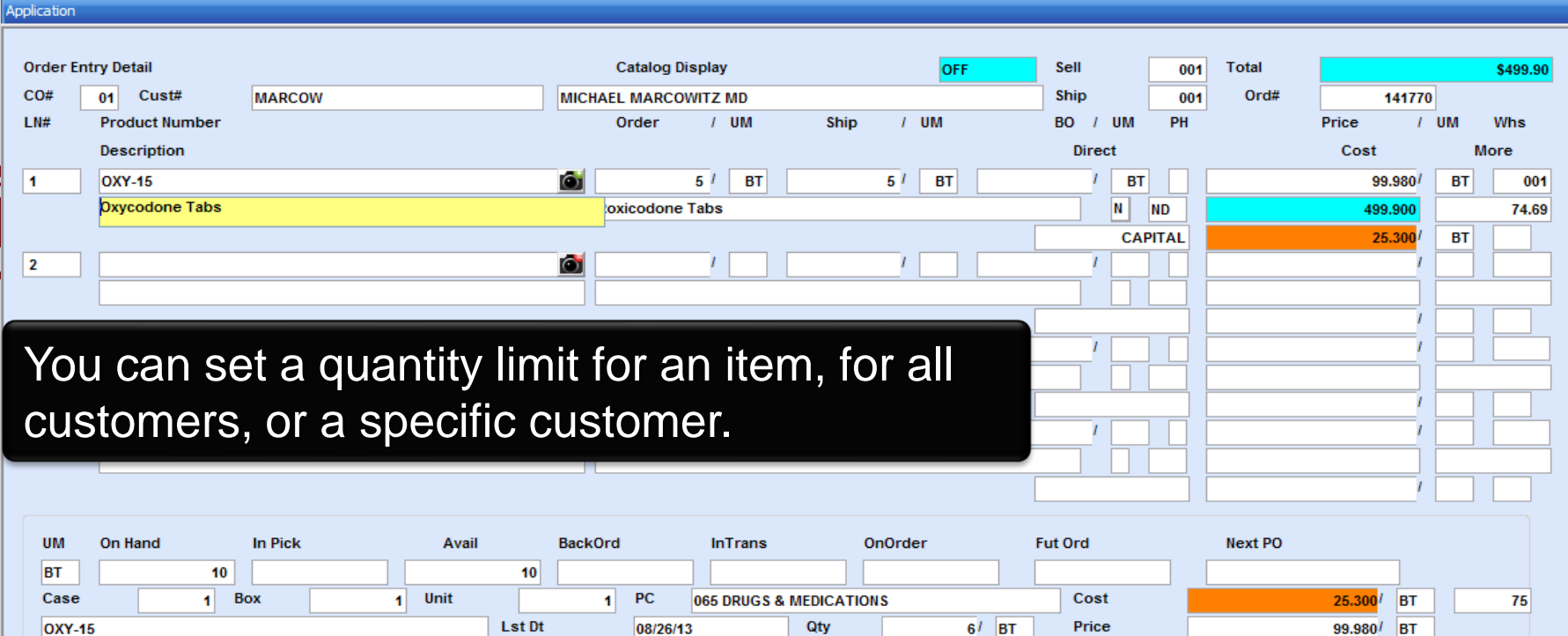

**Excessive Product Usage M** 

10

12/31/14

**MICHAEL** 

When a record exists, the system will check that the total amount sold this month plus the current order quantity does not exceed the limit.

 $01$ 

**OXY-15** 

**MARCOW** 

BT

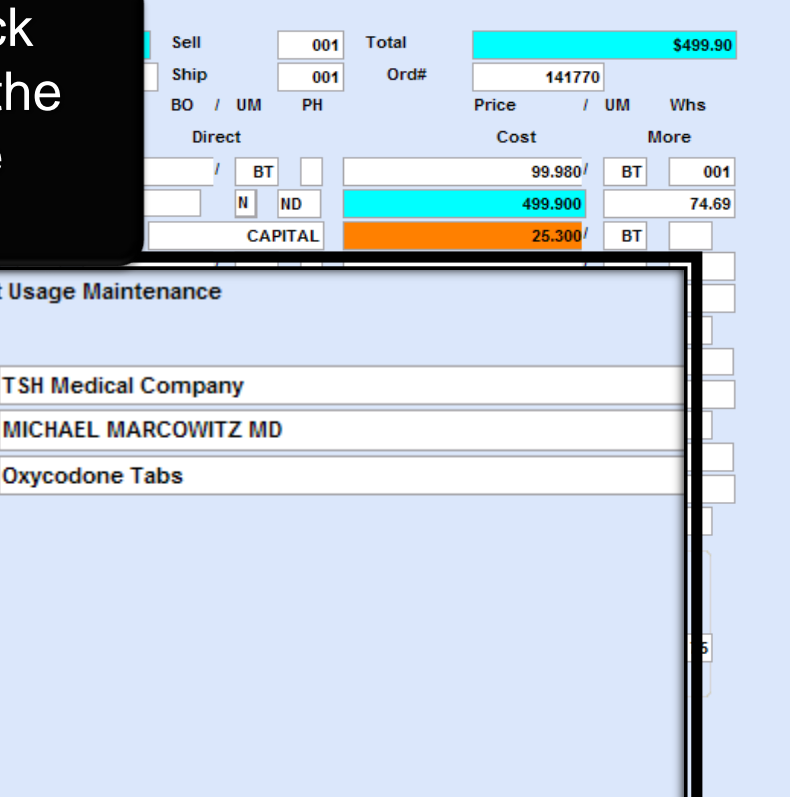

 $\mathbf{3}$  $\overline{4}$ On Hand **UM BT** Case 1.0tv Limit **OXY-15** 2.Expiration Date

Company

Customer

**Stocking U/M** 

Product

o

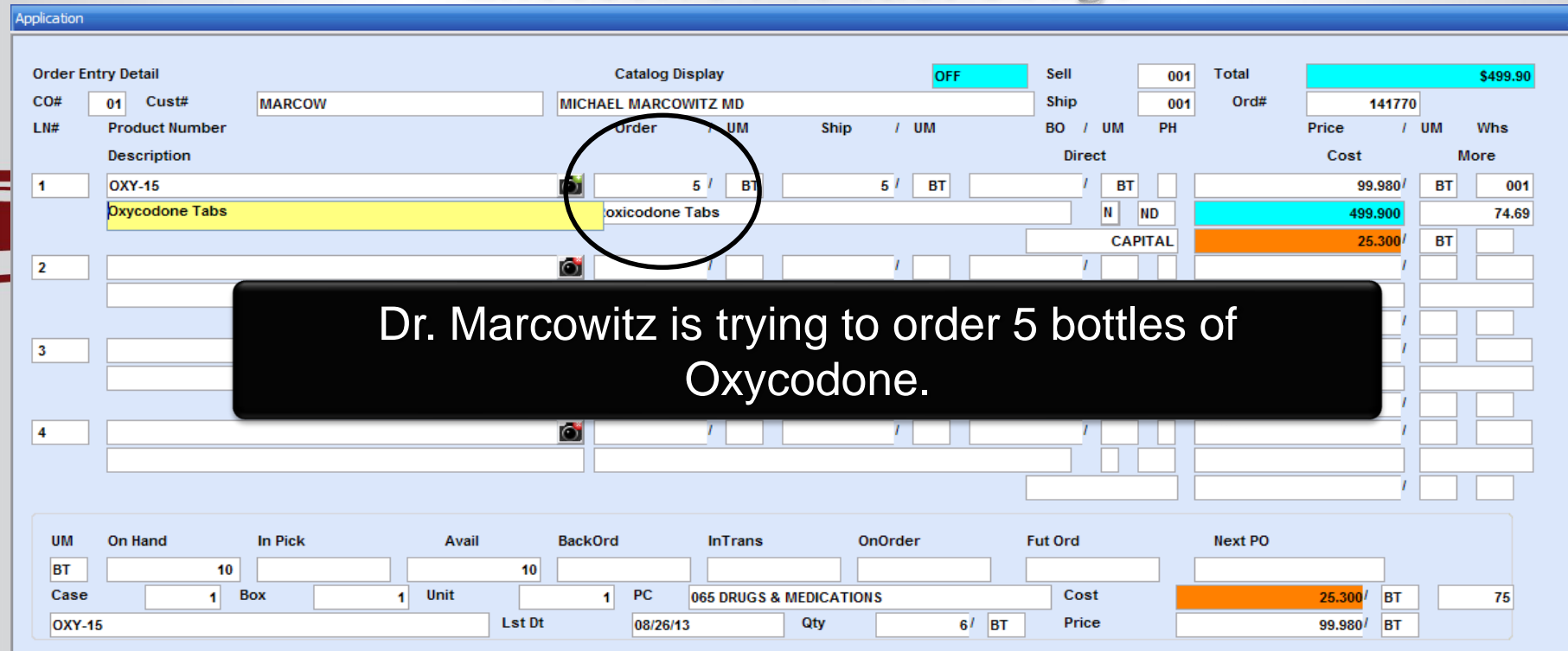

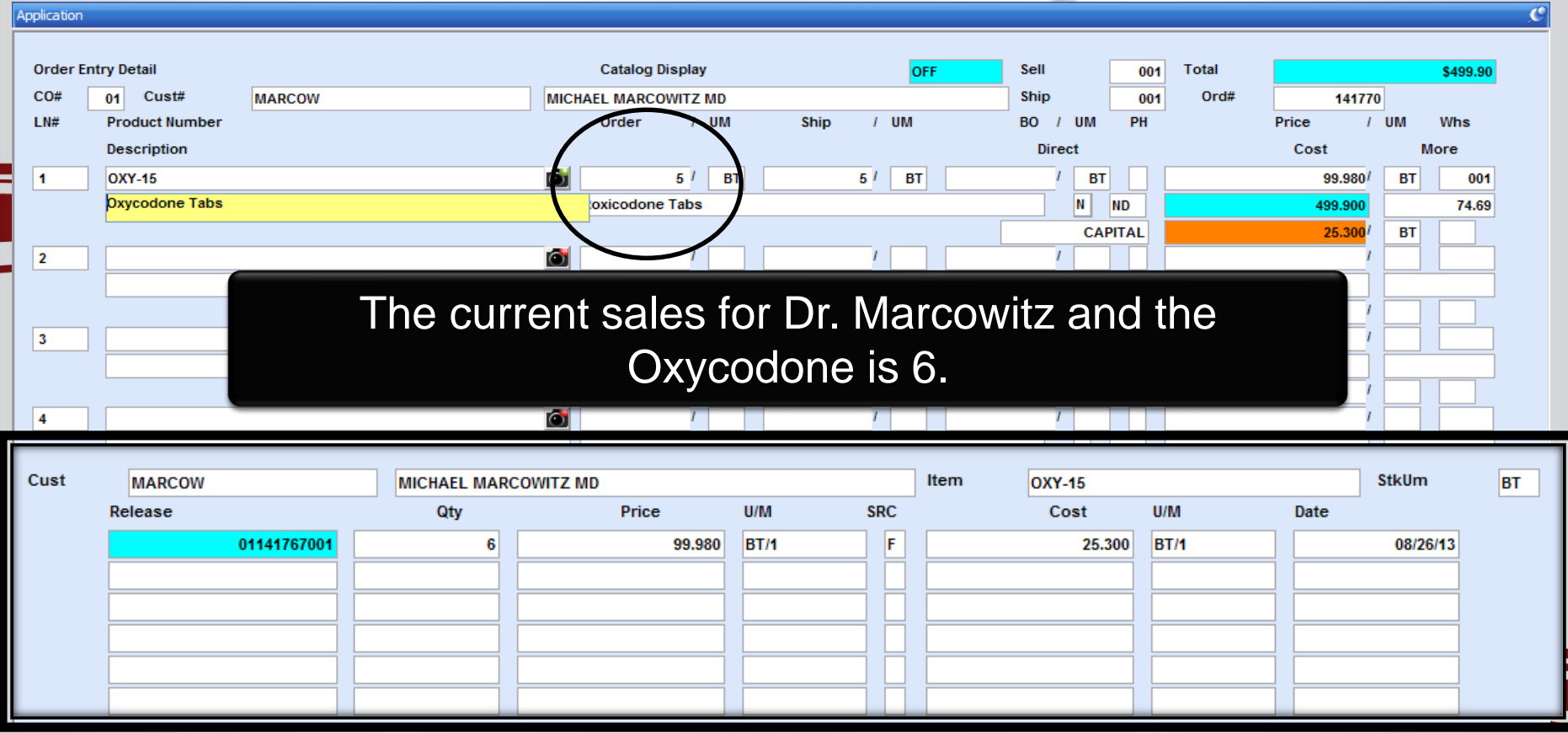

 $\mathcal{L}$ 

E

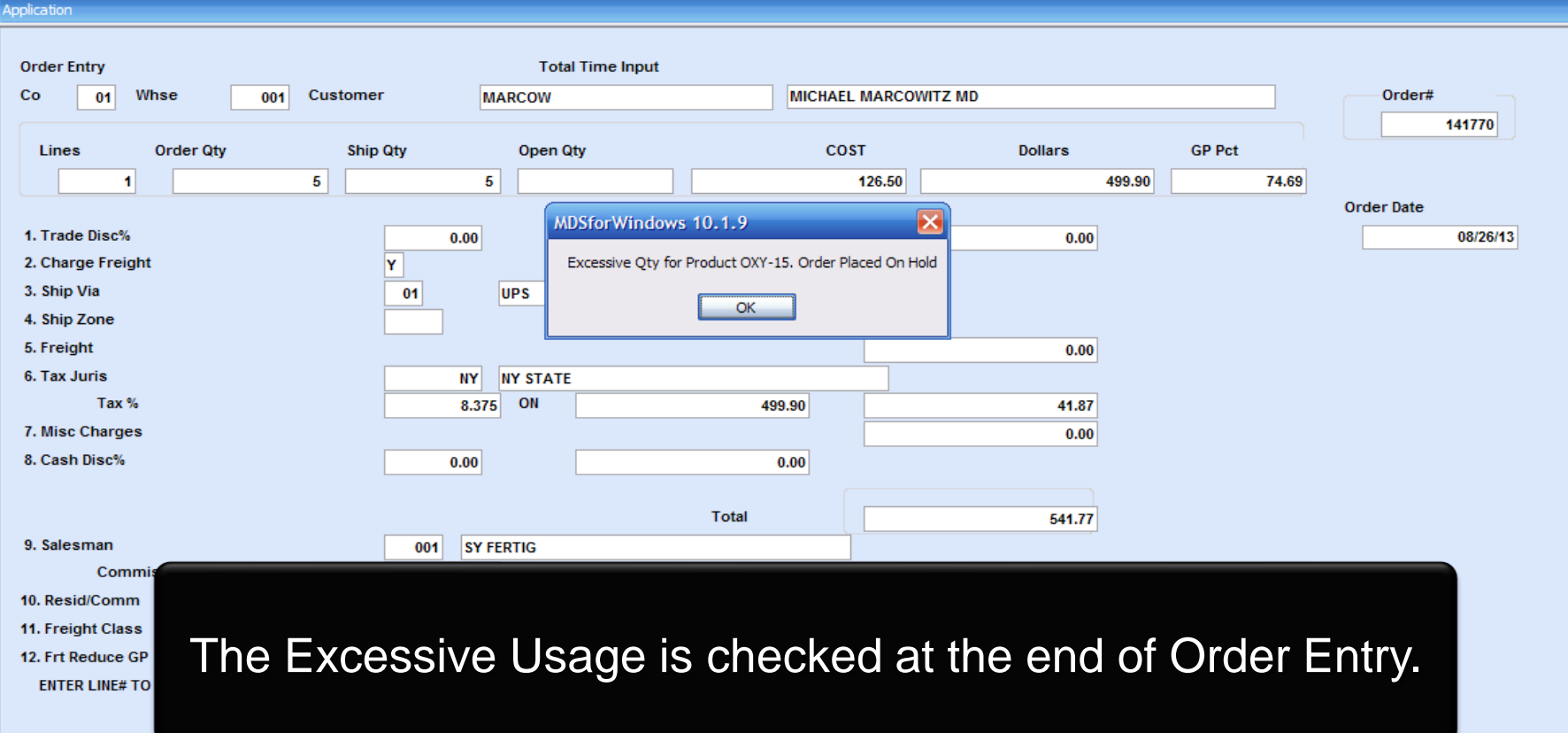
## The Sale of the Item **Excessive Product Usage**

 $\mathcal{L}$ 

∃

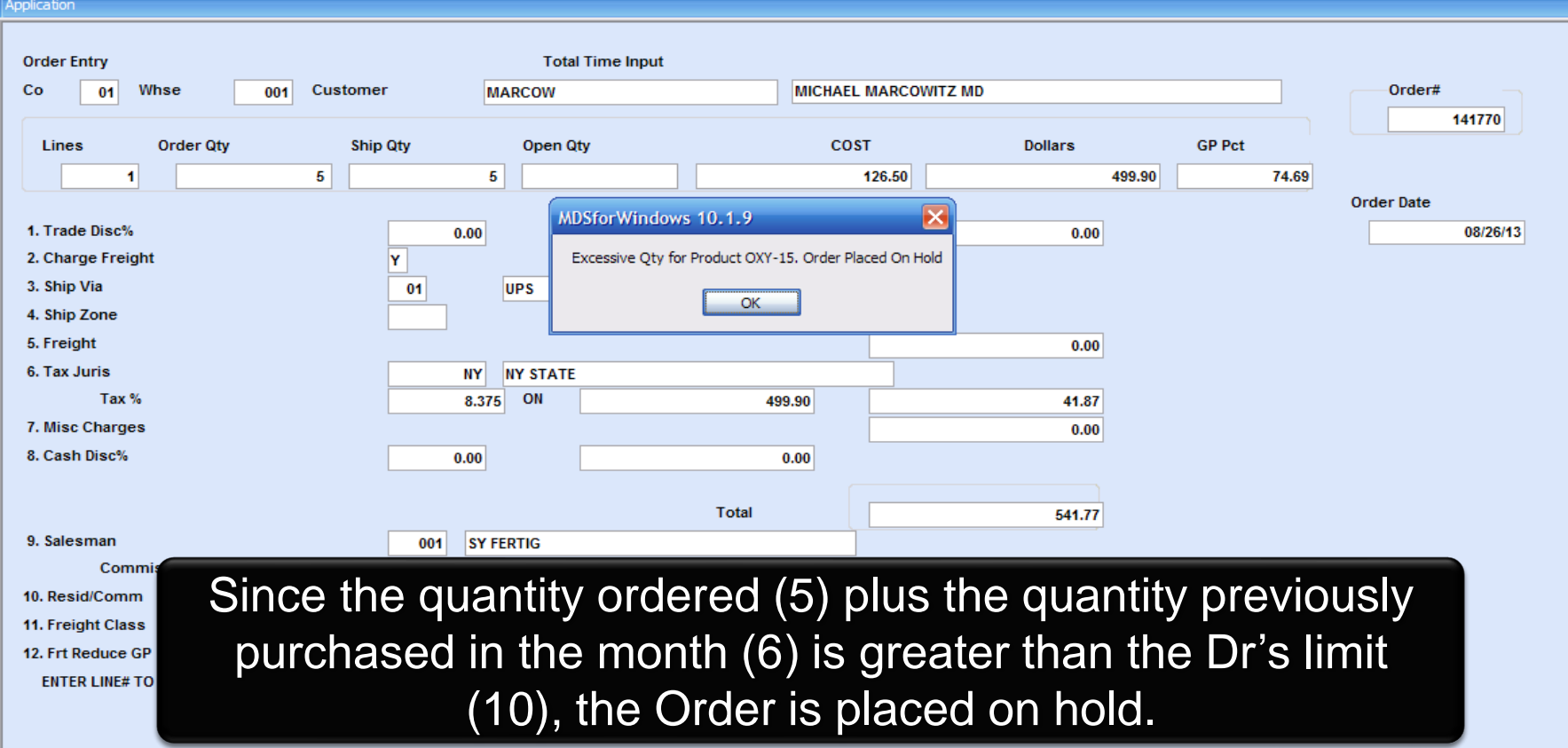

## The Sale of the Item **State License Check**

 $\boldsymbol{c}$ 

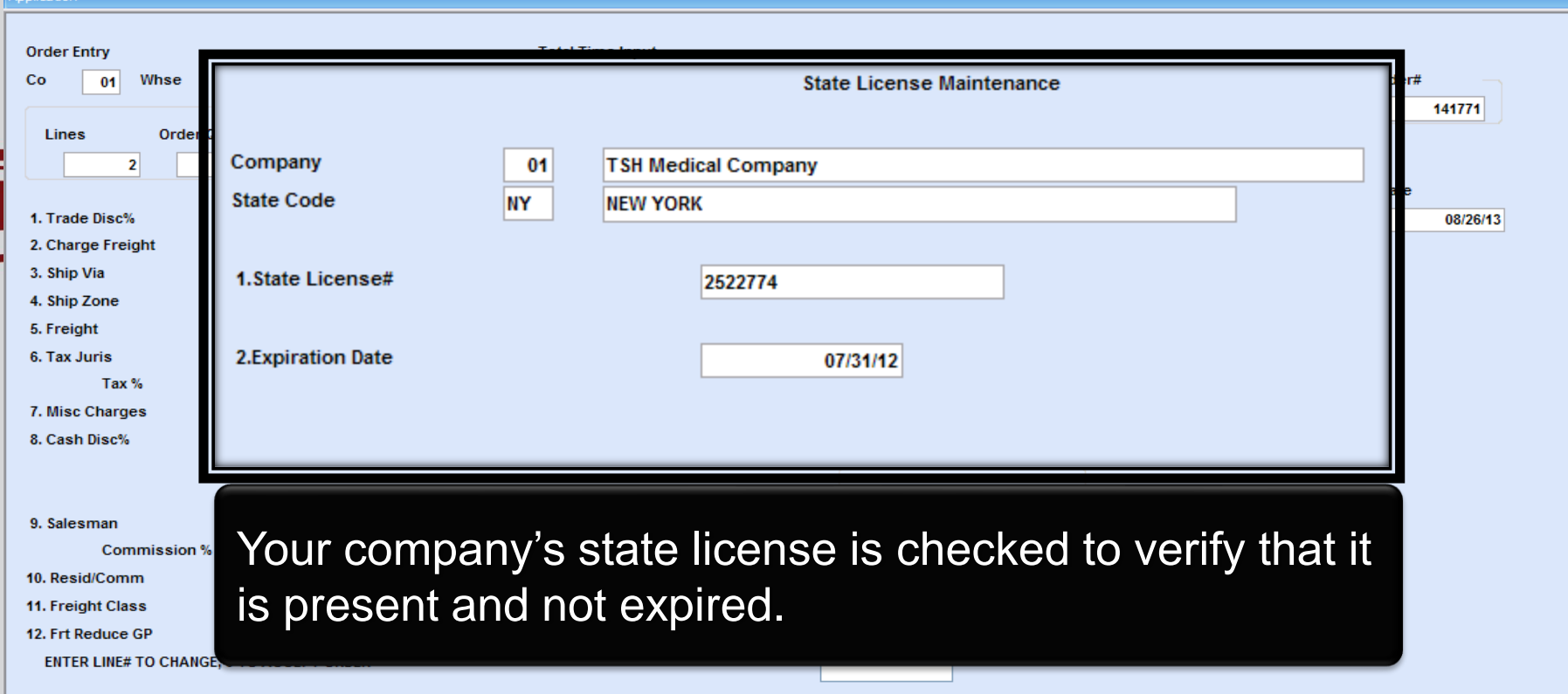

Į

## The Sale of the Item **State License Check**

 $\boldsymbol{\mathcal{G}}$ 

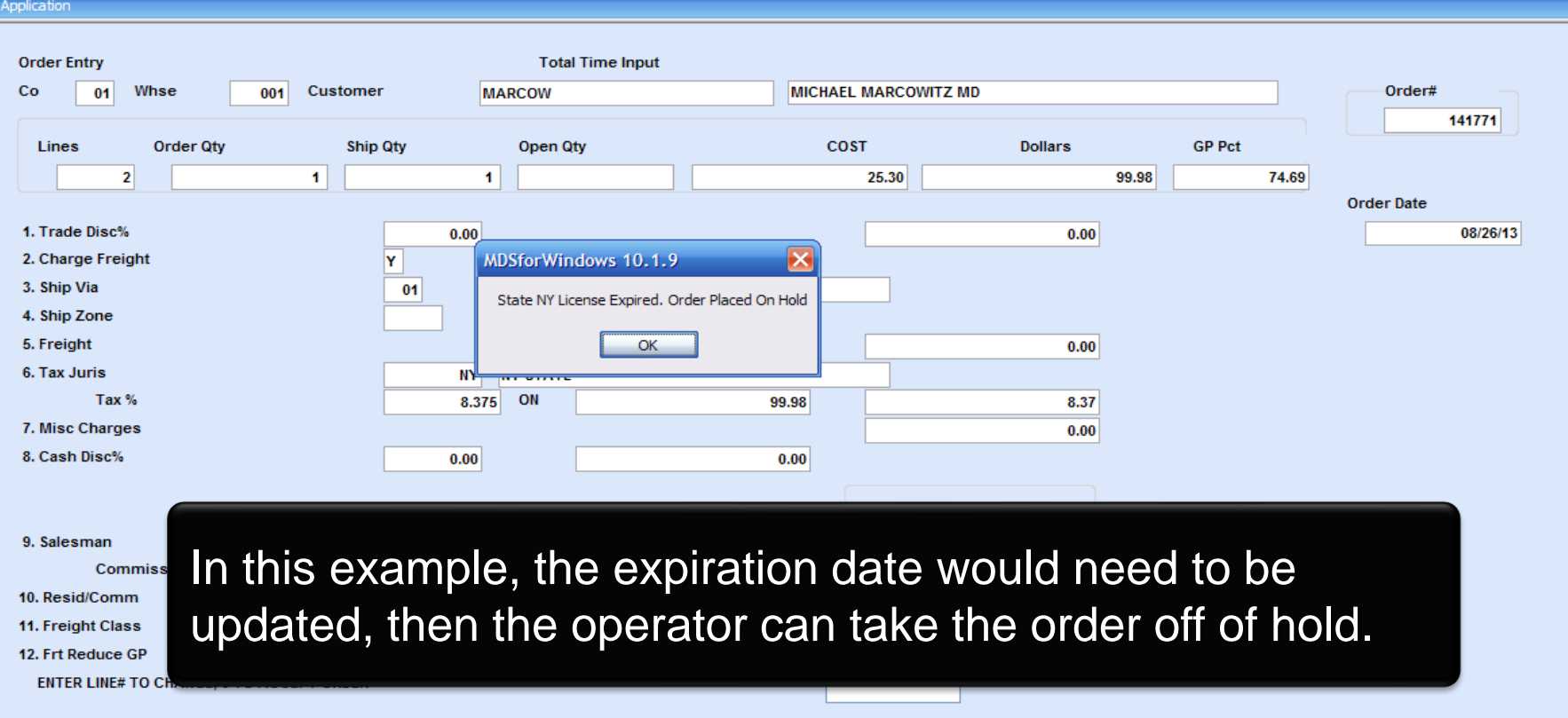

## The Sale of the Item **Minimum Days for Lot Expiration Date Checking**

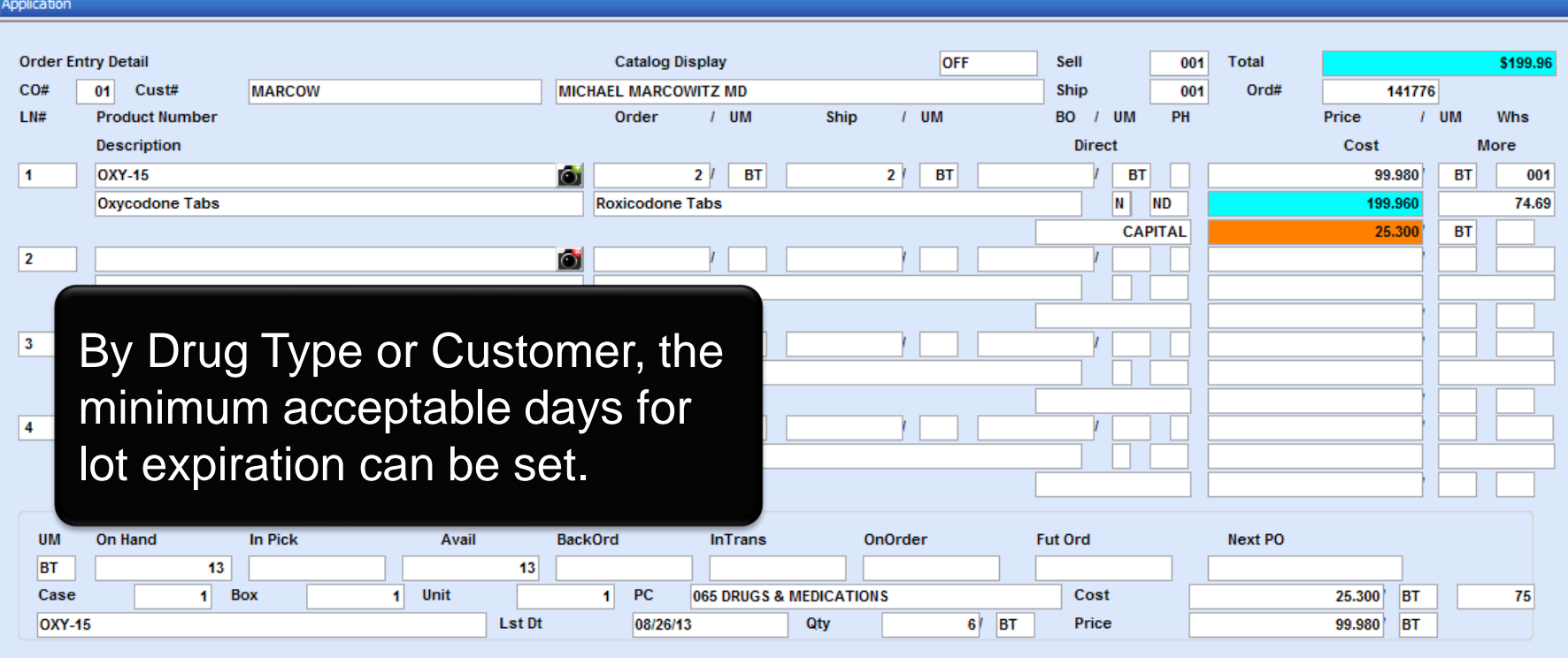

**ENTER LINE# TO CHANGE OR 0 TO ACCEPT** 

**XXXXXX** 

## The Sale of the Item **Minimum Days for Lot Expiration Date Checking**

c

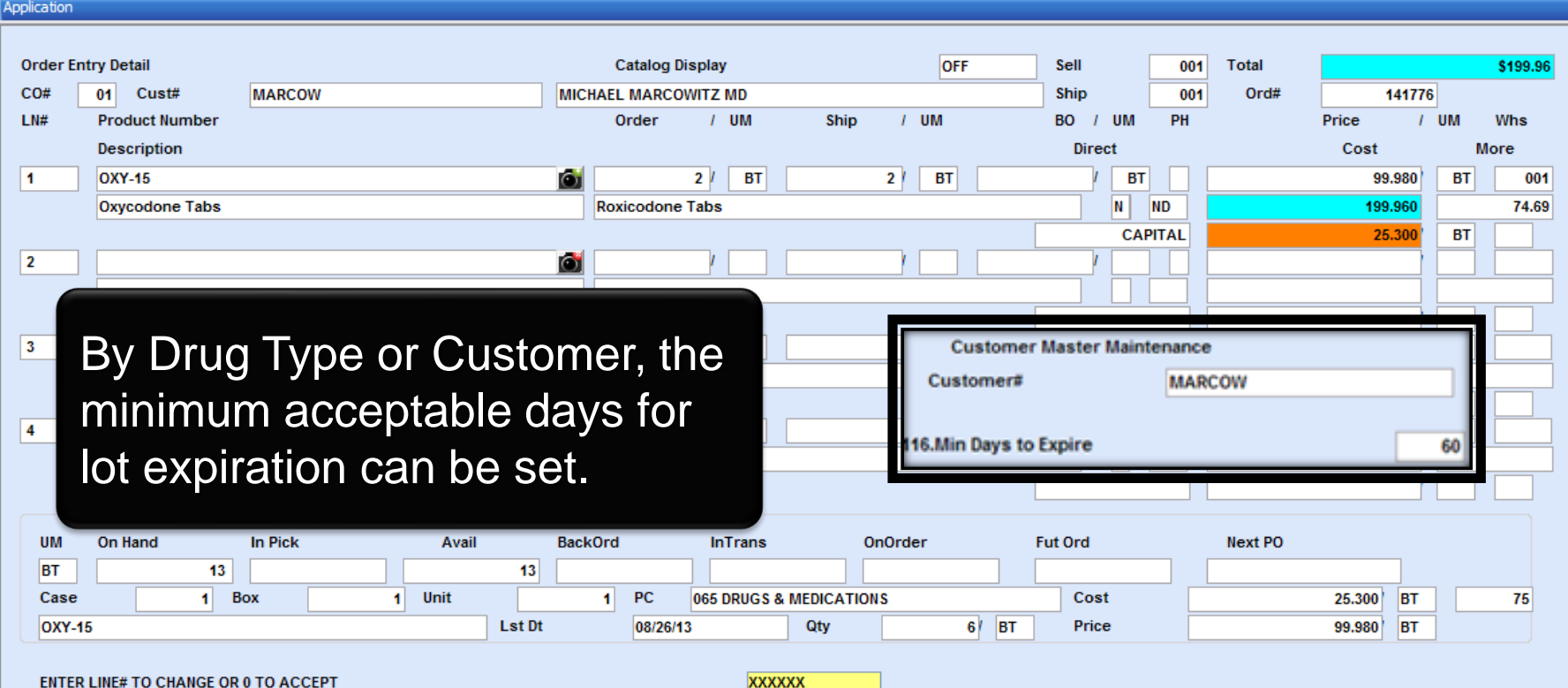

**XXXXXX** 

## The Sale of the Item **Minimum Days for Lot Expiration Date Checking**

Application

 $\mathcal{\mathcal{O}}$ 

**Lot Inventory Availablity** Whse 001 NEW YORK, NY tem **OXY-15** Oxycodone Tabs **PRICE1**  $\overline{2}$  $\overline{\mathbf{3}}$ 4 **Earliest Delivery** Qty 1  $\overline{2}$ 3 Ā Avail On Hand **In Pick** On B/O In Use Adj Qty **Trn Qty In Work** On P/O 13 13 LN# Whse Lot# / Length **Recy Date On Hand** Available **Lot Cost** Location Serial# **Expire Dt In Pick** 001  $\overline{\mathbf{3}}$ 1 245092562P 0200A 08/26/13 3 25.300 10/21/13  $\overline{2}$ 001 317722345P 0200A 08/21/13 10 8 25.300 12/31/15 2  $\mathbf{3}$ 4 5 In this example, there are two lots with available stock.Enter END to exit, PREV room near

## The Sale of the Item

### **Minimum Days for Lot Expiration Date Checking**

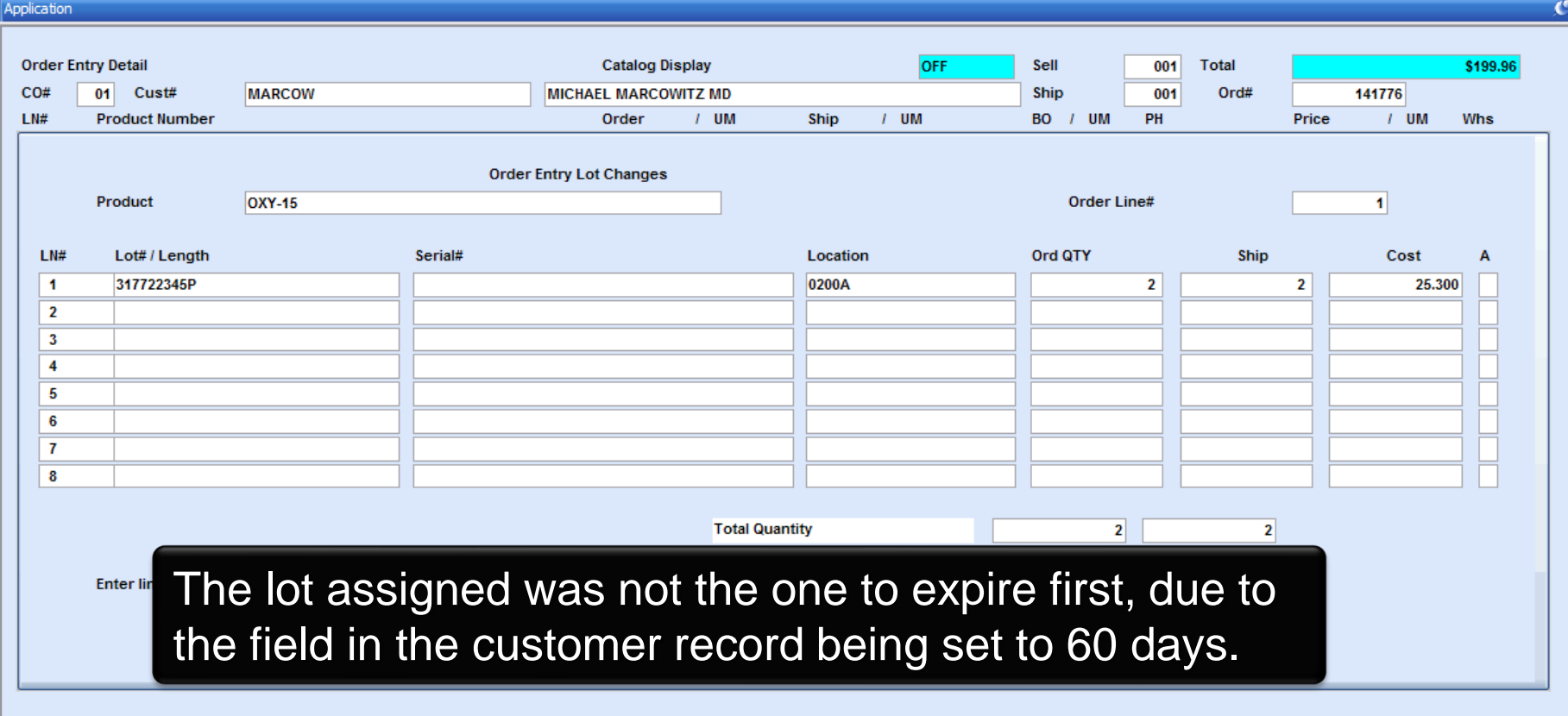

## The Sale of the Item

## **Customizing the Pharma Order Hold Reason Codes**

 $\boldsymbol{\mathcal{G}}$ 

E

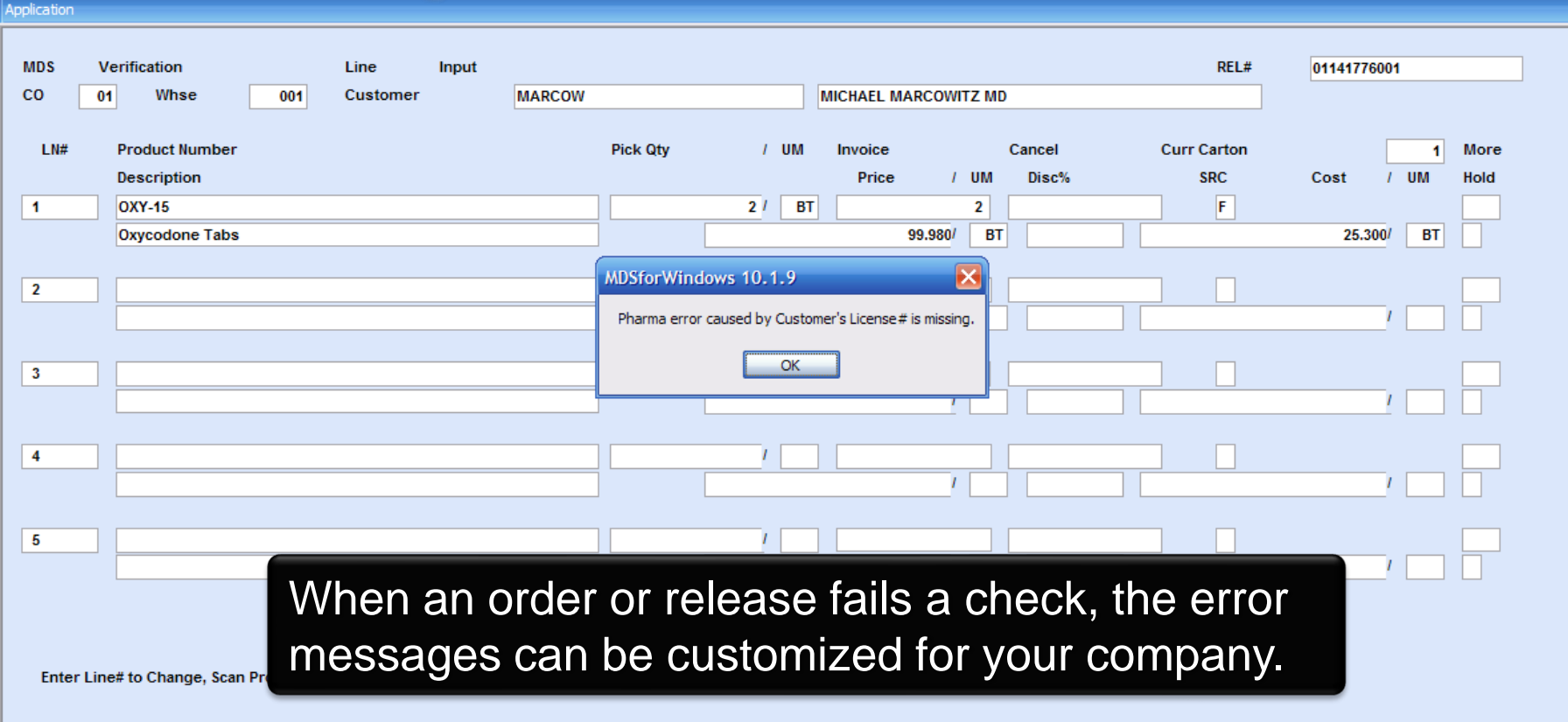

## The Sale of the Item

### **Customizing the Pharma Order Hold Reason Codes**

 $\mathbf{C}$ 

#### polication

#### Pharma Hold Reason Code Maintenance

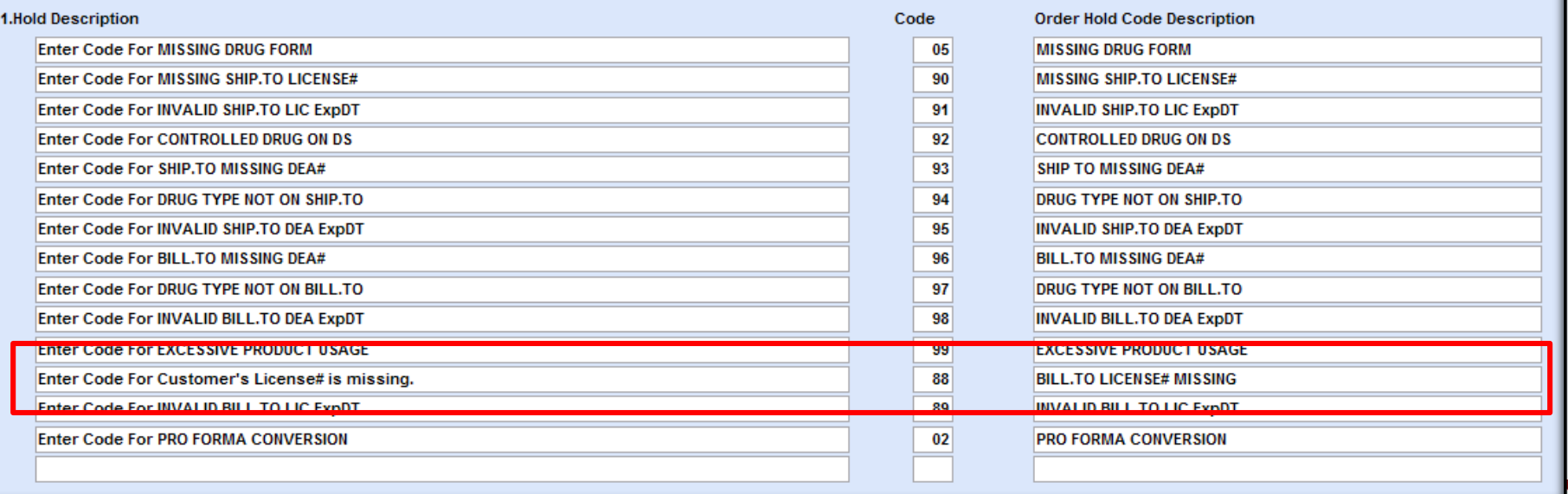

The license and DEA information is printed on the invoice.

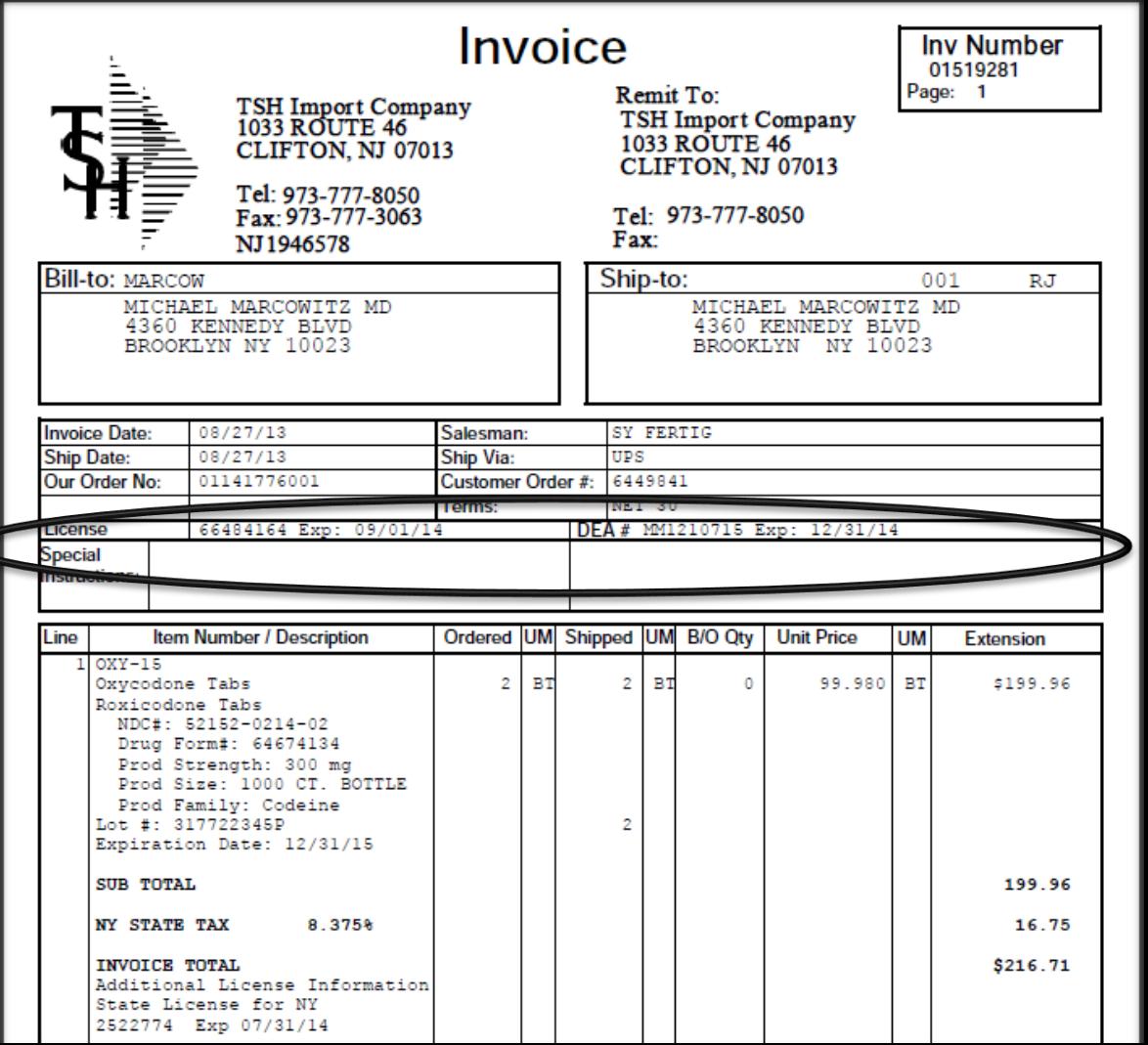

The state license and any additional licenses are also printed.

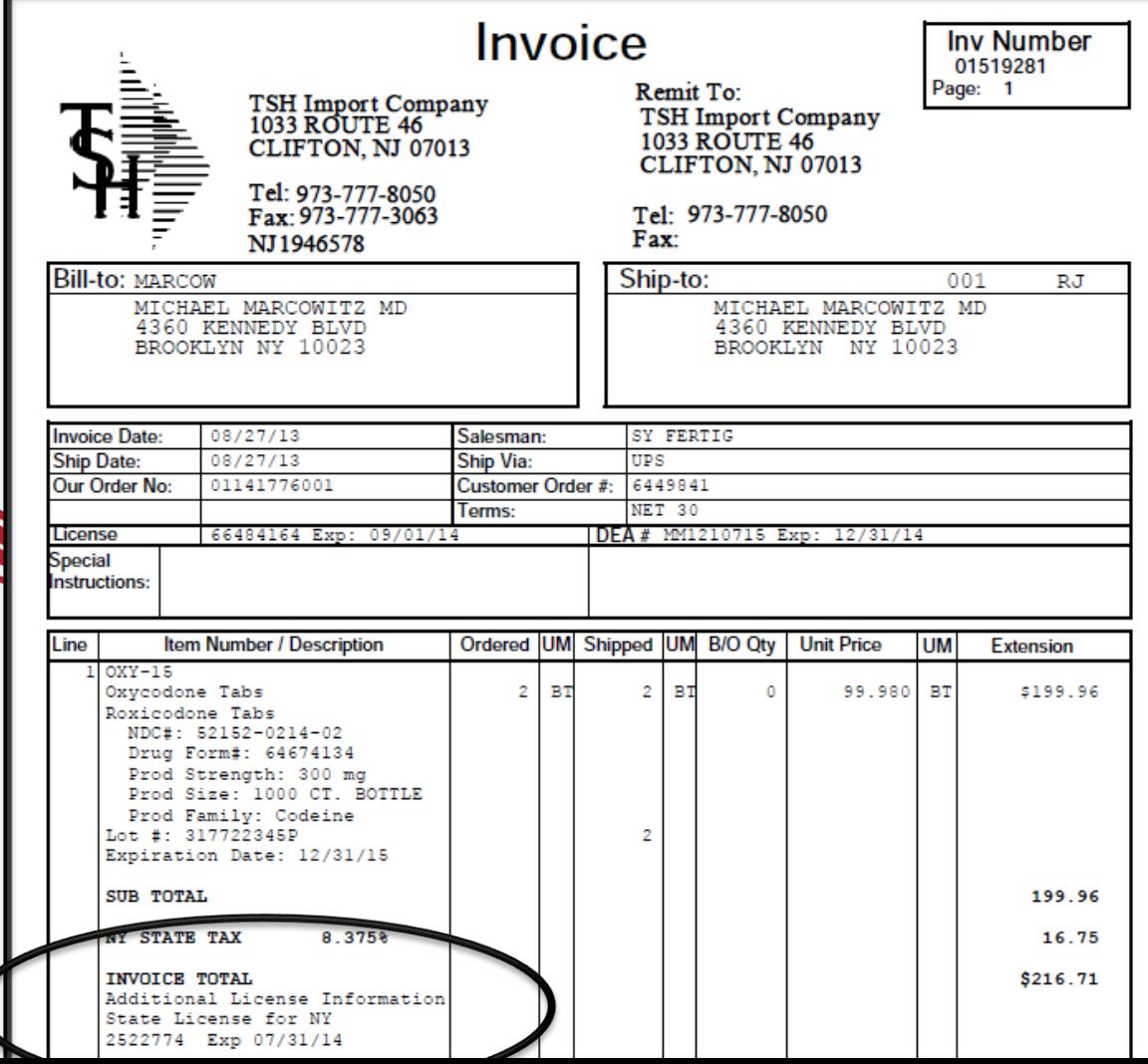

New fields have been added to the form: NDC#, Drug Form #, Strength, Size, and Family.

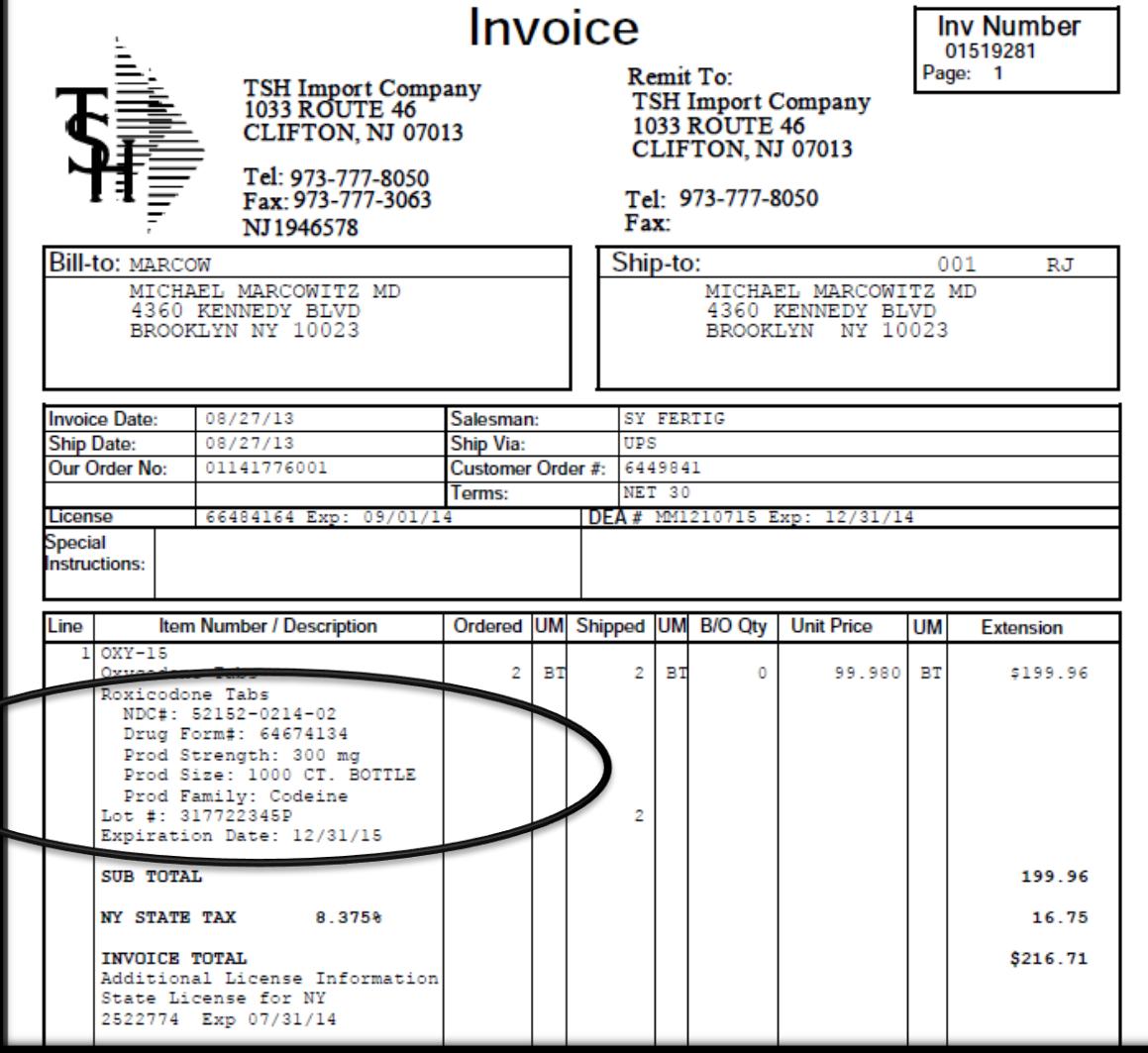

New fields have been added to the form: NDC#, Drug Form #, Strength, Size, and Family.

This new information has been added to the following forms: Web Order Confirmation Order Confirmations **Bill-to: MARCOW** MICHAEL<br>4360 KE **Invoices BROOKLY** Pick Tickets **Invoice Date:** Packing Lists **Ship Date:** Our Order No: Purchase OrdersLicense Special **Instructions: Item Number reescription** ine  $10xY-15$ **BT**  $\overline{2}$ **BT** exicodone Tabs NDC#: 52152-0214-02 Drug Form#: 64674134 Prod Strength: 300 mg Size: 1000 CT. BOTTLE Prod Family: Codeine Lot #: 317722345P Expiration Date: 12/31/15

8.375%

Additional License Information

**SUB TOTAL** 

**NY STATE TAX** 

**INVOICE TOTAL** 

State License for NY 2522774 Exp 07/31/14 **UNDERLIGHT MUDDED IN THE BIGGIN** Extension 99.980 BT \$199.96 199.96 16.75 \$216.71

## The Sale of the **Item The Reorder Label**

**E-ORDER** 

 $\equiv$ 

This is an example of a Reorder Label. This type of label is typically used for retail pharmacies.

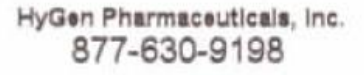

Cephalexin 500mg CP 500 PAR

49884-0131-05 \$36.00 **B/9/2007** Ordered:3

HyGen Pharmaceuticals, Inc. 877-630-9198 Cephalexin 500mg CP 500 PAR

49884-0131-05 \$36.00 8/9/2007 Ordered:3

HyGen Pharmaceuticals, Inc. 877-630-9198 Cephalexin 500mg CP 500 PAR 49884-0131-05 \$36.00 8/9/2007 Ordered:3

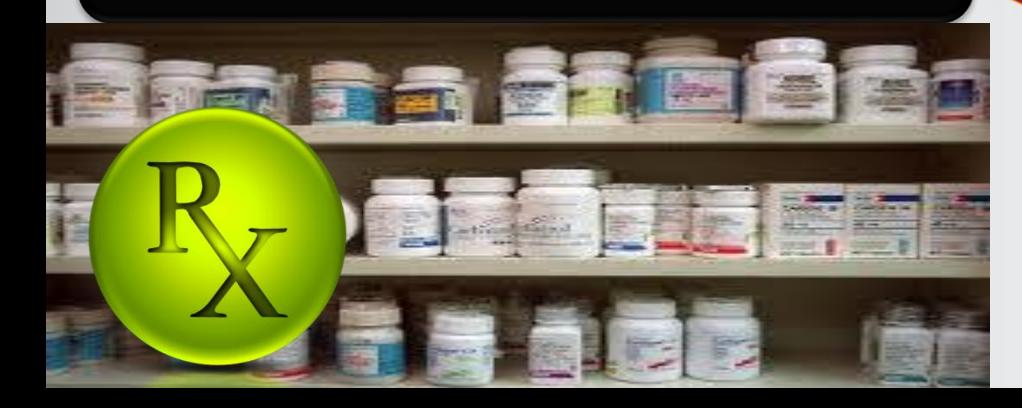

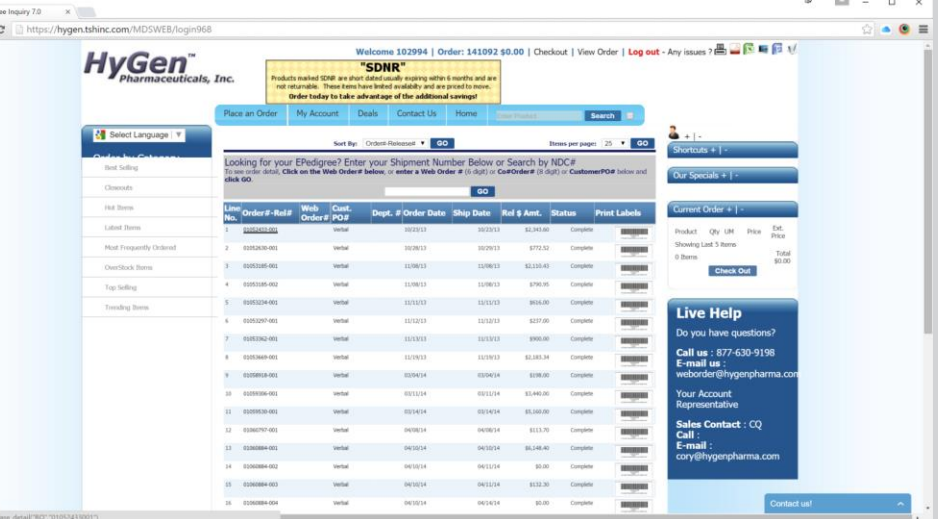

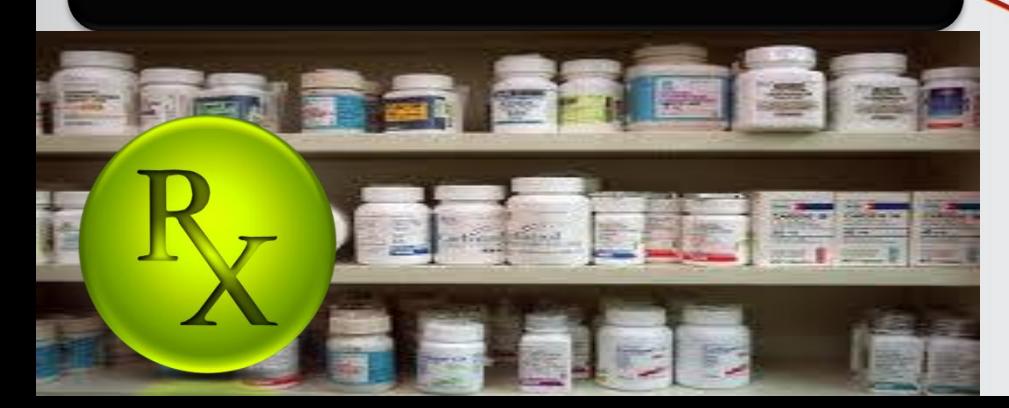

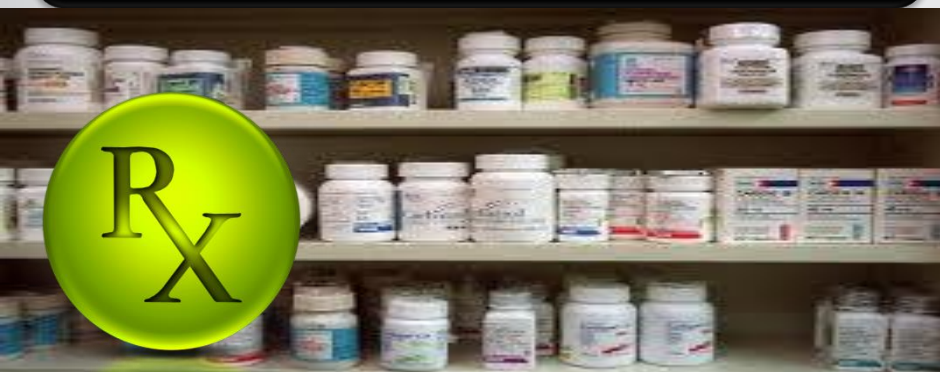

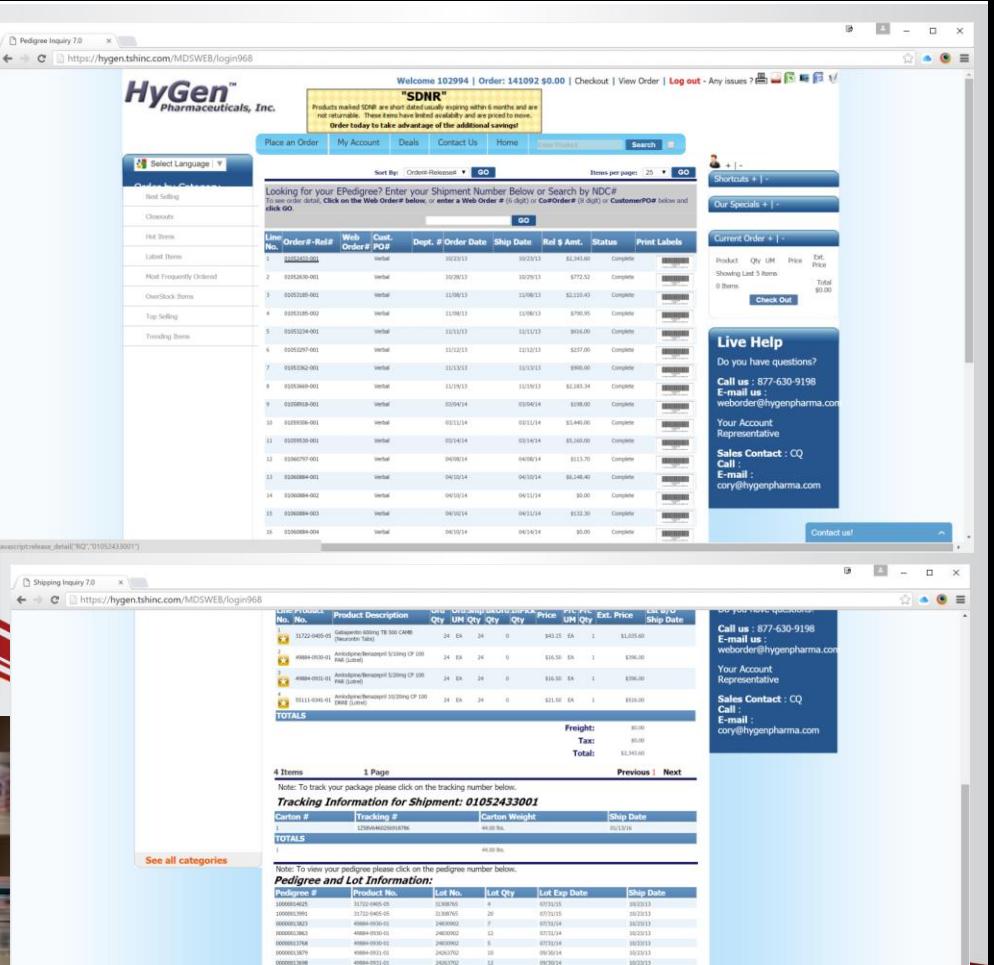

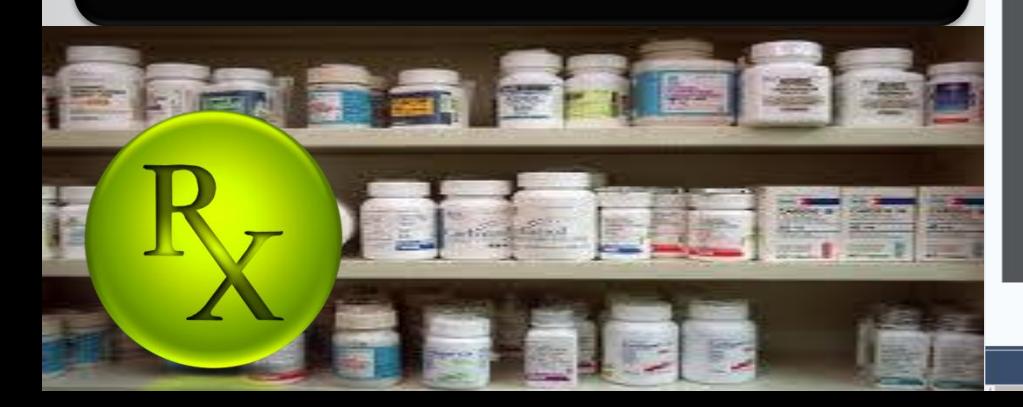

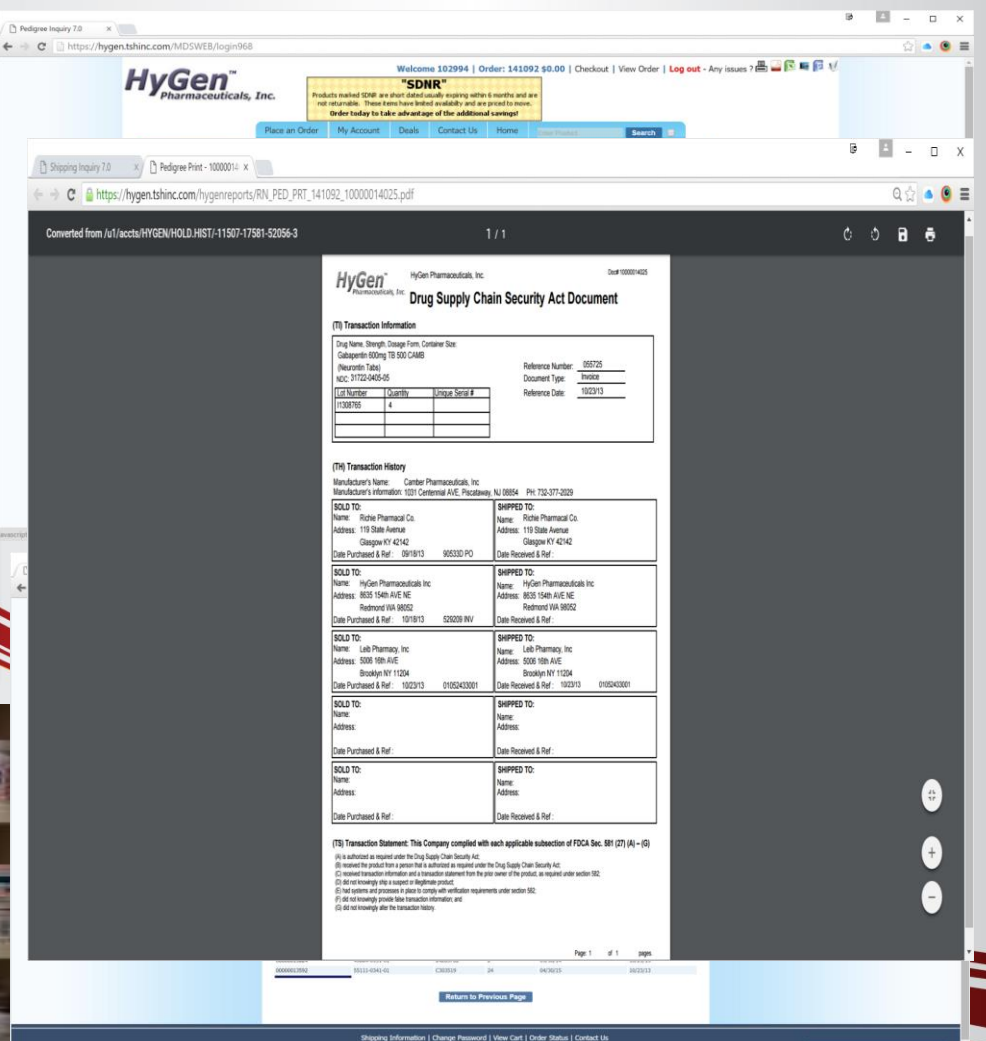

## **Print the Pedigree Invoice Reprint Inquiry**

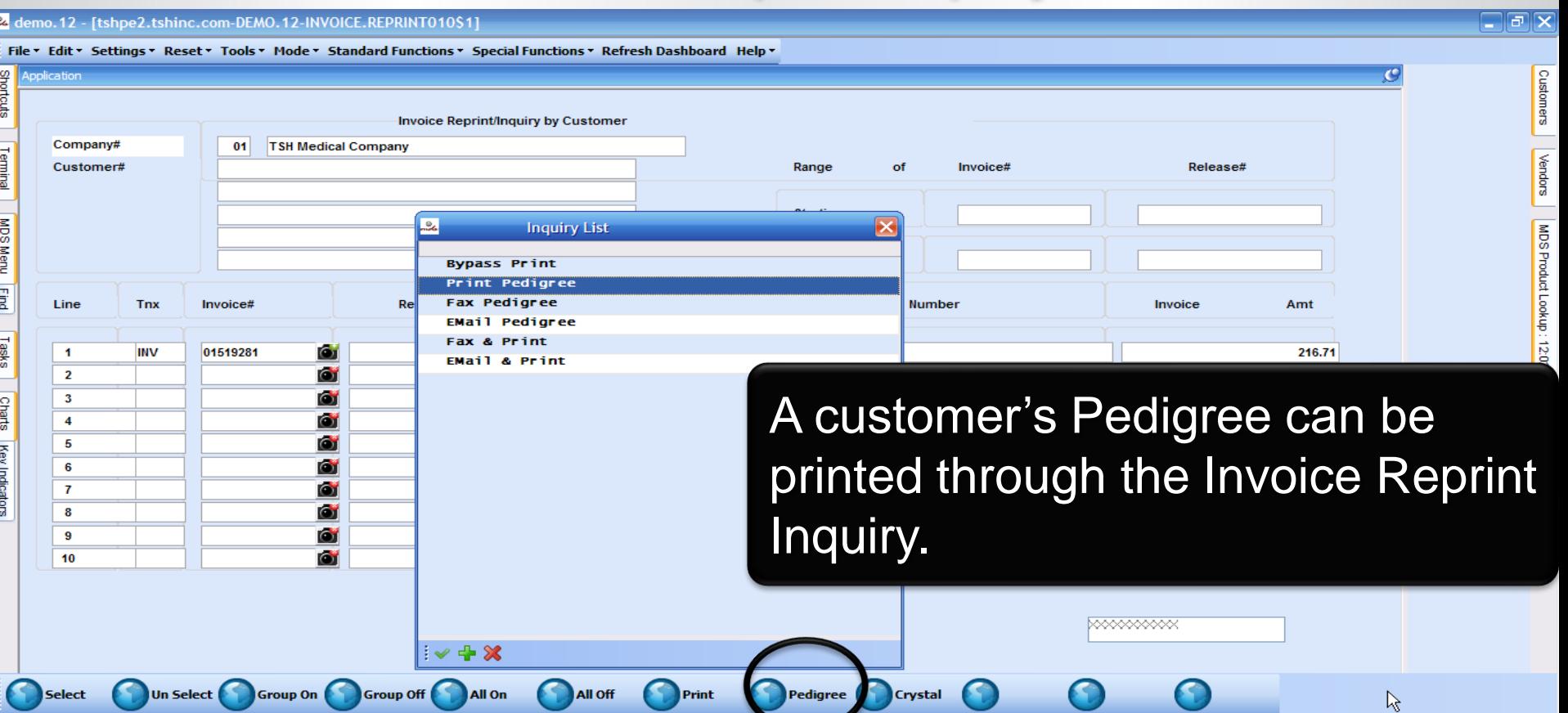

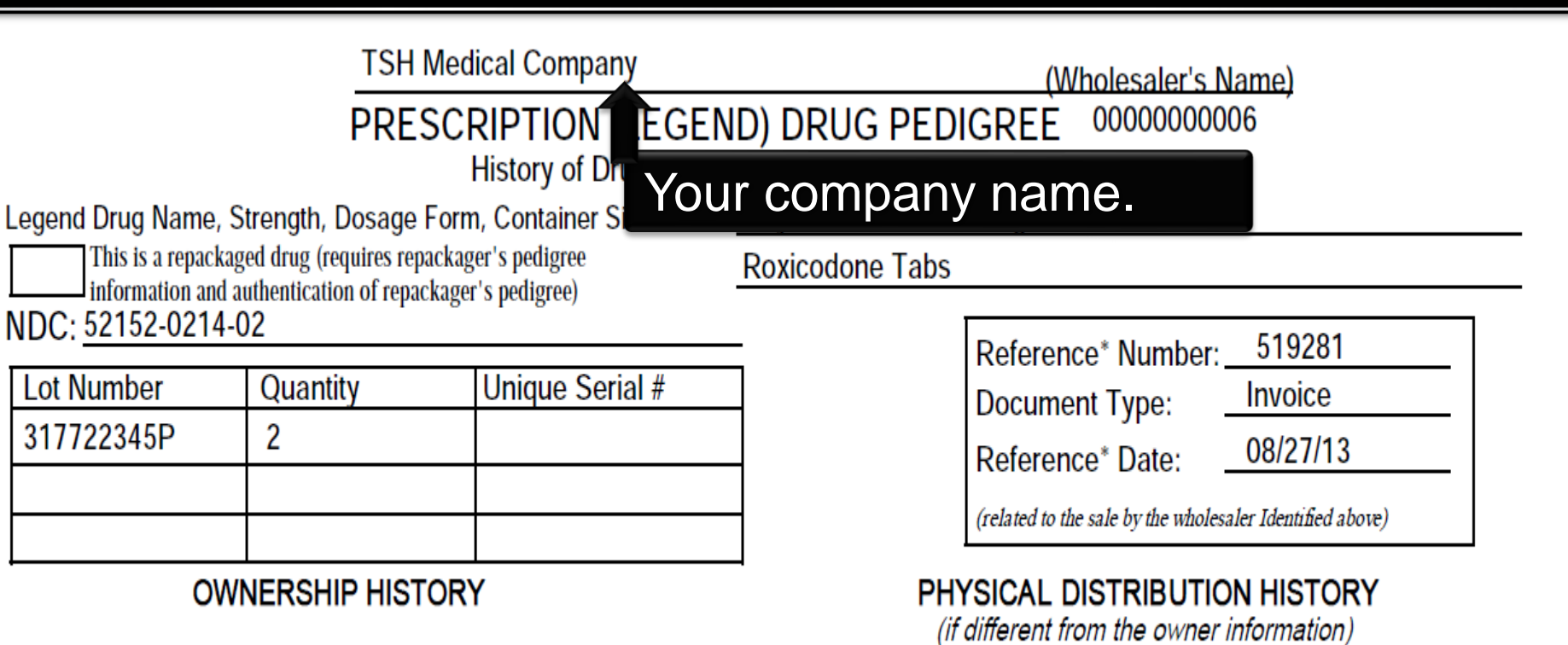

Manufacturer's Name **Actavis Elizabeth, LLC.** 

60 Columbia Road Bldg. B Morristown, NJ 07960 973-993-5555 Manufacturer's information for authentication:

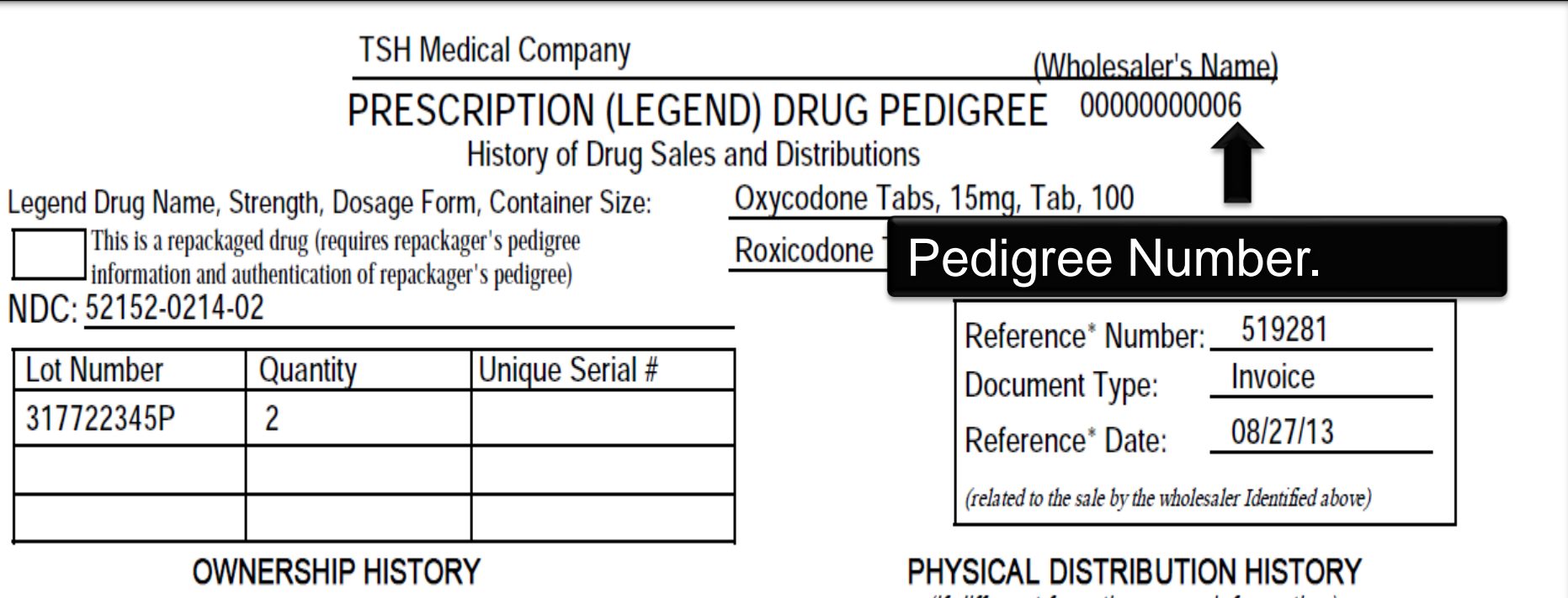

(if different from the owner information)

Manufacturer's Name **Actavis Elizabeth, LLC.** 

60 Columbia Road Bldg. B Morristown, NJ 07960 973-993-5555 Manufacturer's information for authentication:

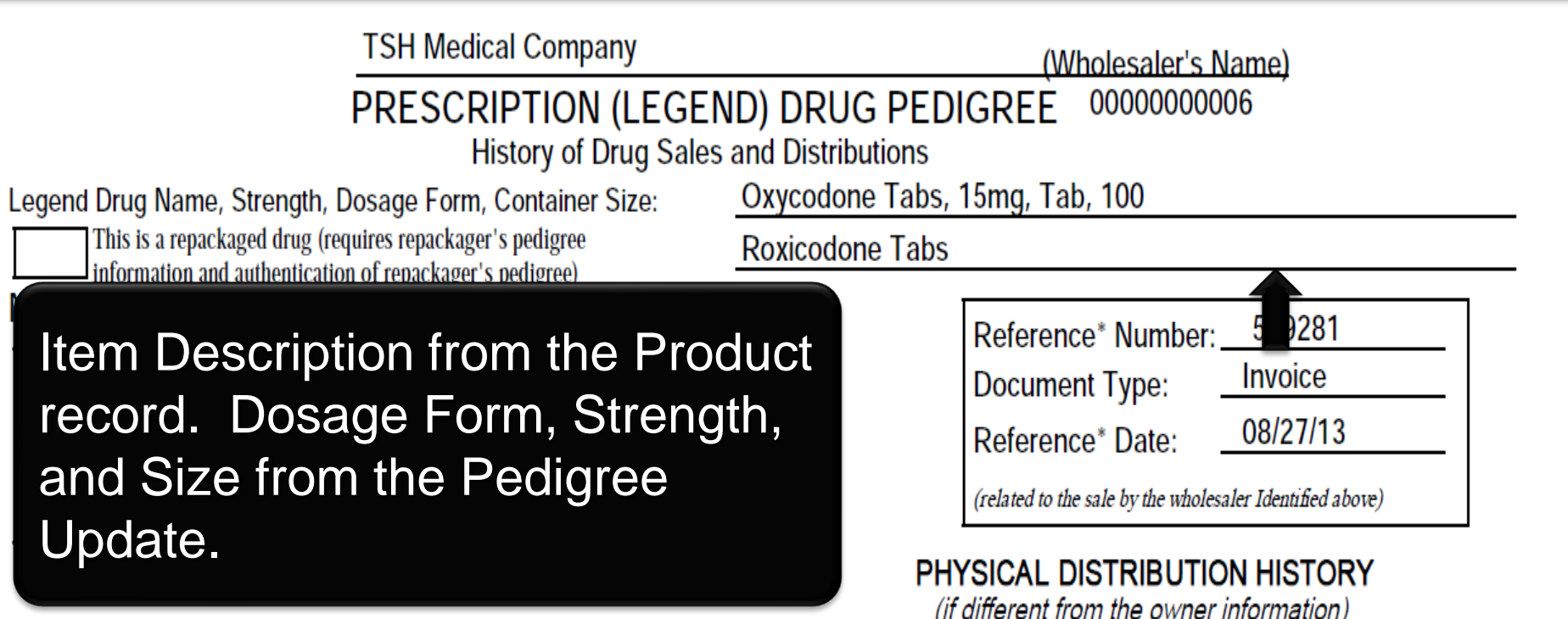

Manufacturer's Name **Actavis Elizabeth, LLC.** 

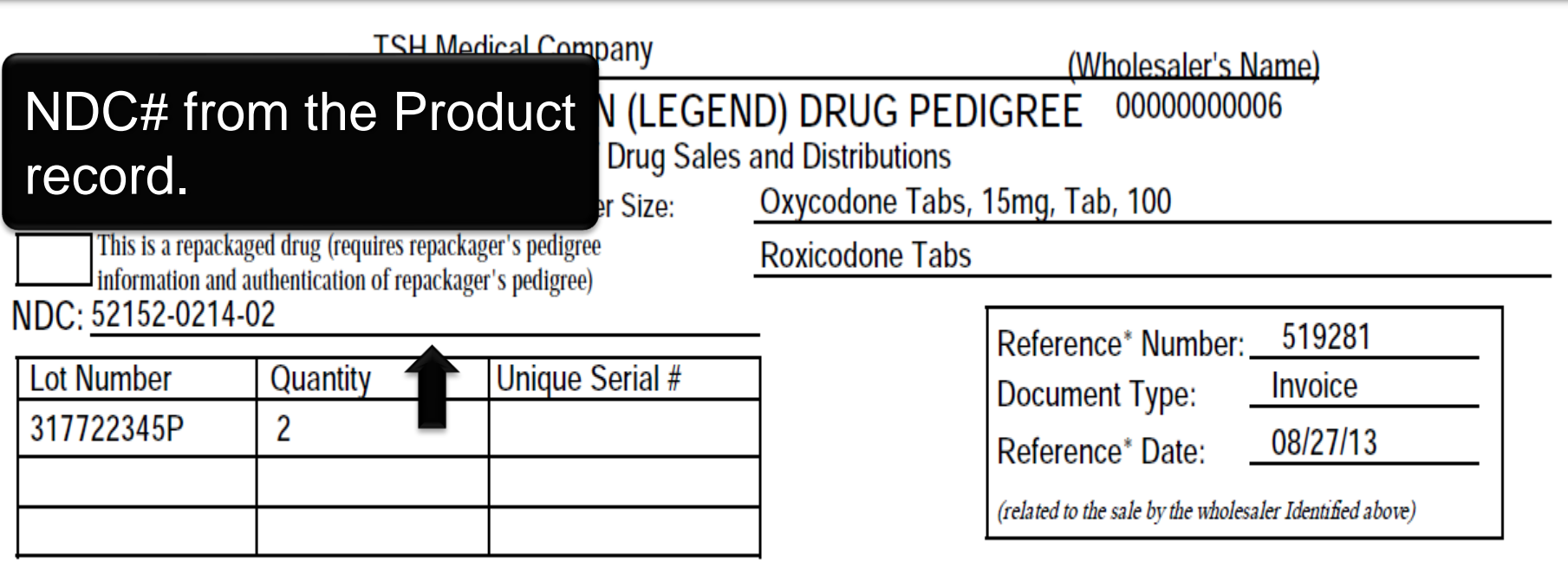

PHYSICAL DISTRIBUTION HISTORY *(if different from the owner information)* 

**OWNERSHIP HISTORY** 

Manufacturer's Name **Actavis Elizabeth, LLC.** 

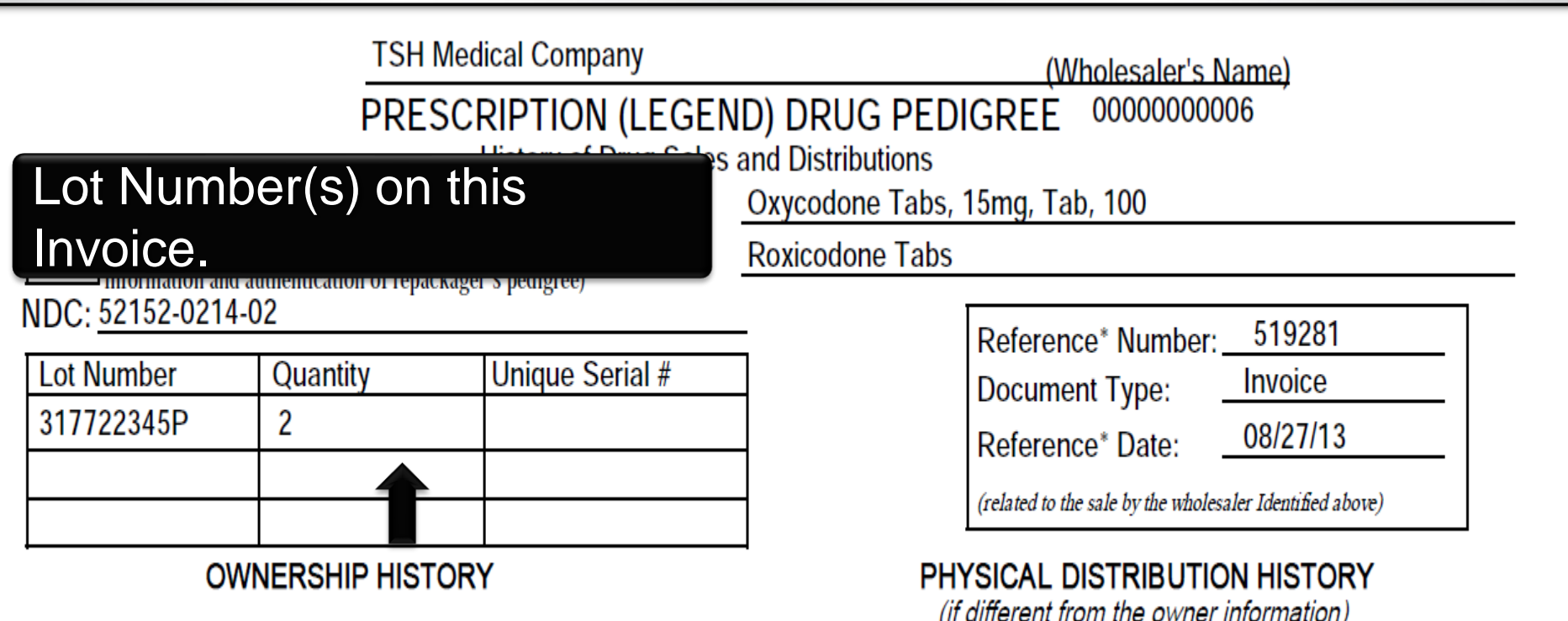

Manufacturer's Name **Actavis Elizabeth, LLC.** 

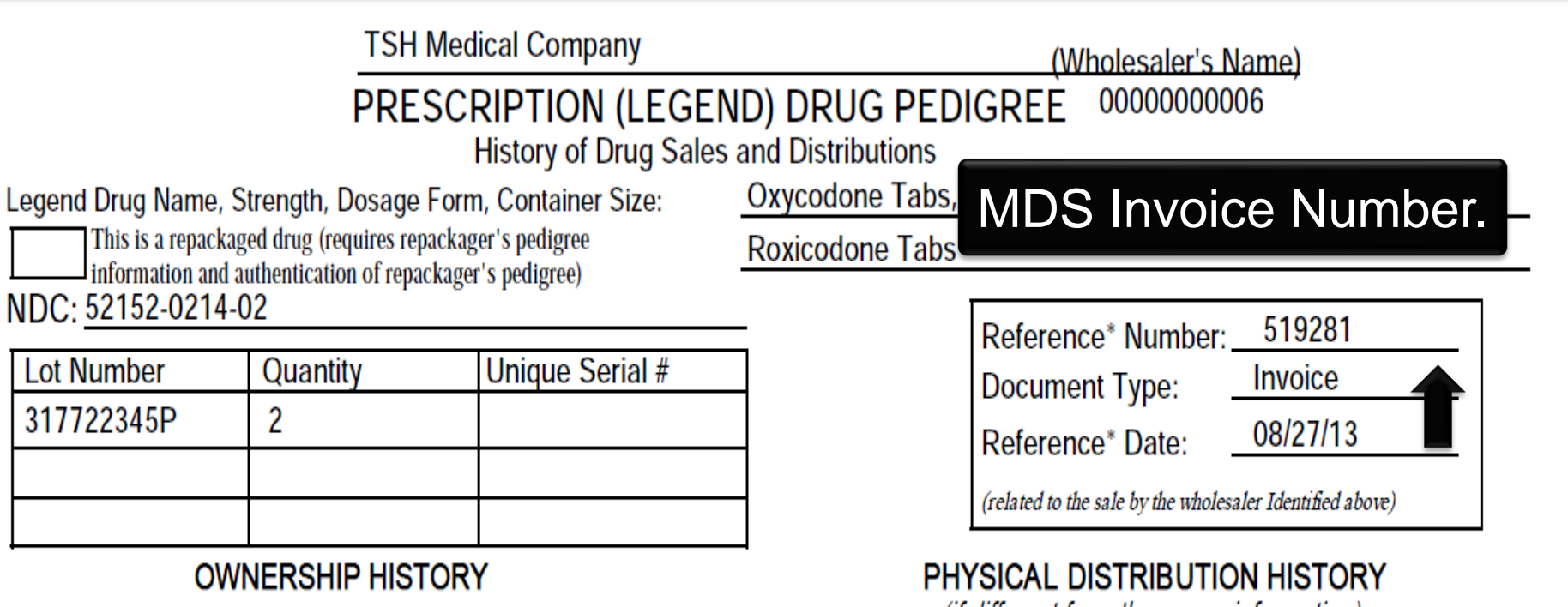

(if different from the owner information)

Manufacturer's Name **Actavis Elizabeth, LLC.** 

**TSH Medical Company** 

(Wholesaler's Name)

00000000006 **PRESCRIPTION (LEGEND) DRUG PEDIGREE** 

**History of Drug Sales and Distributions** 

Legend Drug Name, Strength, Dosage Form, Container Size:

This is a repackaged drug (requires repackager's pedigree information and authentication of repackager's pedigree)

NDC: 52152-0214-02

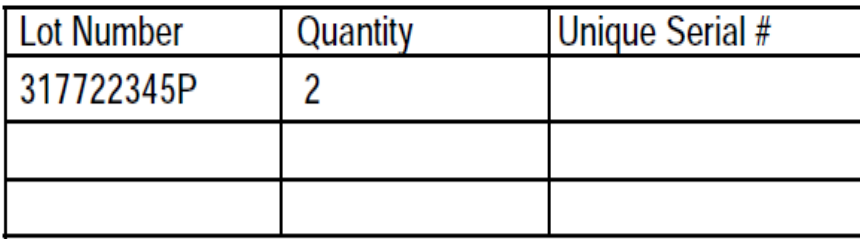

### **OWNERSHIP HISTORY**

Manufacturer's Name **Actavis Elizabeth, LLC.** 

Manufacturer's information for authentication: 60 Columbia Road Bldg. B Morr

Roxicodone Tabs

Oxycodone Tabs, 15mg, Tab, 100

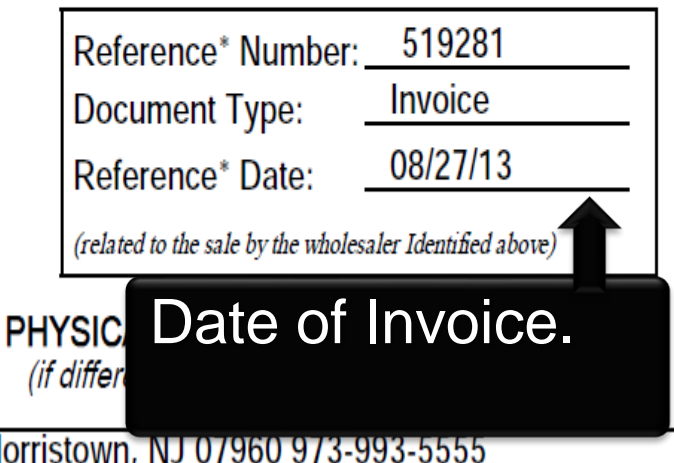

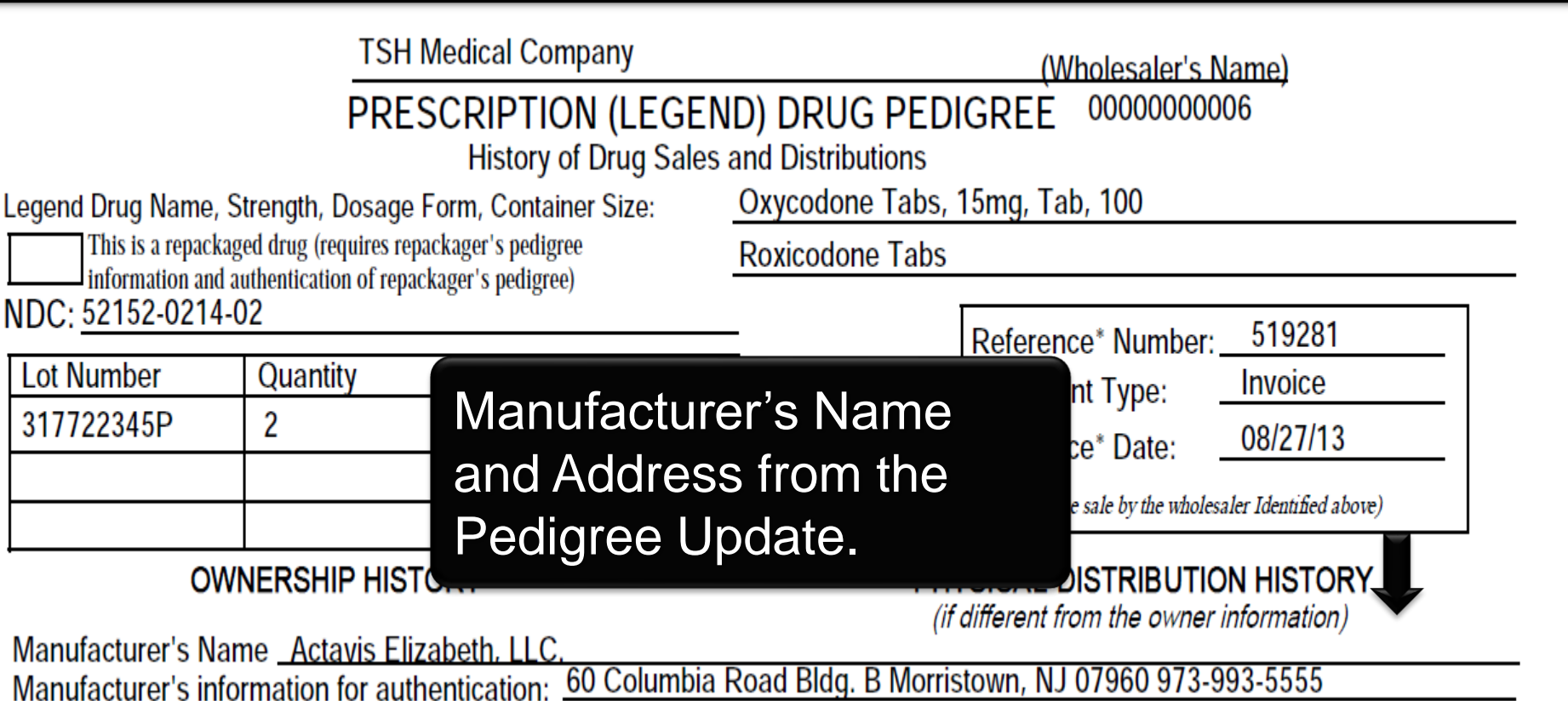

### Your company name.

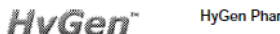

### Pharmaceuticals, Inc. Drug Supply Chain Security Act Document

(TI) Transaction Information

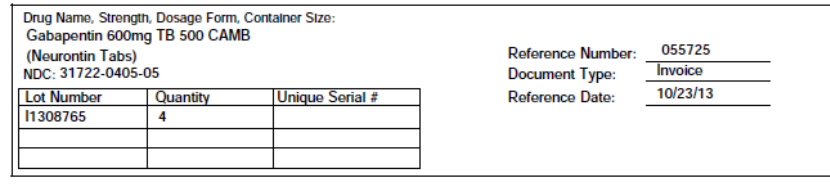

### (TH) Transaction History

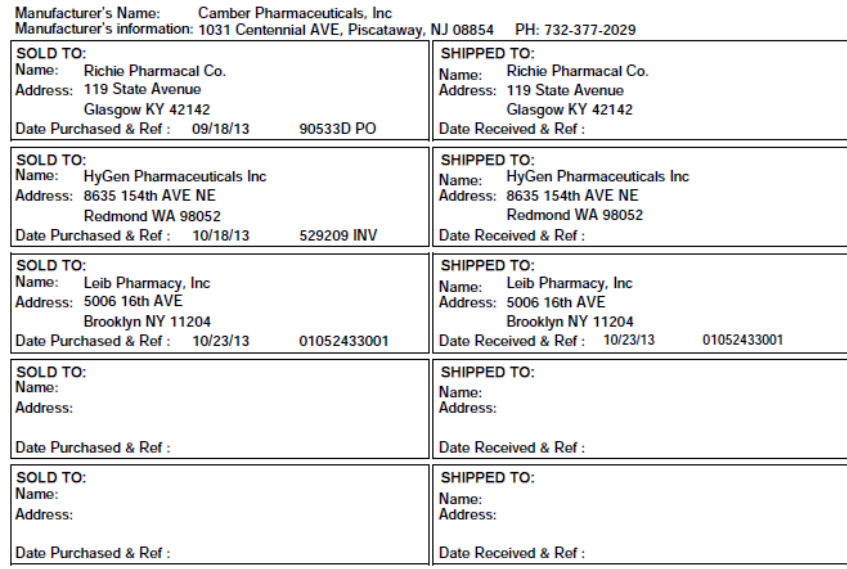

### (TS) Transaction Statement: This Company complied with each applicable subsection of FDCA Sec. 581 (27) (A) – (G)

(A) is authorized as required under the Drug Supply Chain Security Act;

(B) received the product from a person that is authorized as required under the Drug Supply Chain Security Act;

(C) received transaction information and a transaction statement from the prior owner of the product, as required under section 582.

(D) did not knowingly ship a suspect or illegitimate product;

(E) had systems and processes in place to comply with verification requirements under section 582;

(F) did not knowingly provide false transaction information; and

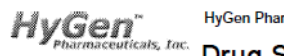

### Drug Supply Chain Security Act Document

(TI) Transaction Information

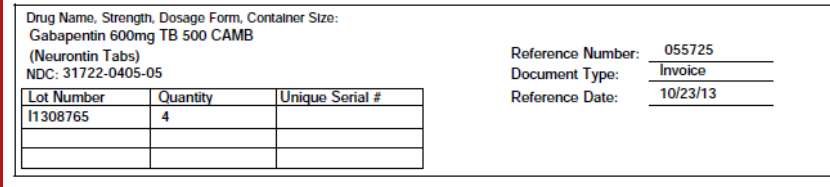

### (TH) Transaction History

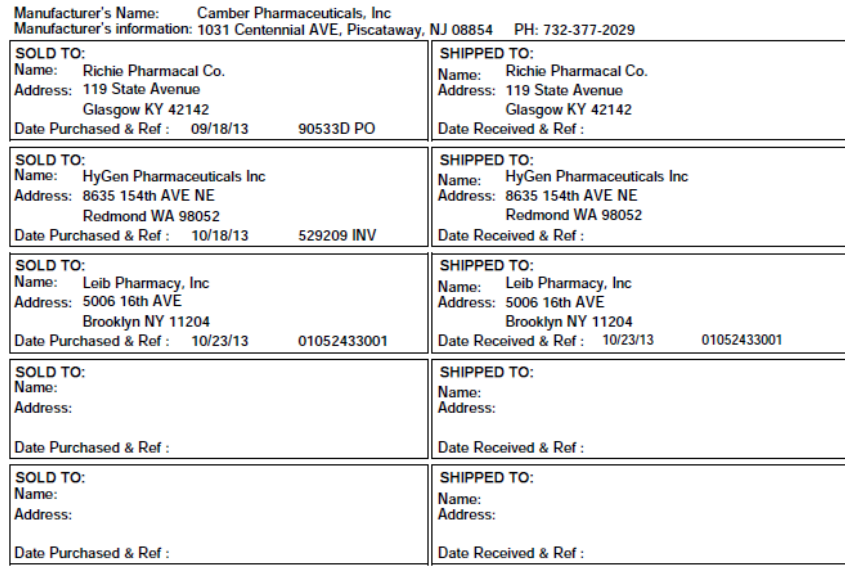

(TS) Transaction Statement: This Company complied with each applicable subsection of FDCA Sec. 581 (27) (A) – (G)

(A) is authorized as required under the Drug Supply Chain Security Act;

(B) received the product from a person that is authorized as required under the Drug Supply Chain Security Act;

(C) received transaction information and a transaction statement from the prior owner of the product, as required under section 582.

(D) did not knowingly ship a suspect or illegitimate product;

(E) had systems and processes in place to comply with verification requirements under section 582;

(F) did not knowingly provide false transaction information; and

Item Description from the Product record. Dosage Form, Strength, and Size from the Pedigree Update.

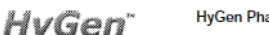

**HyGen Pharmaceuticals, Inc.** 

### harmaceuticals, Inc. Drug Supply Chain Security Act Document

(TI) Transaction Information

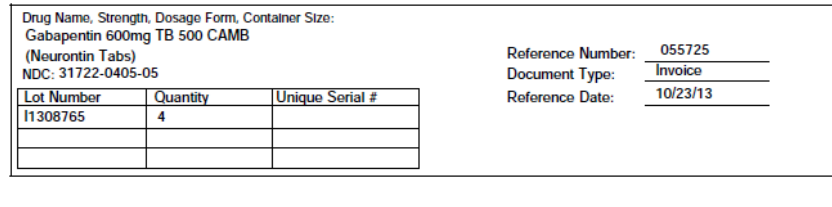

### (TH) Transaction History

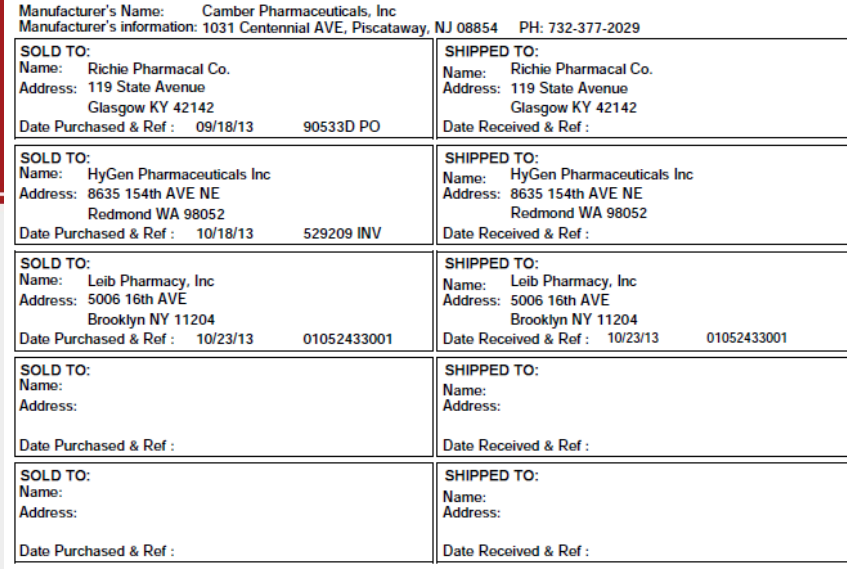

(TS) Transaction Statement: This Company complied with each applicable subsection of FDCA Sec. 581 (27) (A) – (G)

(A) is authorized as required under the Drug Supply Chain Security Act:

(B) received the product from a person that is authorized as required under the Drug Supply Chain Security Act

(C) received transaction information and a transaction statement from the prior owner of the product, as required under section 582.

(D) did not knowingly ship a suspect or illegitimate product;

(E) had systems and processes in place to comply with verification requirements under section 582;

(F) did not knowingly provide false transaction information; and

## **Decoding the Pedigree Form Where Does the Data Come** NDC# from the Product

record.

HvGen

**HyGen Pharmaceuticals, Inc.** 

Doc# 10000014025

#### Pharmaceuticals, Inc. Drug Supply Chain Security Act Document

(TI) Transaction Information

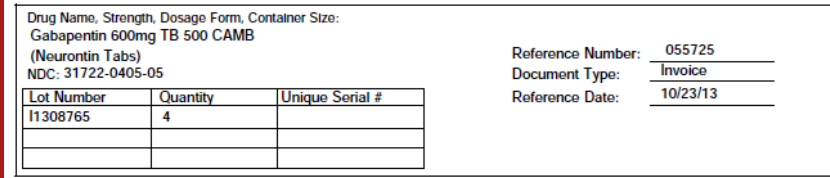

### (TH) Transaction History

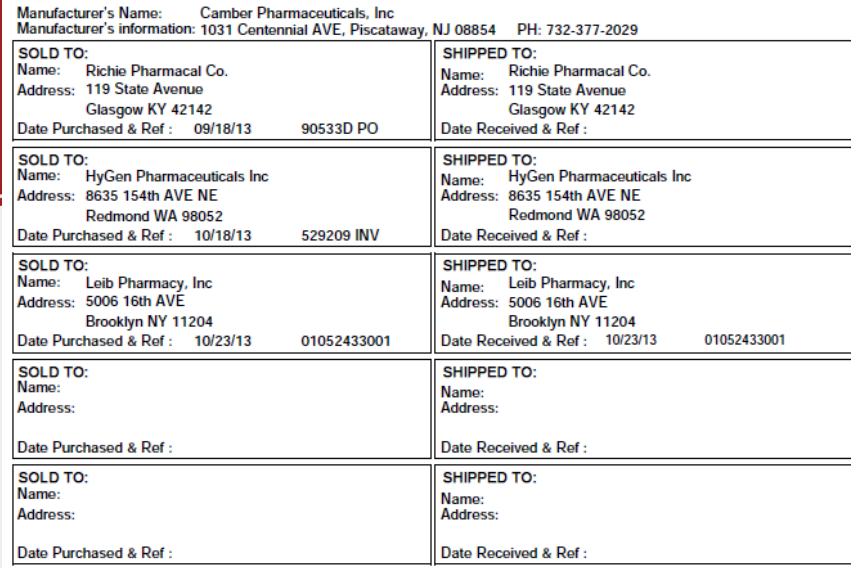

(TS) Transaction Statement: This Company complied with each applicable subsection of FDCA Sec. 581 (27) (A) – (G)

(A) is authorized as required under the Drug Supply Chain Security Act;

(B) received the product from a person that is authorized as required under the Drug Supply Chain Security Act;

(C) received transaction information and a transaction statement from the prior owner of the product, as required under section 582.

(D) did not knowingly ship a suspect or illegitimate product;

(E) had systems and processes in place to comply with verification requirements under section 582;

(F) did not knowingly provide false transaction information; and

## Lot Number(s) on this Invoice.

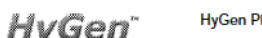

**HyGen Pharmaceuticals, Inc.** 

Doc# 10000014025

### Pharmaceuticals, Inc. Drug Supply Chain Security Act Document

(TI) Transaction Information

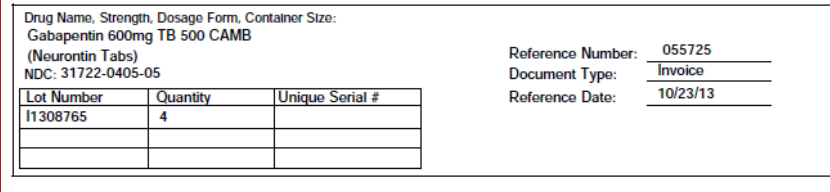

### (TH) Transaction History

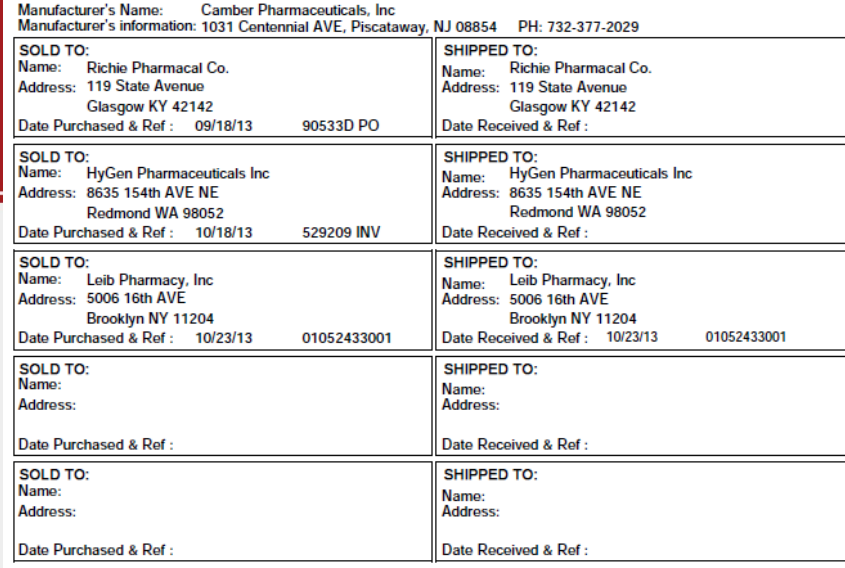

(TS) Transaction Statement: This Company complied with each applicable subsection of FDCA Sec. 581 (27) (A) – (G)

(A) is authorized as required under the Drug Supply Chain Security Act;

(B) received the product from a person that is authorized as required under the Drug Supply Chain Security Act;

(C) received transaction information and a transaction statement from the prior owner of the product, as required under section 582.

(D) did not knowingly ship a suspect or illegitimate product;

(E) had systems and processes in place to comply with verification requirements under section 582;

(F) did not knowingly provide false transaction information; and

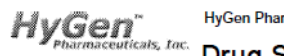

### Drug Supply Chain Security Act Document

(TI) Transaction Information

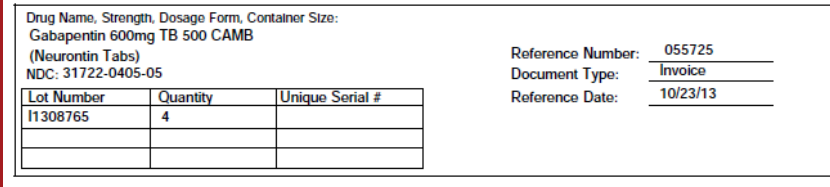

### (TH) Transaction History

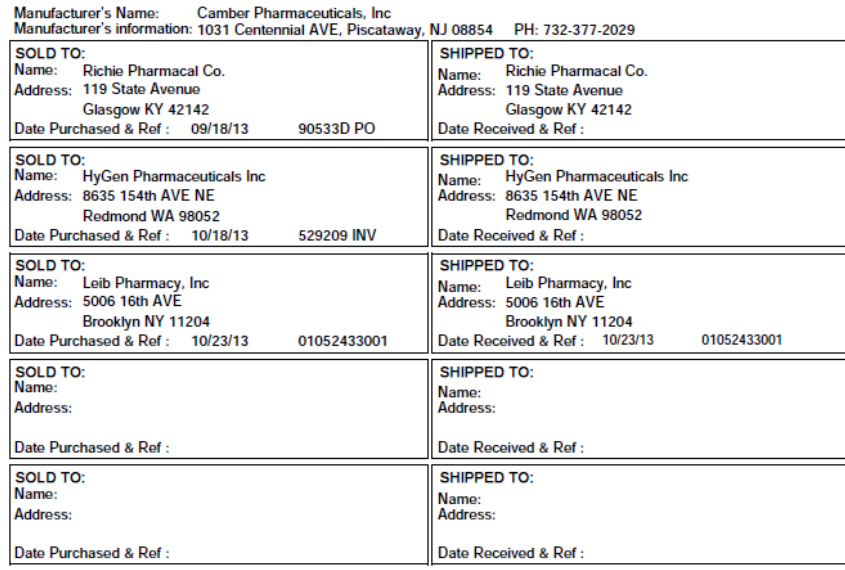

(TS) Transaction Statement: This Company complied with each applicable subsection of FDCA Sec. 581 (27) (A) – (G)

(A) is authorized as required under the Drug Supply Chain Security Act;

(B) received the product from a person that is authorized as required under the Drug Supply Chain Security Act;

(C) received transaction information and a transaction statement from the prior owner of the product, as required under section 582.

(D) did not knowingly ship a suspect or illegitimate product;

(E) had systems and processes in place to comply with verification requirements under section 582;

(F) did not knowingly provide false transaction information; and

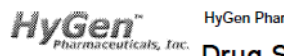

### Drug Supply Chain Security Act Document

(TI) Transaction Information

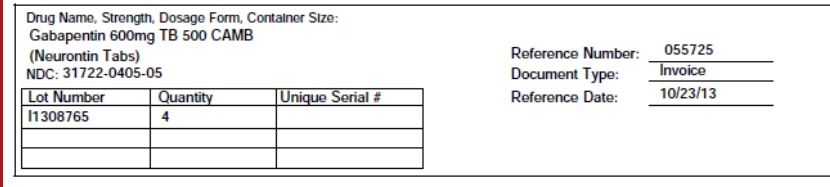

### (TH) Transaction History

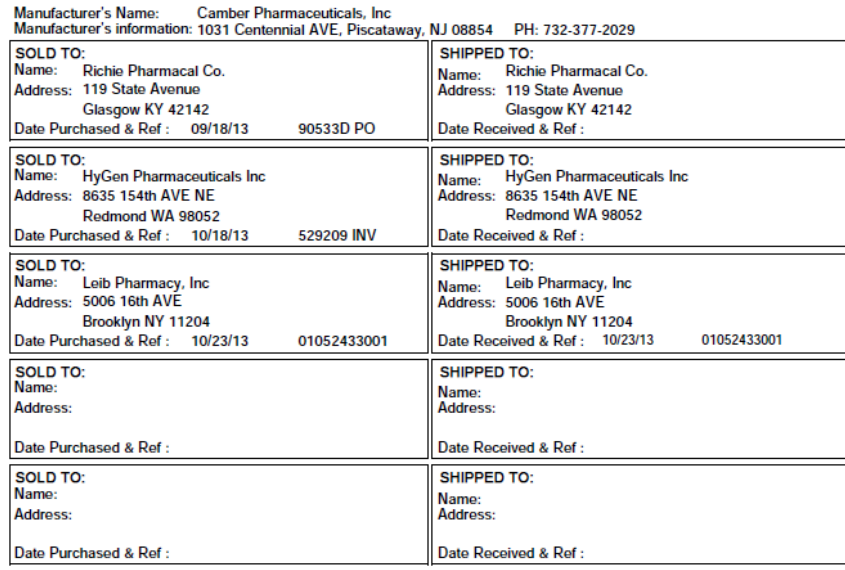

(TS) Transaction Statement: This Company complied with each applicable subsection of FDCA Sec. 581 (27) (A) – (G)

(A) is authorized as required under the Drug Supply Chain Security Act;

(B) received the product from a person that is authorized as required under the Drug Supply Chain Security Act;

(C) received transaction information and a transaction statement from the prior owner of the product, as required under section 582.

(D) did not knowingly ship a suspect or illegitimate product;

(E) had systems and processes in place to comply with verification requirements under section 582;

(F) did not knowingly provide false transaction information; and

## **Manufacturer's Name** and Address from the Pedigree Update.

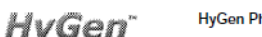

**HyGen Pharmaceuticals, Inc.** 

Doc# 10000014025

### \*harmaceuticals, Inc. Drug Supply Chain Security Act Document

(TI) Transaction Information

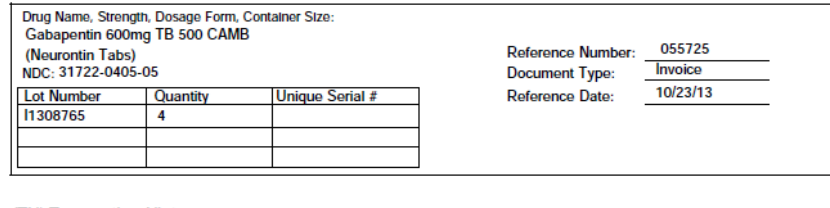

### (TH) Transaction History

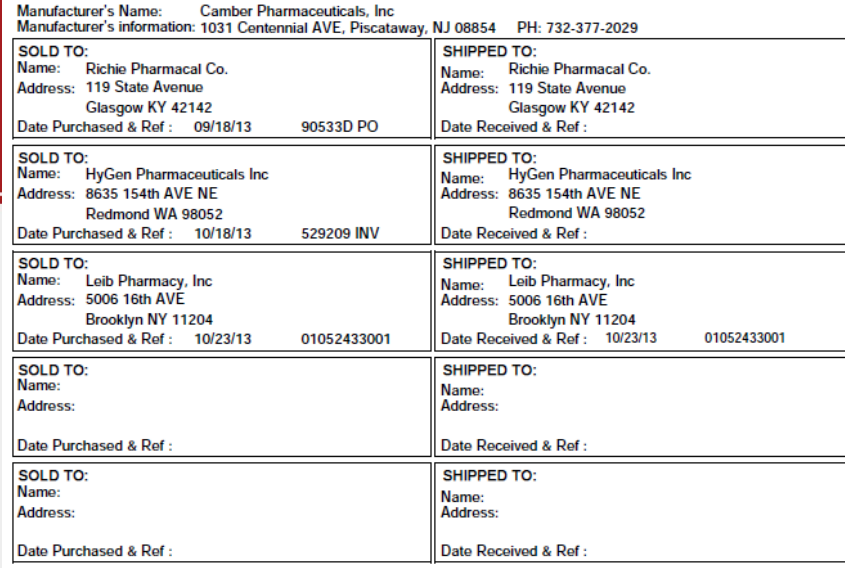

(TS) Transaction Statement: This Company complied with each applicable subsection of FDCA Sec. 581 (27) (A) – (G)

(A) is authorized as required under the Drug Supply Chain Security Act:

(B) received the product from a person that is authorized as required under the Drug Supply Chain Security Act;

(C) received transaction information and a transaction statement from the prior owner of the product, as required under section 582.

(D) did not knowingly ship a suspect or illegitimate product;

(E) had systems and processes in place to comply with verification requirements under section 582;

(F) did not knowingly provide false transaction information; and

# **Decoding** the **Pedigree RePack Form Where Does**

the Data

(TI) Transaction Information: Description of Drug Repackaged Drug Name. Strength, Dosage Form, Container Size: LIDOCAINE HCL 1% MDV INJECTION, 1/VL Manufacturer / Repackager Name on Container: US MedSource, LLC, Sarasota, FL 34243 PH:866-543-4414 **NDC on Container:** 61699-4276-2 **Lot Number** Quantity **Unique Serial # Reference Number:** 517149  $\overline{2}$ 000040 Invoice **Document Type:** 02/08/16 **Reference Date:** (TH) Transaction History Manufacturer's Name: **HOSPIRA WORLDWIDE, INC** Manufacturer's information: 920 EIGHTH AVE. E. KING OF PRUSSIA, PA 19406 877-946-7747 (TI) Transaction Information: Description of Drug Received **Product Information: SOLD TO:** SHIPPED TO: LIDOCAINE HCL INJ 1% 50ML MDV Name: US MEDSOURCE SARASOTA Name: US MEDSOURCE SARASOTA Lot#: 53346DK Otv:1 **Address: 2280 TRAILMATE DRIVE Address: 2280 TRAILMATE DRIVE** Supplier: GENERAL INJECTIBLES & VAC<br>80 SUMMIT VIEW LANE **SARASOTA FL 34243 SARASOTA FL 34243** BASTIAN, VA 24314 Date Purchased & Ref: 02/05/16 WO 01001026001 Date Received & Ref: 02/05/16 WO 01001026001 Date Purchased/Ref#: DOC 13131826 DOC 13131826 **SHIPPED TO:** DOC 13131828OLD TO: Date Received/Ref#: 01/18/16 Name: MAXHFAI TH-SARASOTA Name: MAXHFAI TH-SARASOTA NDC#: 0409-4276-02 Unique Serial #: Address: 5831 BEE RIDGE ROAD Address: 5831 BEE RIDGE ROAD **Product Information: SARASOTA FL 34233-5089 SARASOTA FL 34233-5089** LIDOCAINE HCL INT1% 50ML MDV Date Purchased & Ref: 02/08/16 01111401002 Date Received & Ref: 02/08/16 01111401002 Lot#: 53346DK  $Otv:1$ Supplier: **SOLD TO: SHIPPED TO:** INSOURCE, INC.<br>80 SUMMIT VIEW LANE Name: Name: BASTIAN, VA 24314 Address: Address: Date Purchased/Ref#: DOC 73438 DOC 73438 Date Received/Ref#: 01/29/16 **DOC 73438 Come From?** NDC#: 0409-4276-02 Date Purchased & Ref: Date Received & Ref: Unique Serial #: SHIPPED TO: **SOLD TO: Product Information:** Name: Name: LIDOCAINE HCL INJ 1% 50ML MDV Lot#: 53346DK Qty: 1 Address: Address: Supplier: US MEDSOURCE, LLC<br>2280 TRAILMATE DRIVE Date Purchased & Ref: Date Received & Ref: SARASOTA, FL 34243  $^{4564}$  (TS) Transaction Statement: This Company complied with each applicable subsection of FDCA Sec. 581 (27) (A) – (G) Date Purchased/Ref#: PO 4564 PO 4564 Date Received/Ref#: 02/01/16 NDC#: 0409-4276-02 Unique Serial #: (A) is authorized as required under the Drug Supply Chain Security Act; (B) received the product from a person that is authorized as required under the Drug Supply Chain Security Act; (C) received transaction information and a transaction statement from the prior owner of the product, as required under section 582; (D) did not knowingly ship a suspect or illegitimate product; (E) had systems and processes in place to comply with verification requirements under section 582; (F) did not knowingly provide false transaction information; and Page: 1 of 1 pages. (G) did not knowingly alter the transaction history.

Drug Supply Chain Security Act Document Doc# 00000002420

(Repackager's Name)

**US MedSource, LLC** 

US) MEDSOURCE
#### **Our Item Was Recalled The Lot Tracking Report**

 $\mathbf{c}$ 

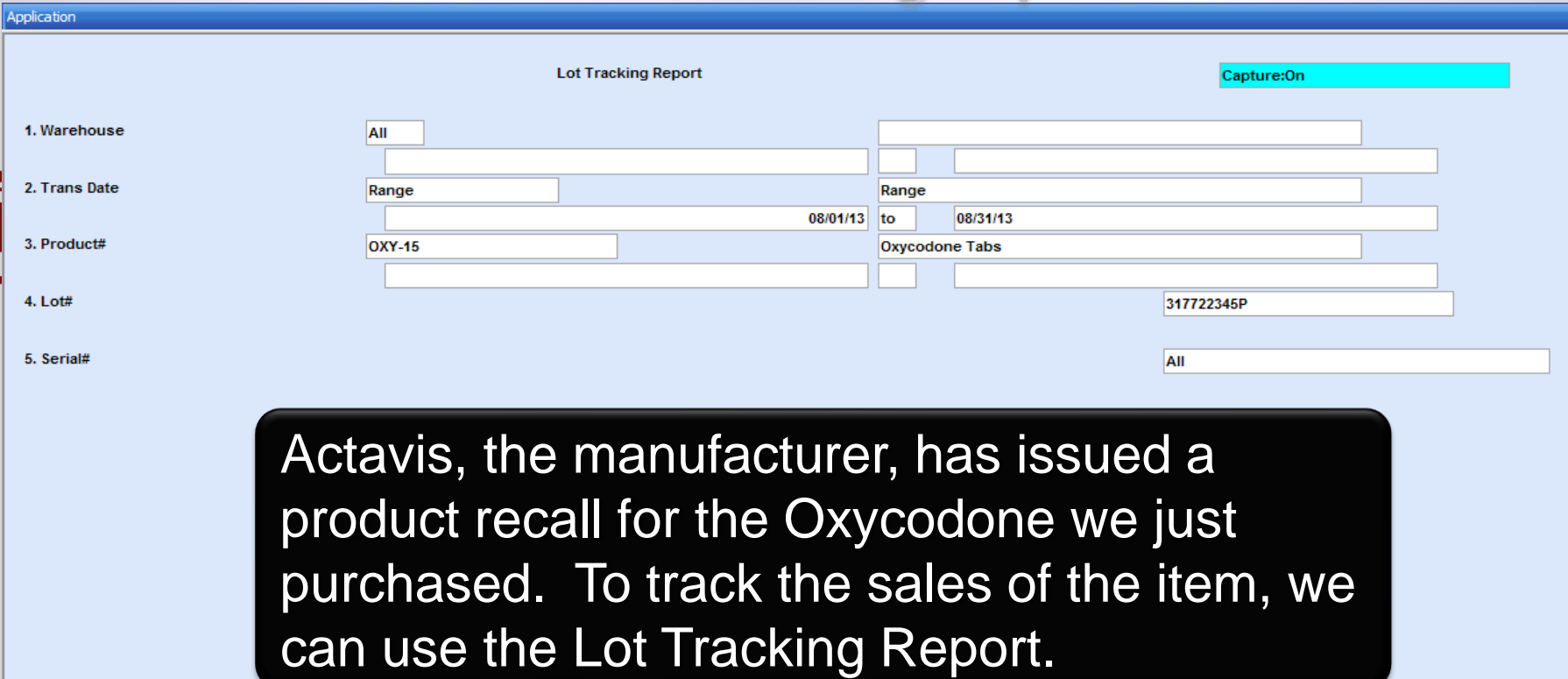

**XXXXXX** 

### **Our Item Was Recalled The Lot Tracking Report**

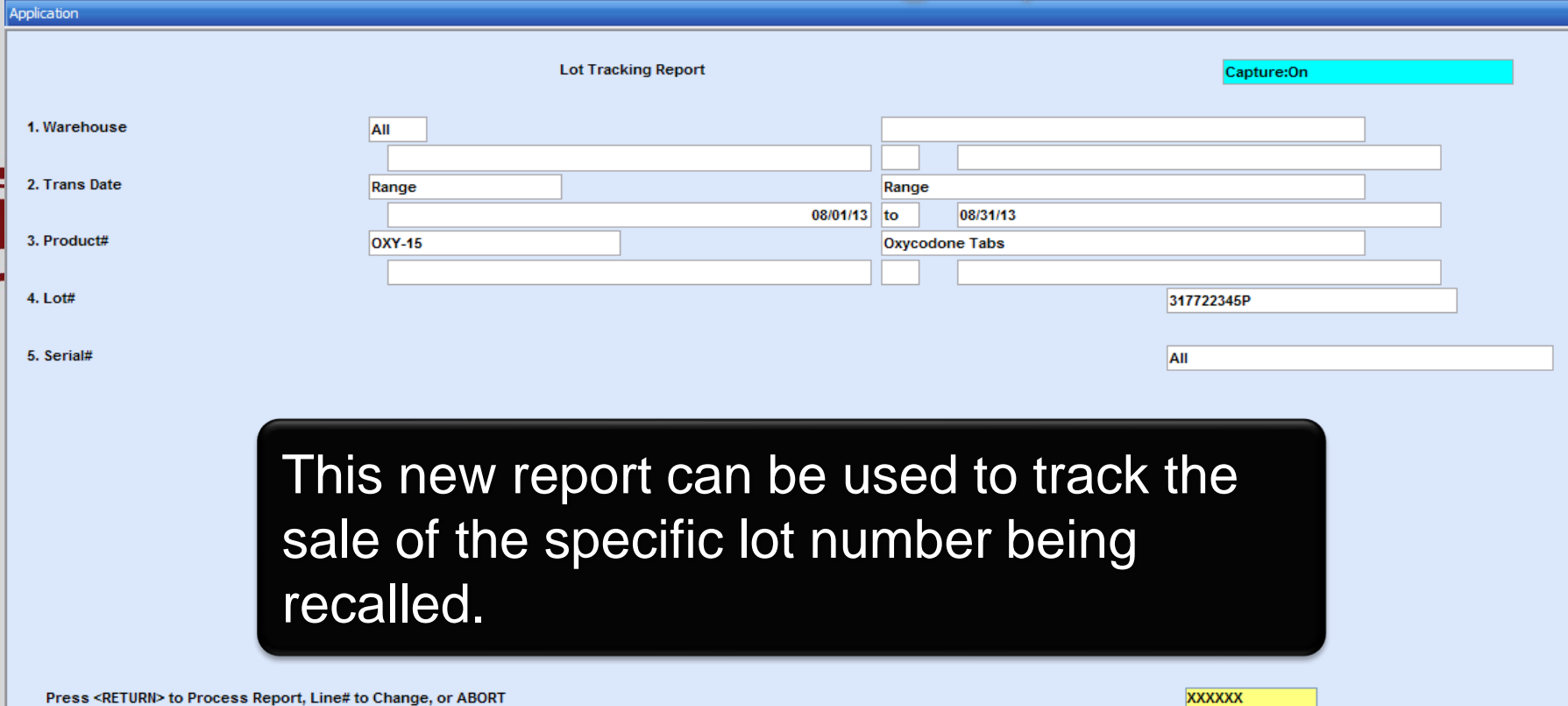

 $\equiv$ 

### **Our Item Was Recalled The Lot Tracking Report**

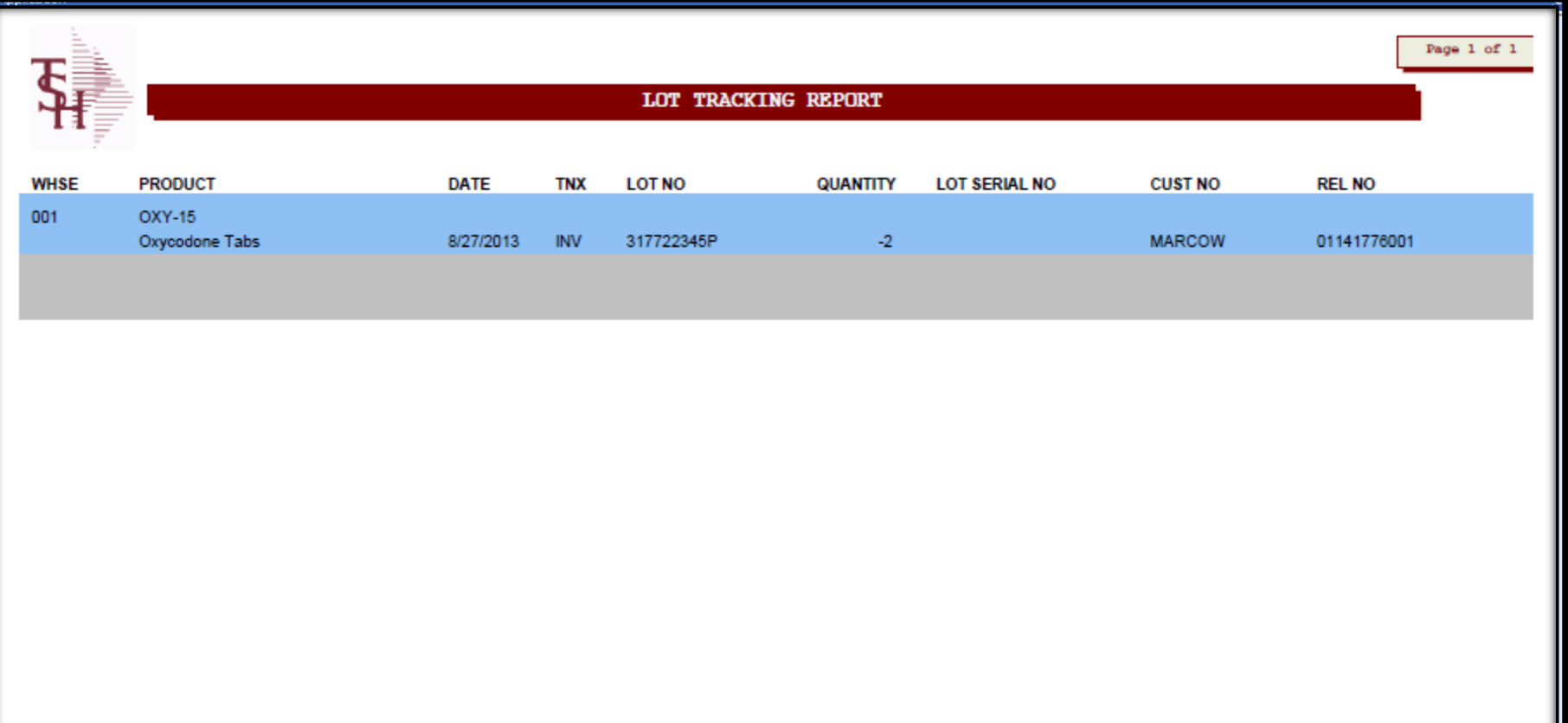

#### **Our Item Was Recalled The Serial Transaction Inquiry**

Application Lot/Serial Number Transaction Inquiry Lot Number or ALL 317722345P Product# **OXY-15 Serial Number or ALL ALL Oxycodone Tabs Pediaree ID or ALL ALL Warehouse or ALL** 001  $Ln#$ Lot No. **Whs Loc** Quantity **Lot Exp Tnx** Release# Price Cust/Vend No. **DS** Serial No. Pedigree Date Whs P/O#/Ref# Cost **Cust/Vend Name** Date -1 317722345P 0200A 1 12/31/15 **RA** 01141781001 -99.980 MARCOW 001 -25.300 MICHAEL MARCOWITZ MD 00000000006 08/27/13 145  $\overline{2}$ 317722345P  $-2$  12/31/15 **INV** 01141776001 0200A 99.980 MARCOW 00000000006 08/27/13 001 6449841 25.300 MICHAEL MARCOWITZ MD -3 317722345P 0200A 10 12/31/15 **POR CAPITAL ND** 00000000006 08/21/13 001 01131127 25.300 Capital Wholesale Drug Co. Δ This inquiry can be used to find all of the 5 6 transactions for a specific lot and/or serial item.Enter 'END' to EXIT, 'NEXT PG' or

#### **Our Item Was Recalled The Serial Transaction Inquiry**

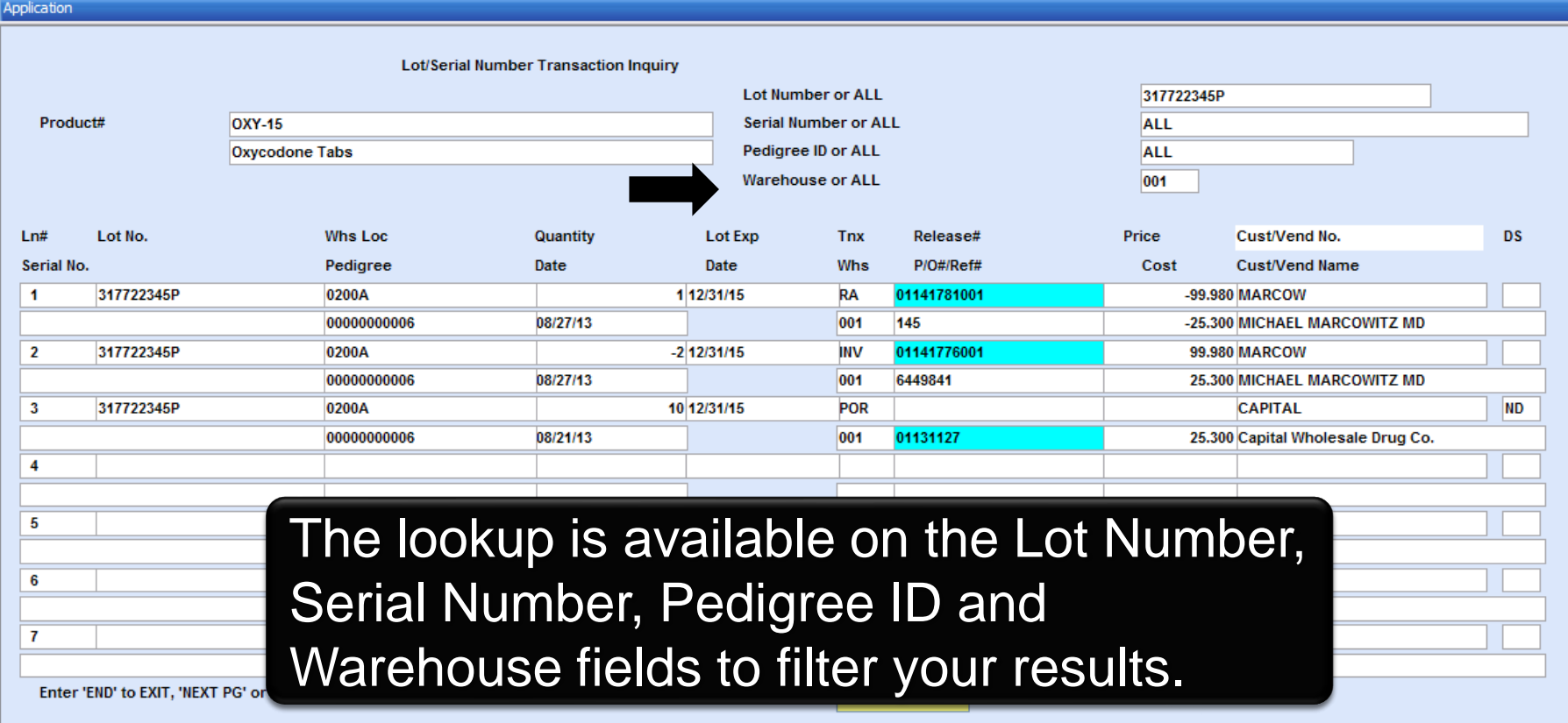

H

#### **Process a Return for the Controlled Drug Return Recalled Products or Customer Returns**

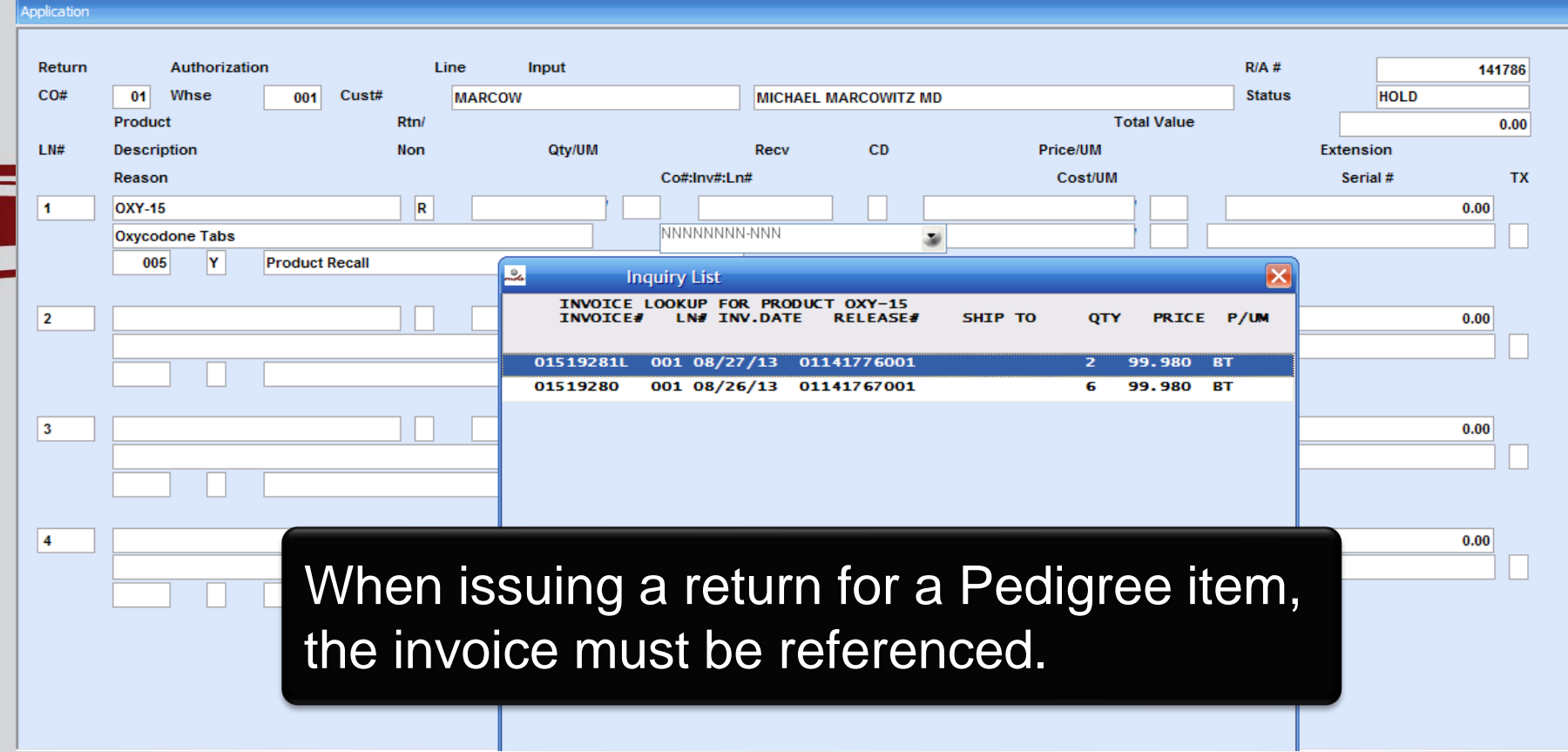

### **Process a Return for the Controlled Drug Return Recalled Products or Customer Returns**

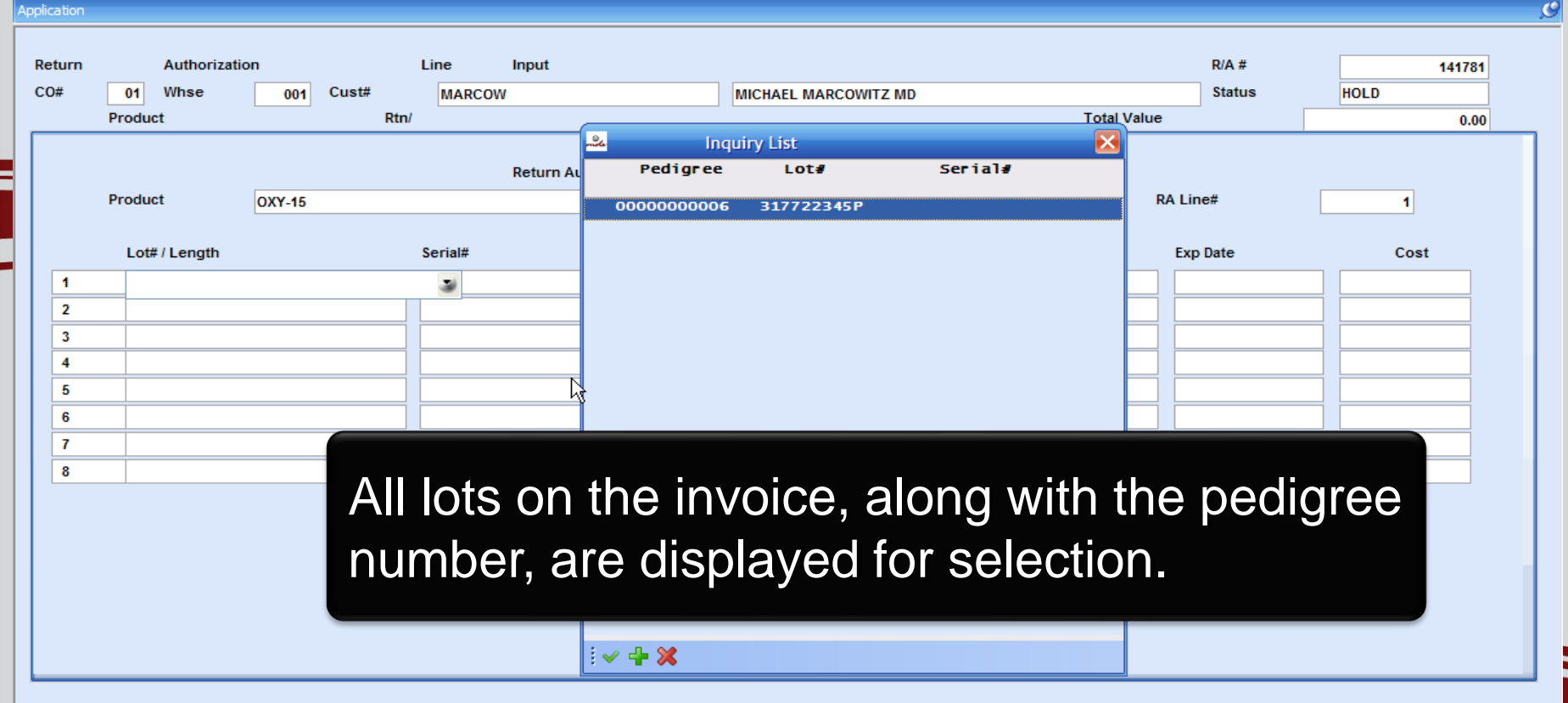

### **The Return Authorization Form**

The lot information is referenced on the Return Authorization form.

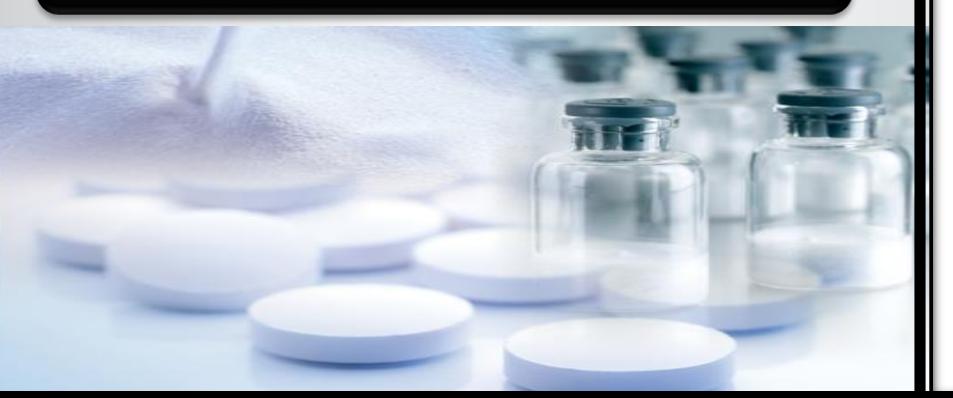

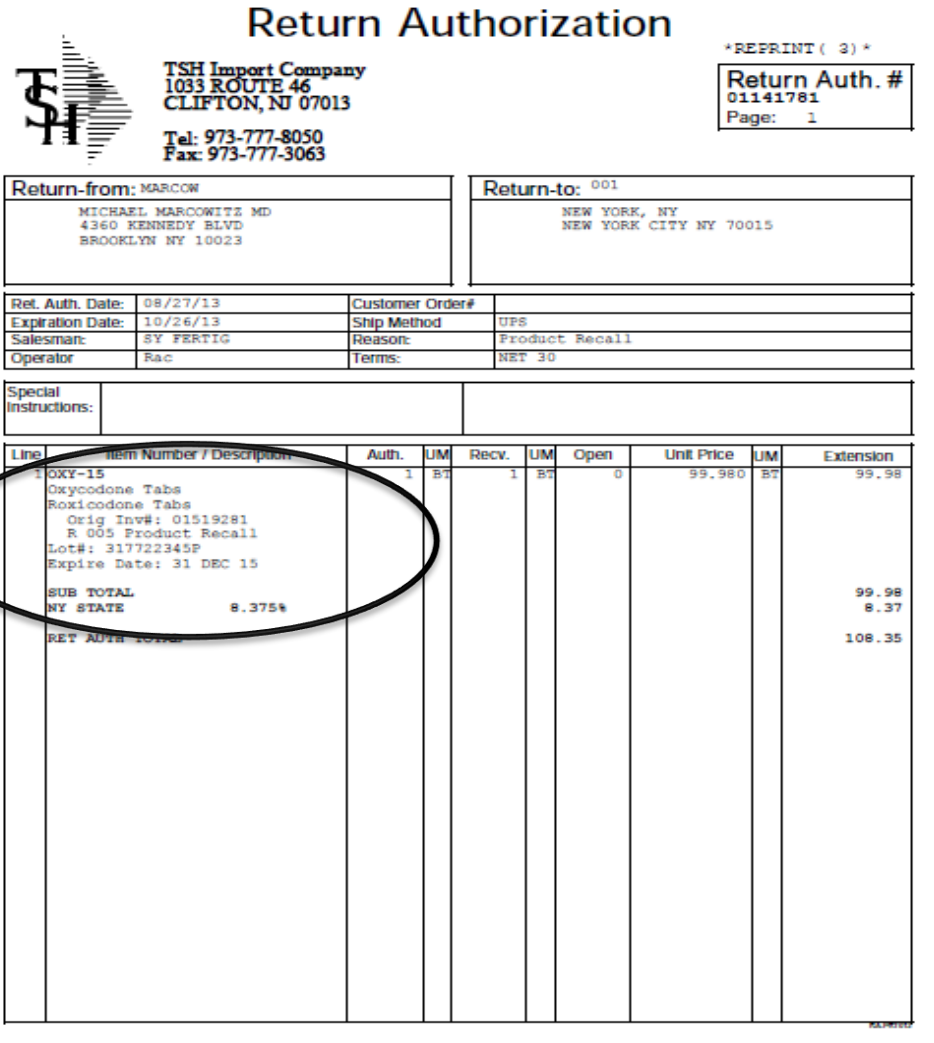

#### **Process a Return for the Controlled Drug Return Recalled Products or Customer Returns**

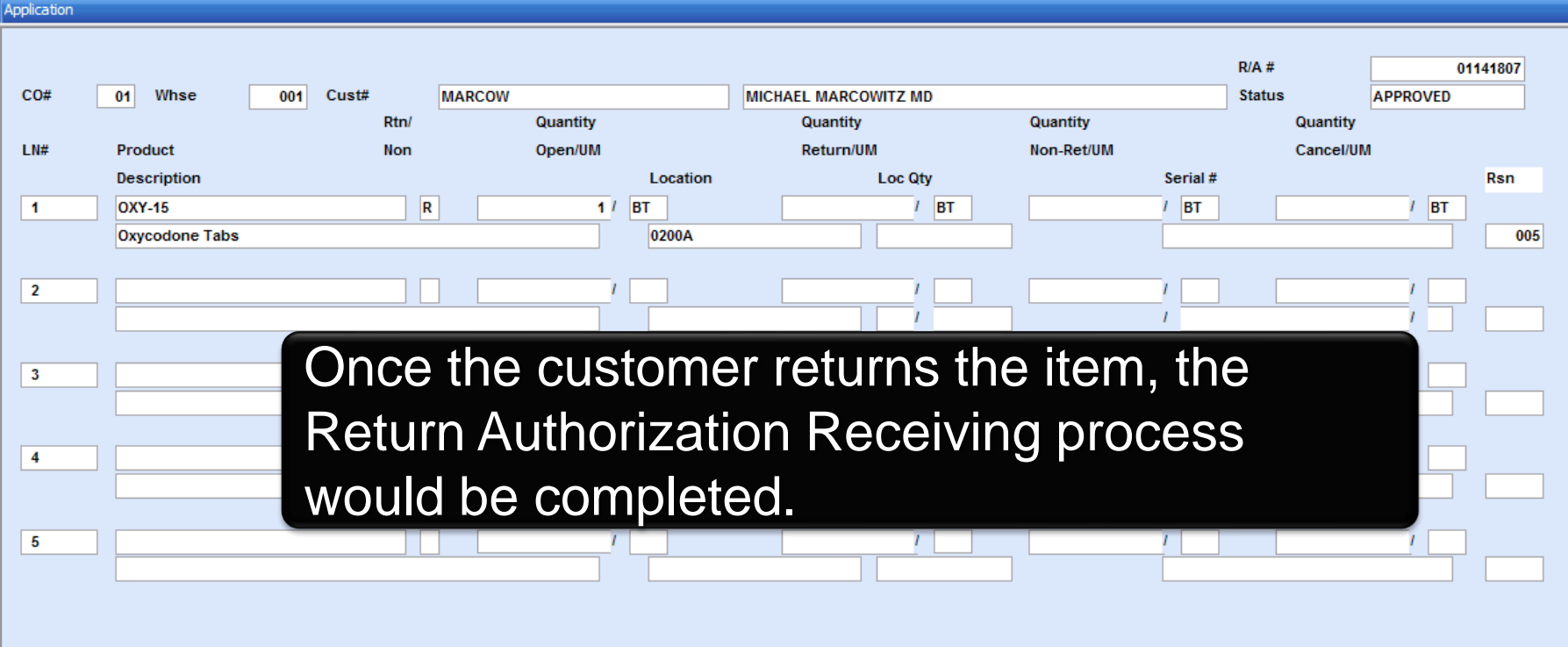

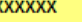

#### **Process a Return for the Controlled Drug Return Recalled Products or Customer Returns**

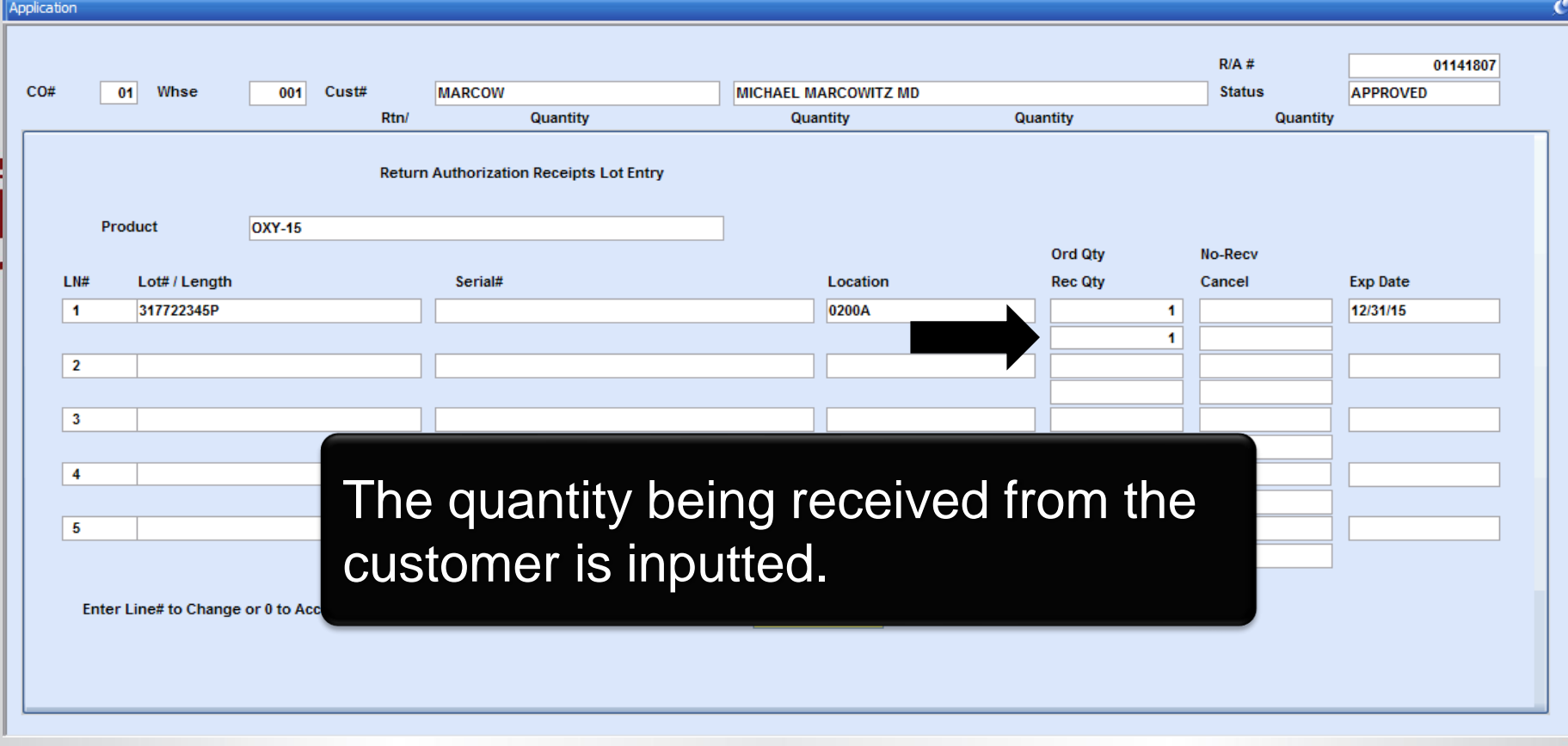

### **Credit Memo**

The Credit Memo was generated once the Return Authorization Receipt was completed.

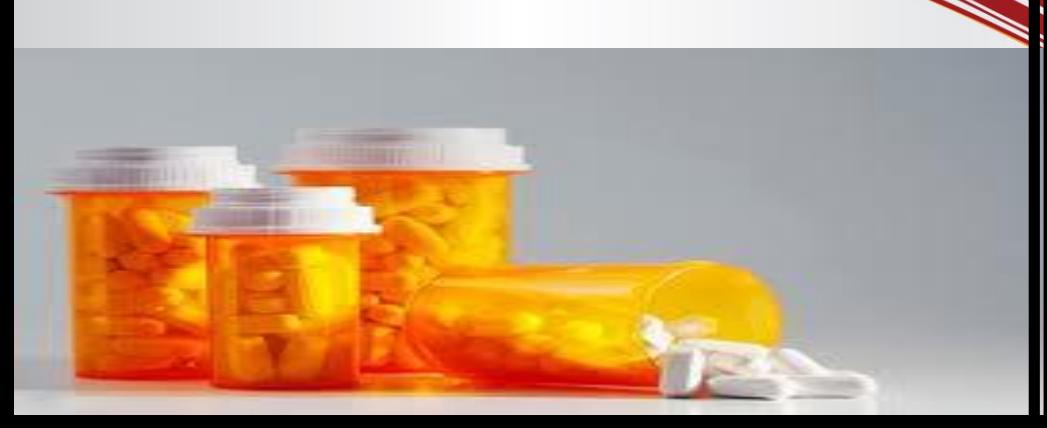

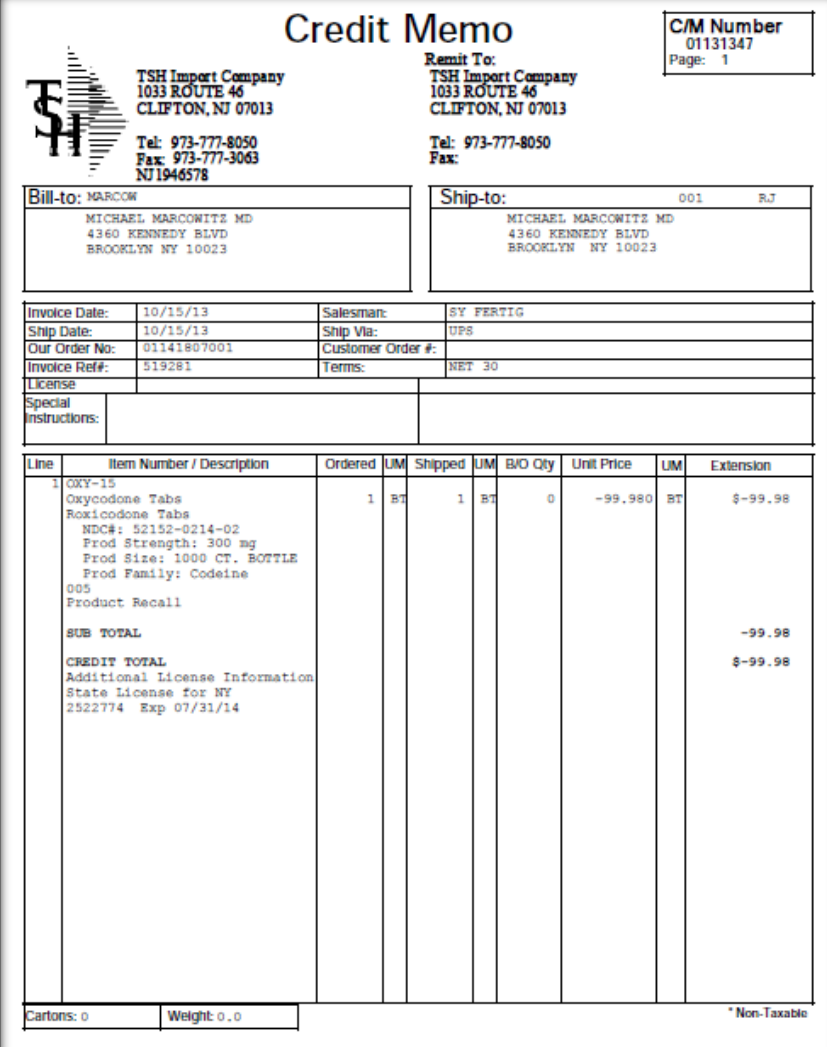

### **The Pedigree Form**

#### In this example, the return is the 3<sup>rd</sup> entry on the Pedigree form.

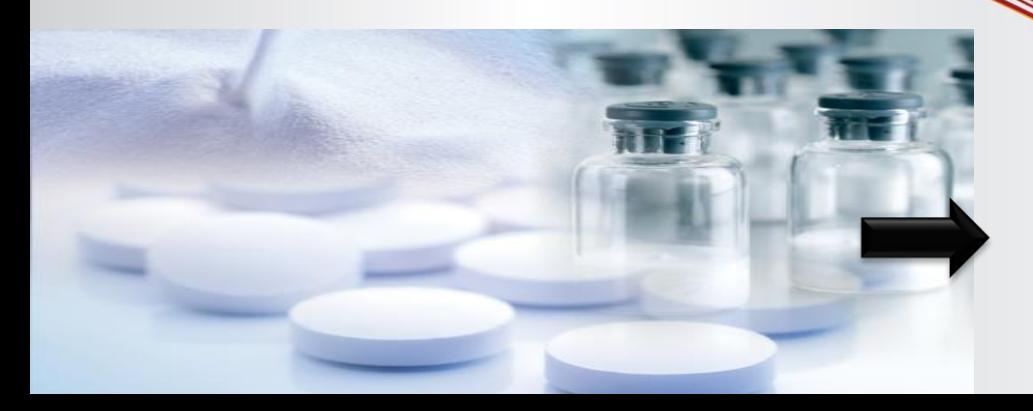

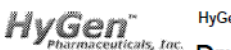

#### Drug Supply Chain Security Act Document

(TI) Transaction Information

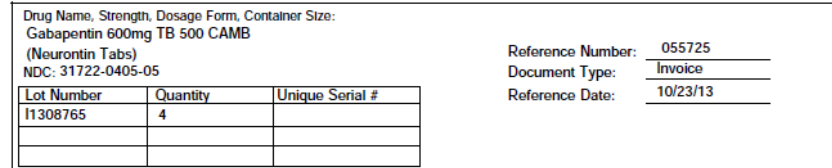

#### (TH) Transaction History

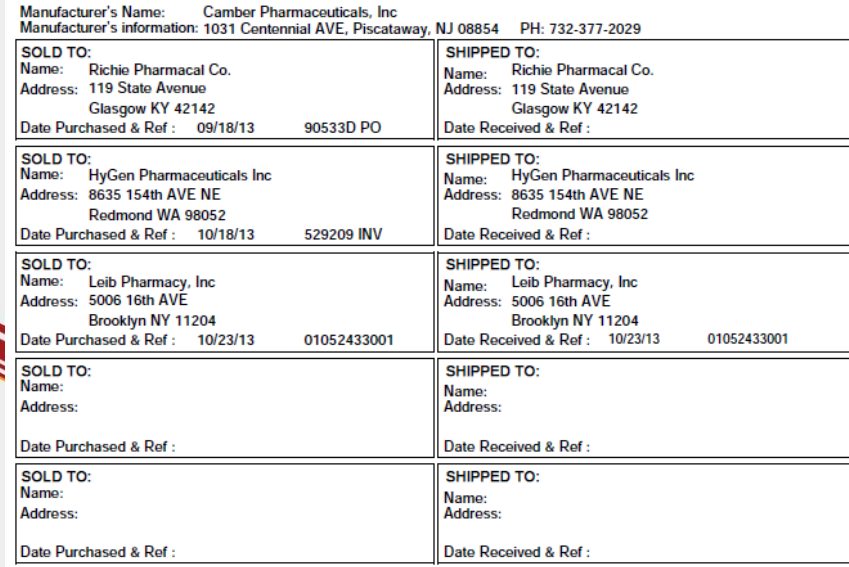

(TS) Transaction Statement: This Company complied with each applicable subsection of FDCA Sec. 581 (27) (A) – (G)

(A) is authorized as required under the Drug Supply Chain Security Act:

(B) received the product from a person that is authorized as required under the Drug Supply Chain Security Act:

(C) received transaction information and a transaction statement from the prior owner of the product, as required under section 582.

(D) did not knowingly ship a suspect or illegitimate product;

(E) had systems and processes in place to comply with verification requirements under section 582;

(F) did not knowingly provide false transaction information; and

(G) did not knowingly alter the transaction history.

#### **Process a Credit for the Controlled Drug** Use When Items Are Not Going Back Into Inventory

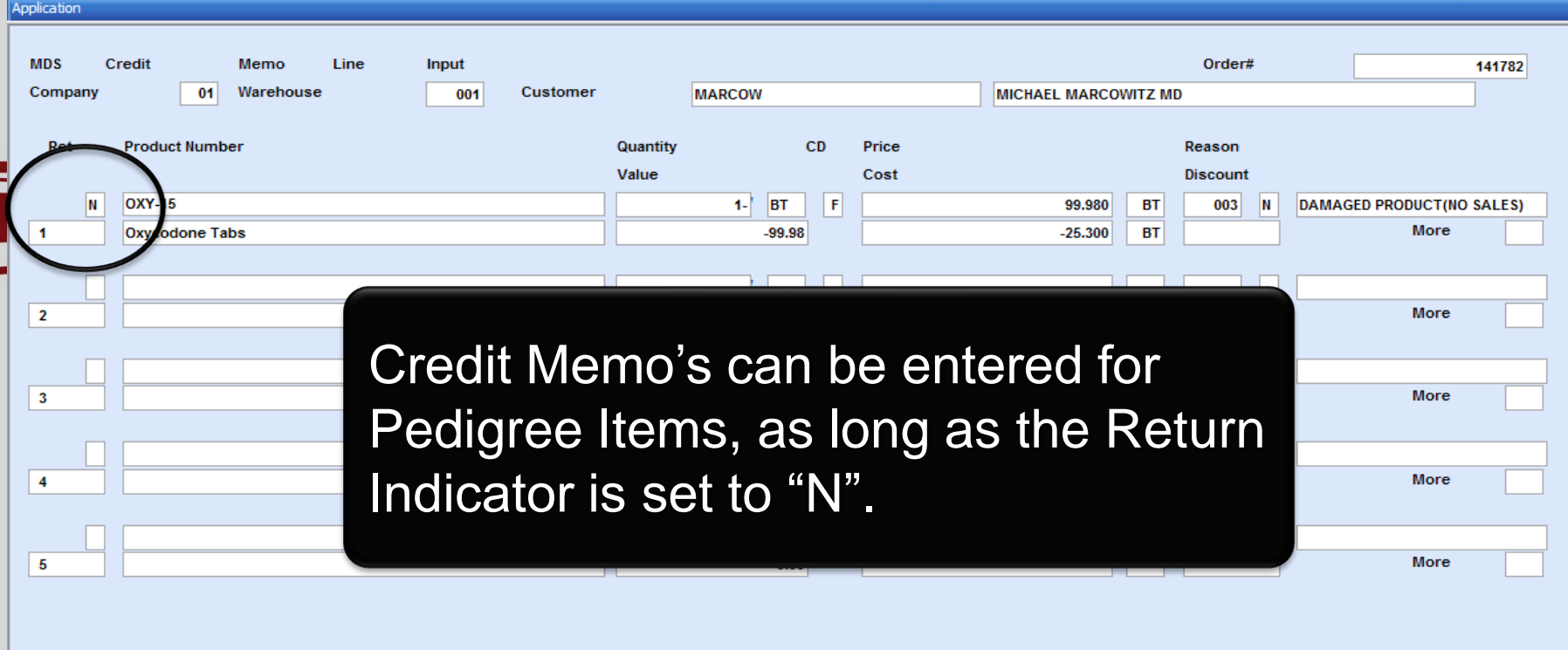

**XXXXXX** 

 $\mathbf{C}$ 

#### **Process a Credit for the Controlled Drug** Use When Items Are Not Going Back Into Inventory

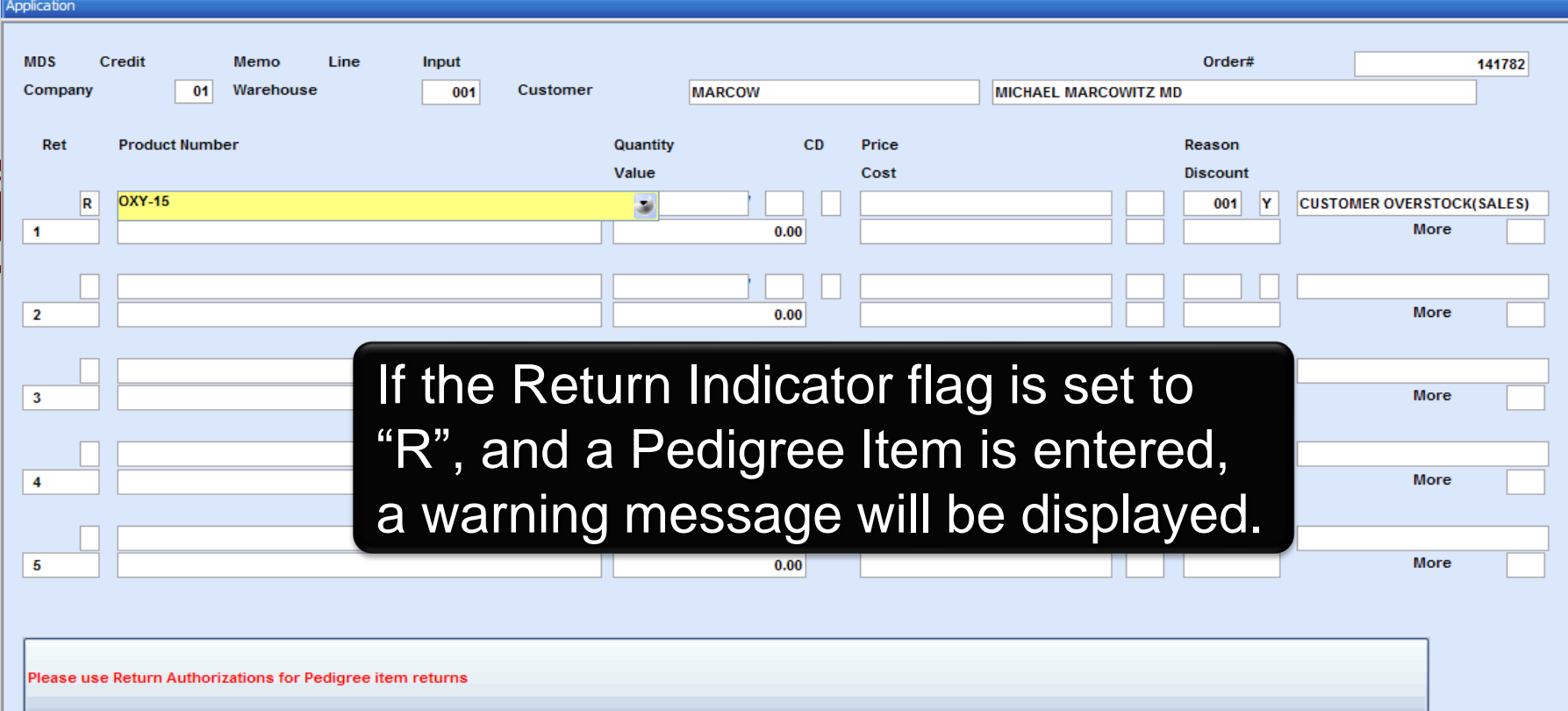

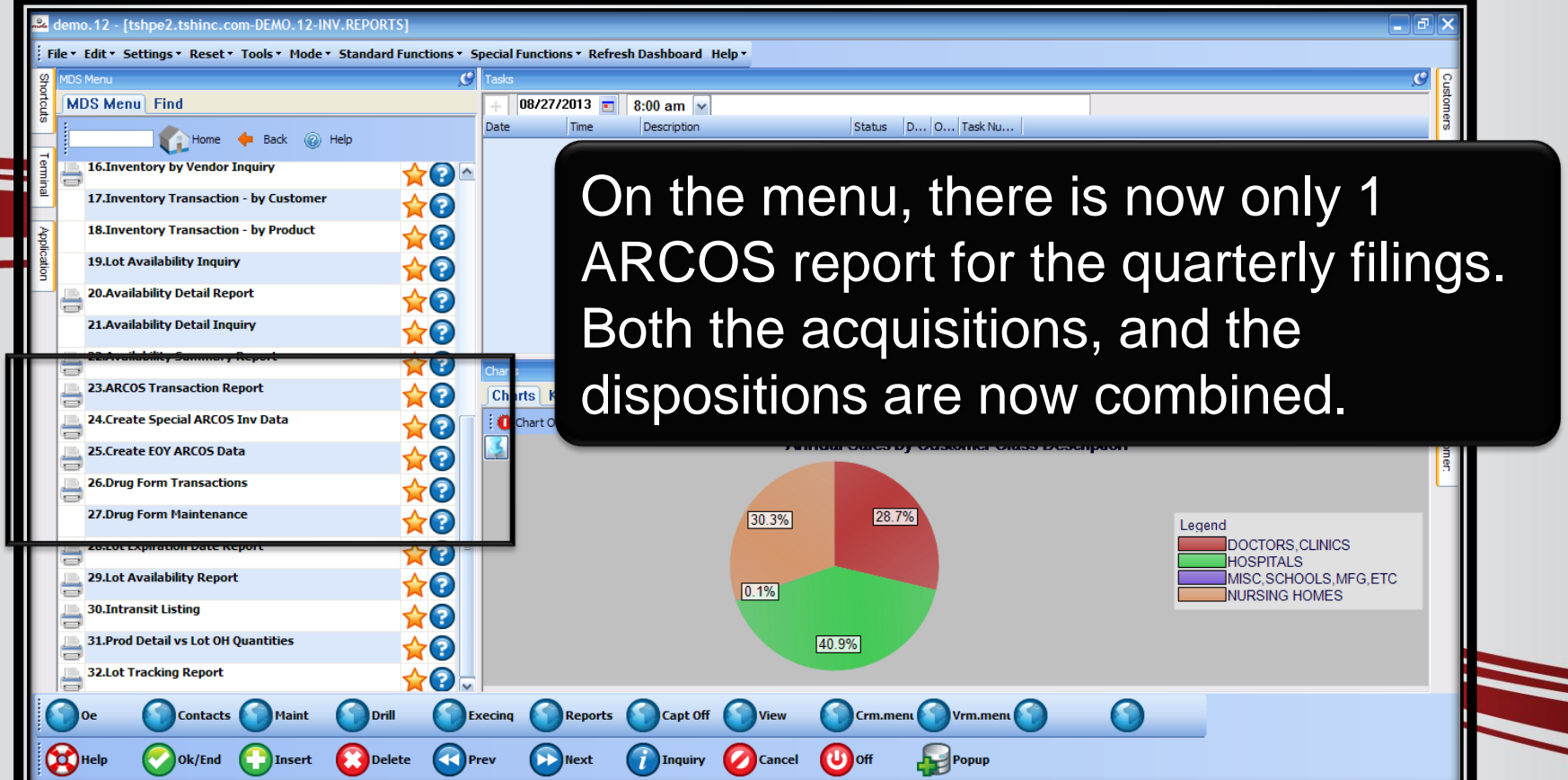

Ē

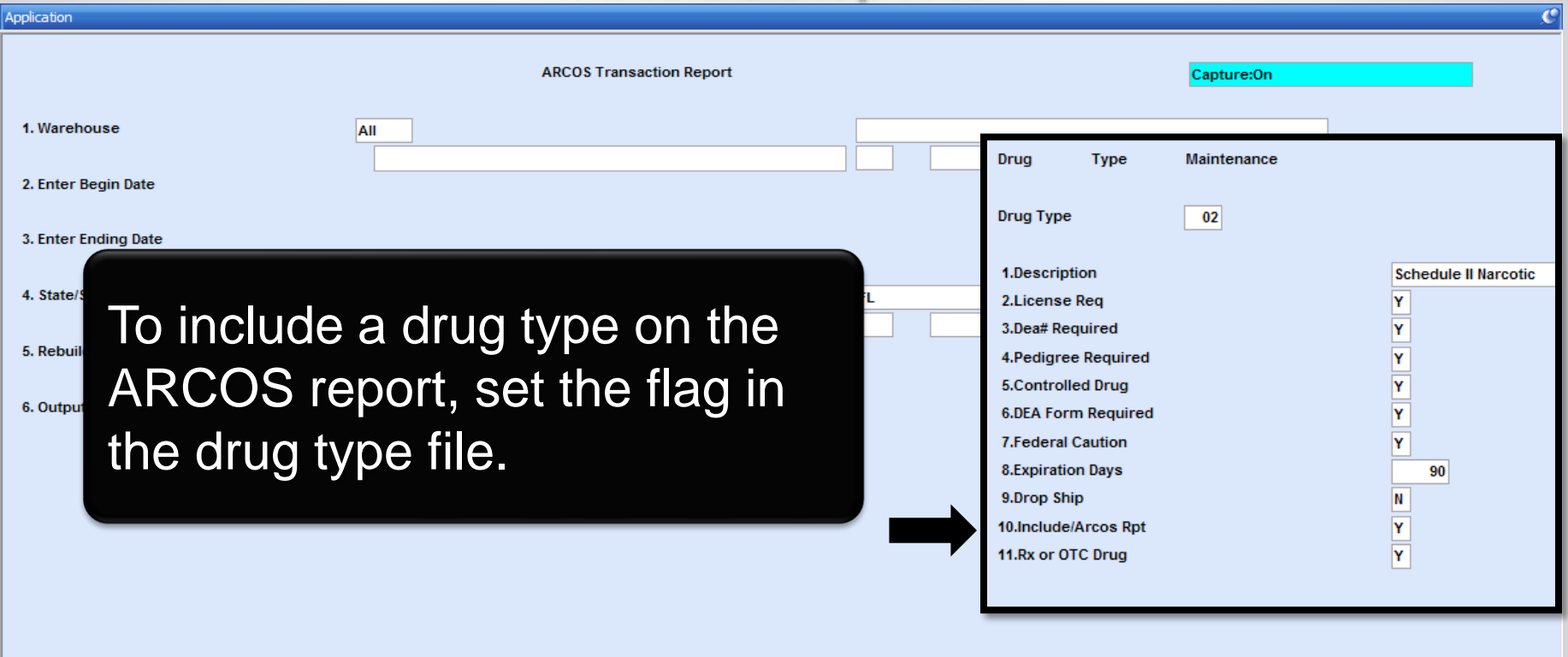

**xxxxxx** 

Press <RETURN> to Process Report, Line# to Change, or ABORT

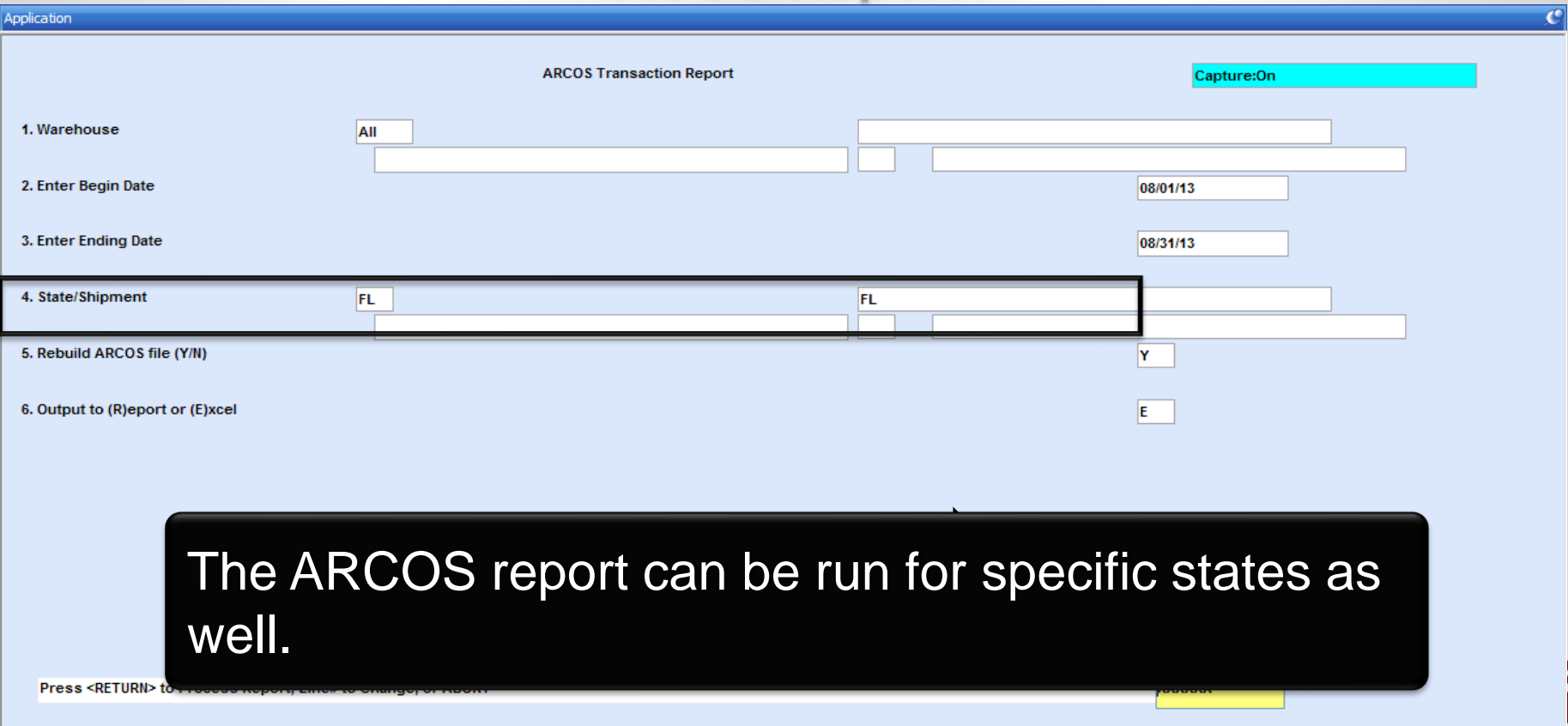

E

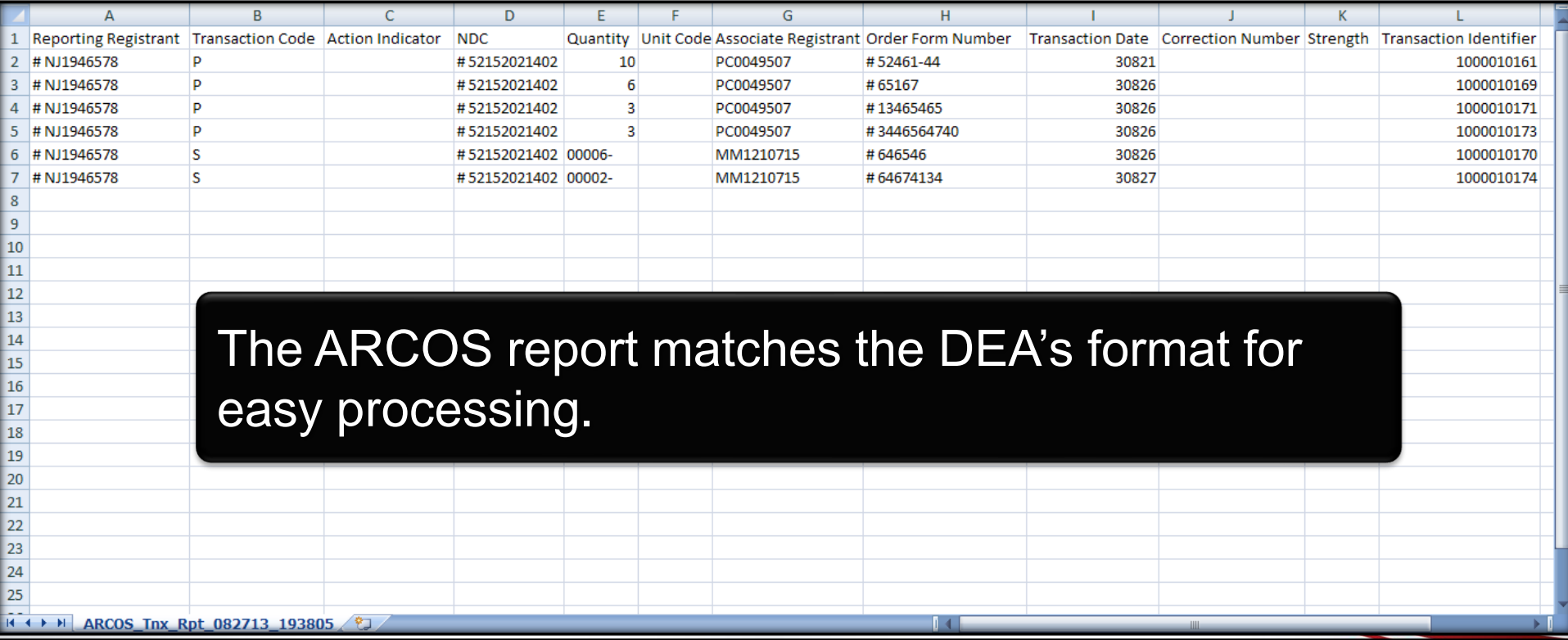

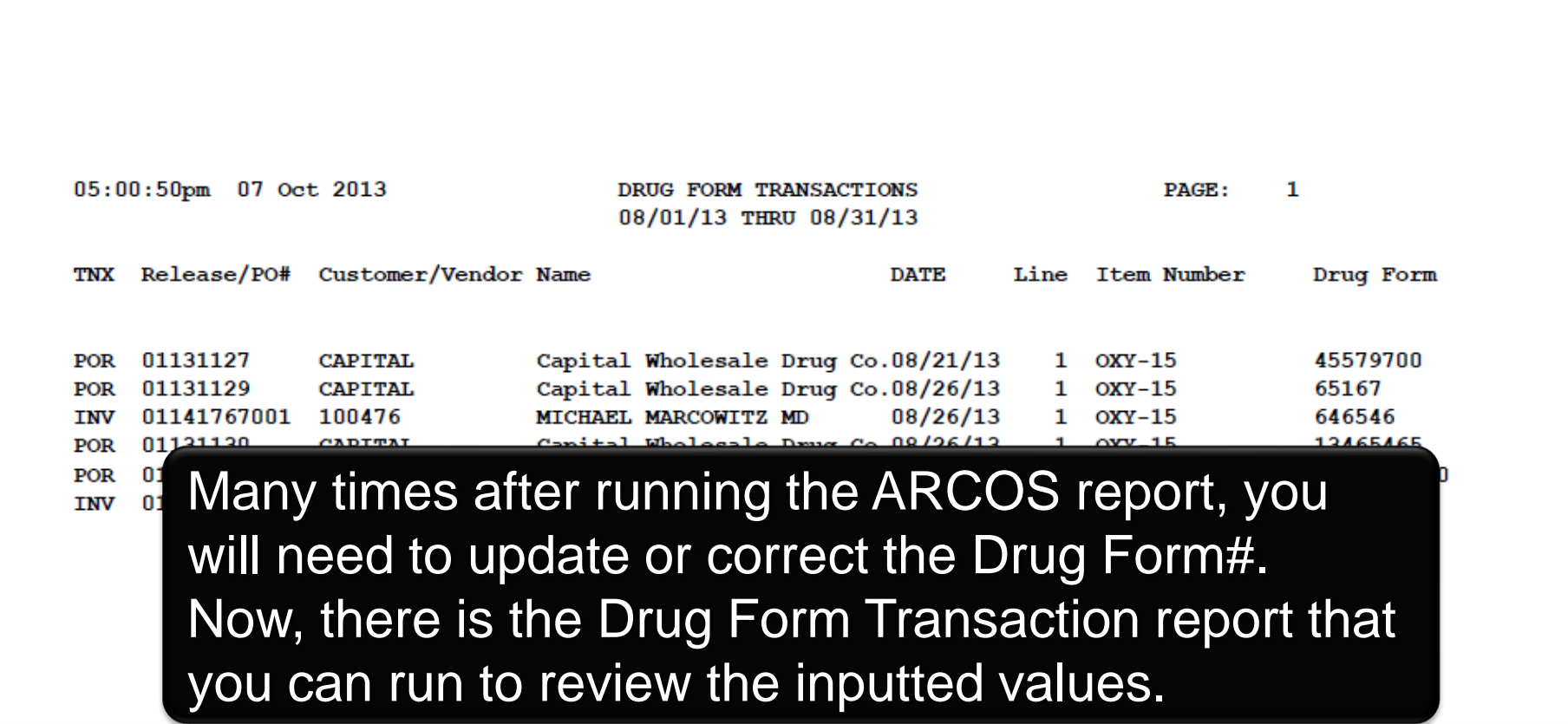

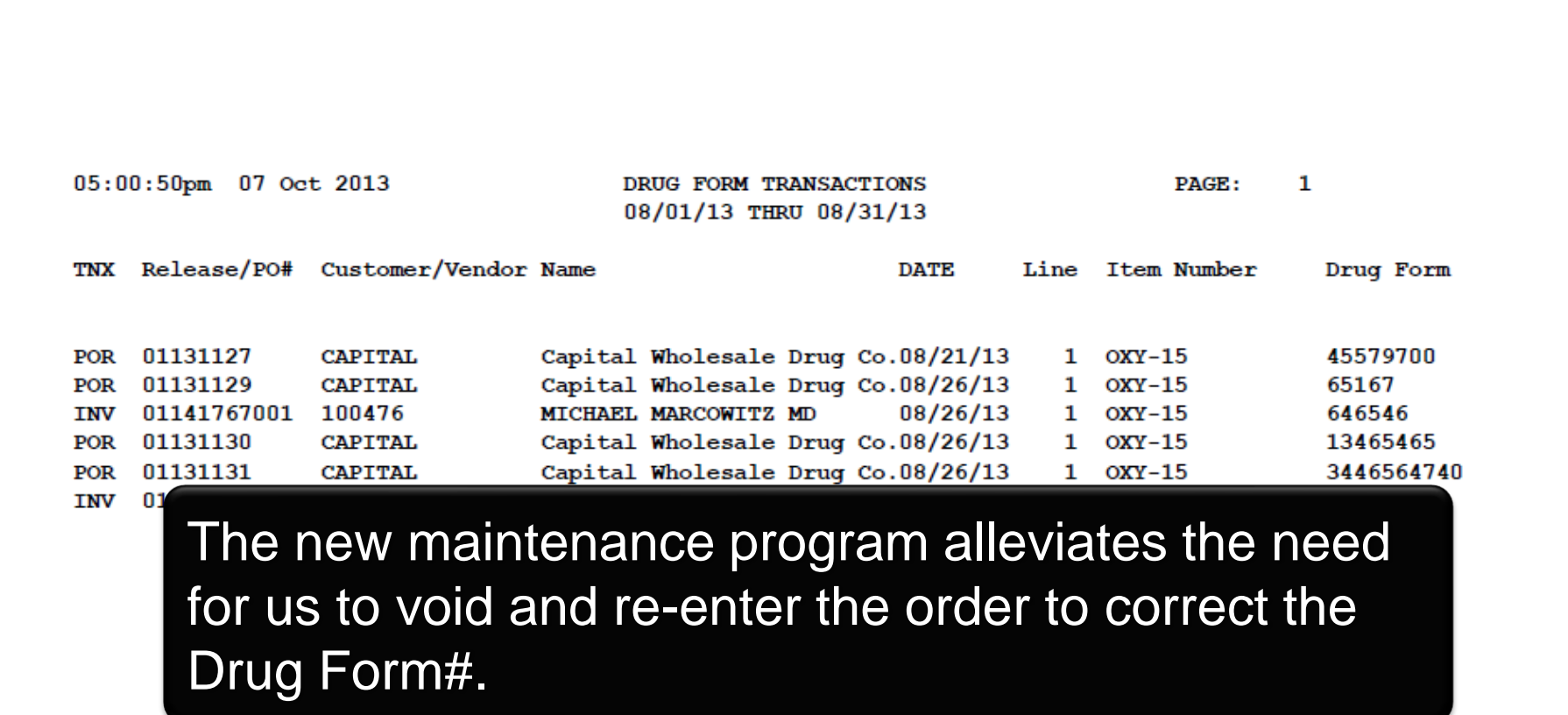

### **Time to File ARCOS Reports Special Inventory Report**

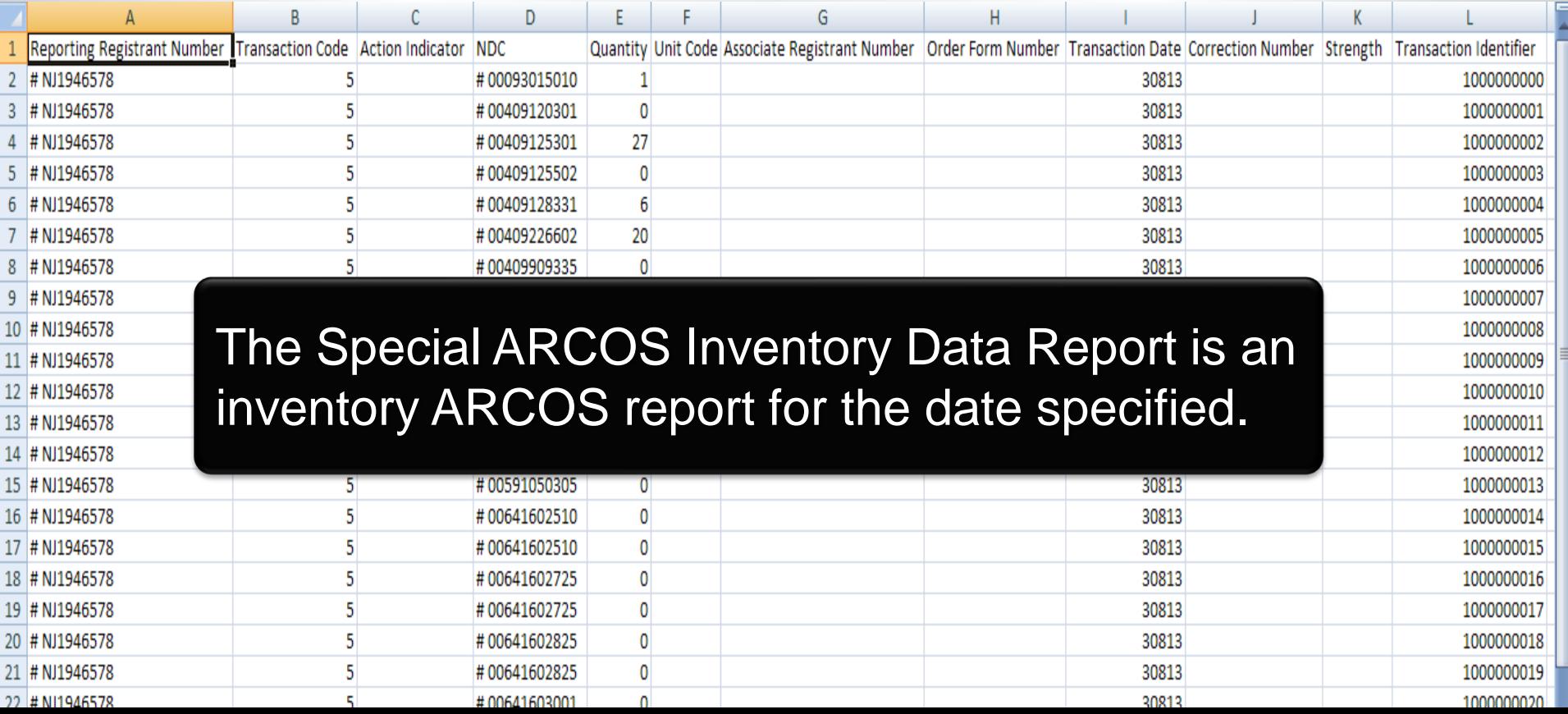

### **Time to File ARCOS Reports End of Year ARCOS Data Report**

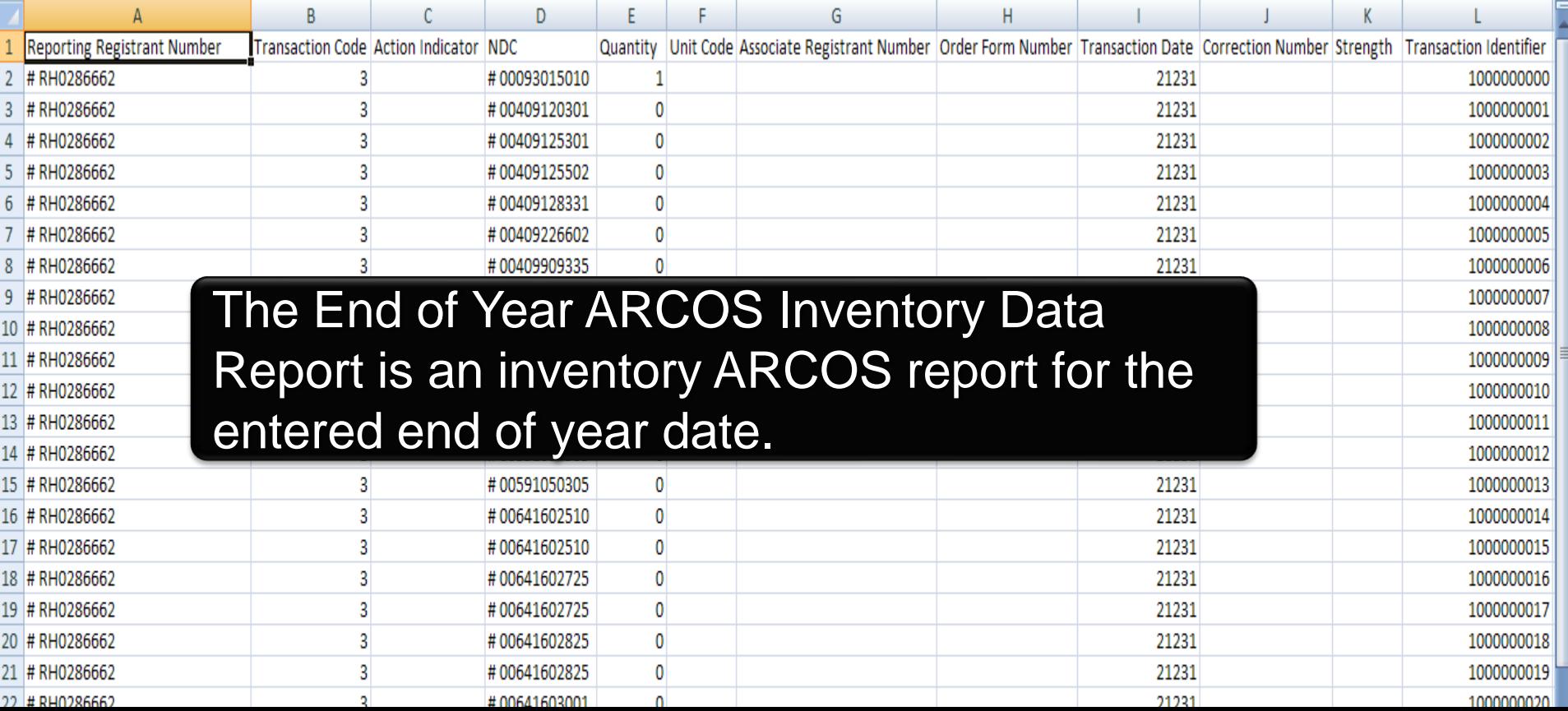

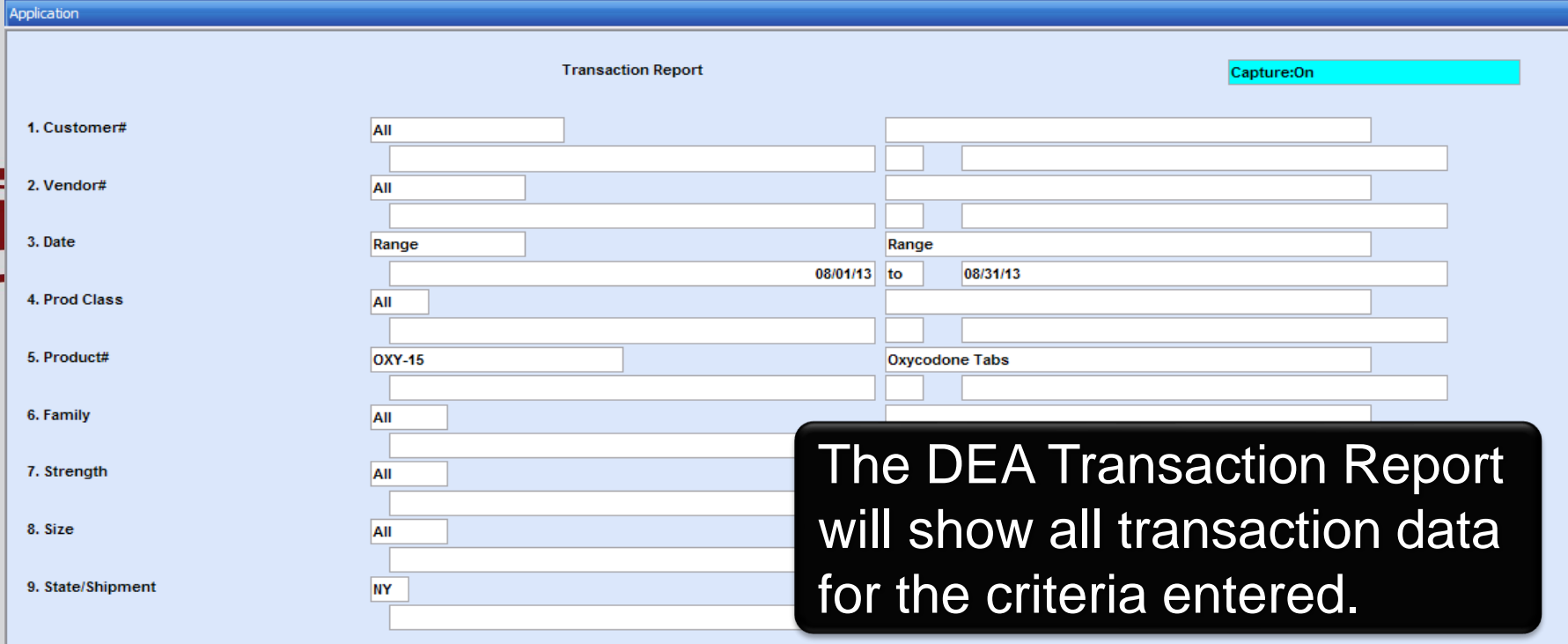

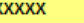

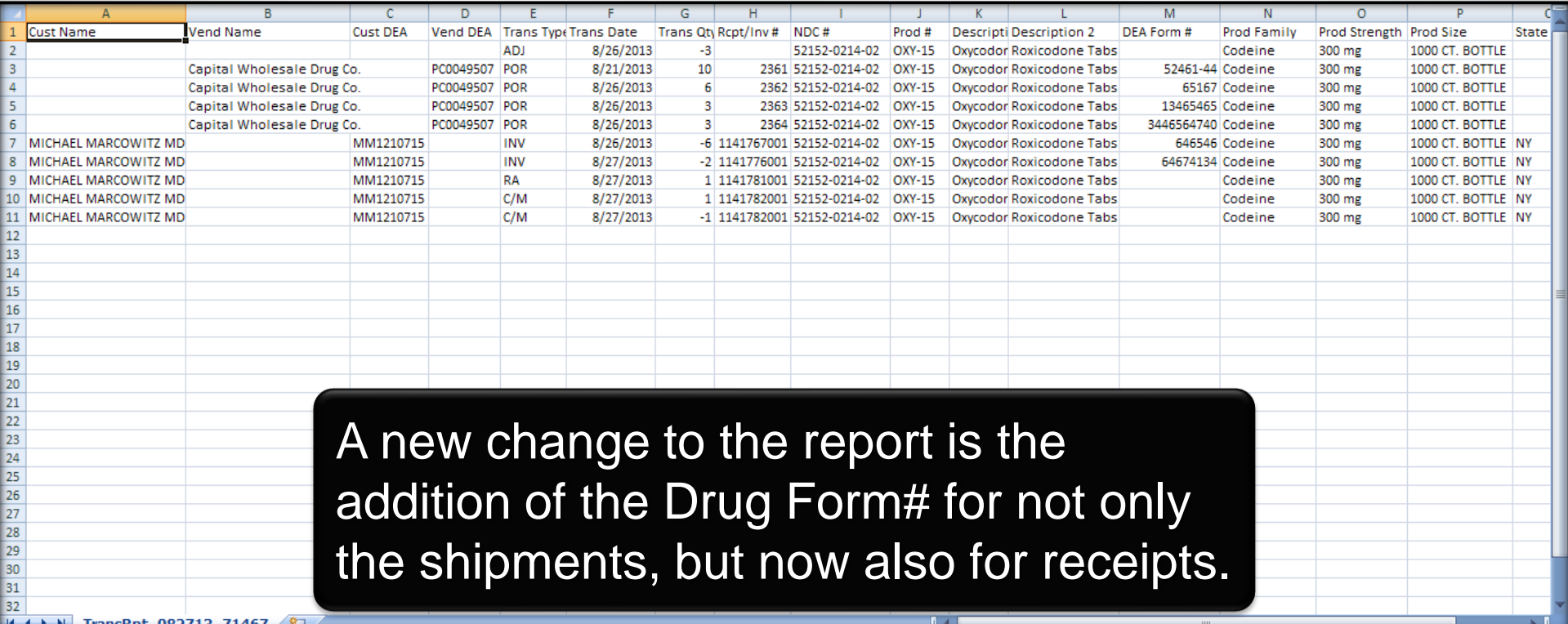

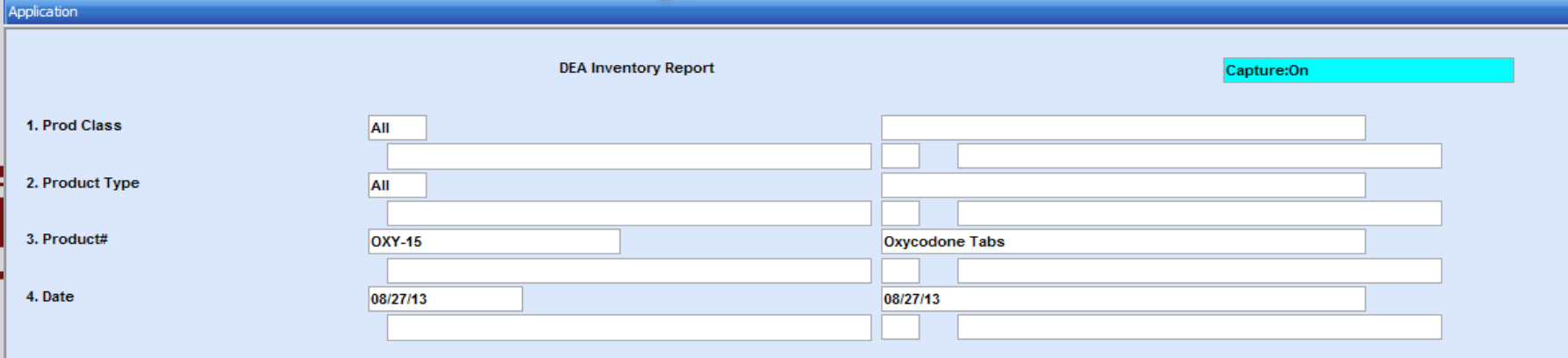

The DEA Inventory Report will show the on hand quantities, for the selected items, as of the date specified.

**XXXXXXX** 

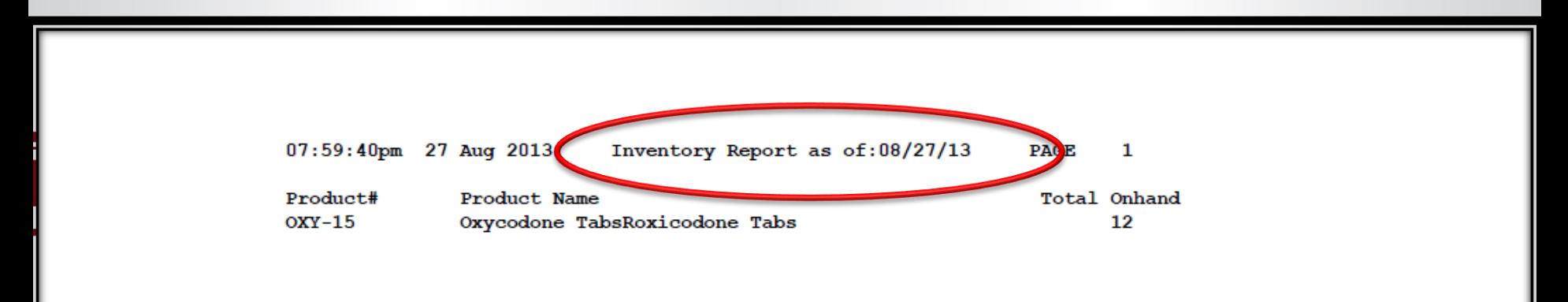

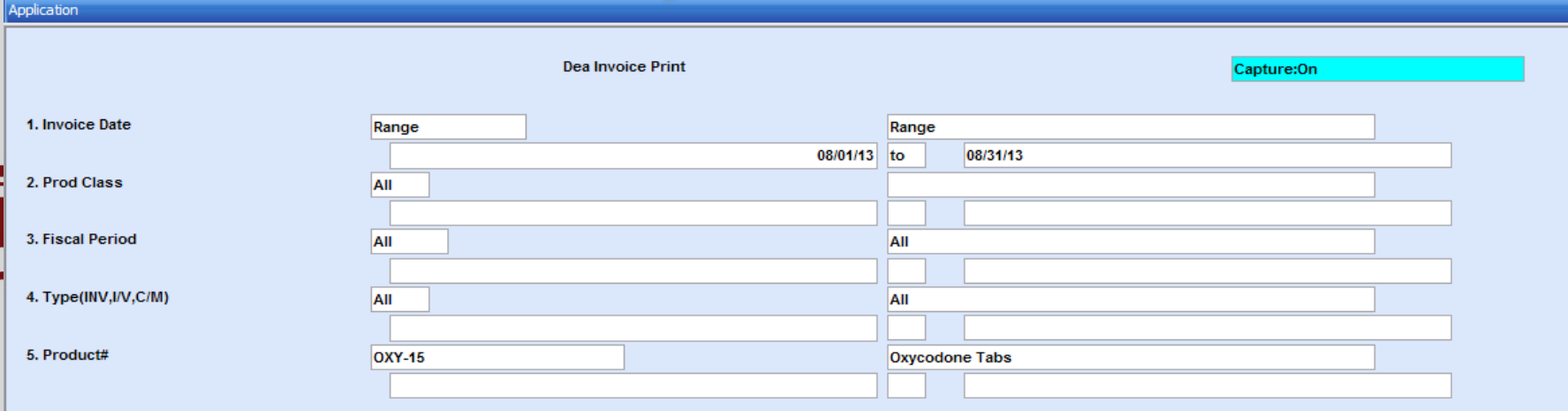

The Controlled Substance Invoice Print can be used to generate a copy of all invoices for the criteria specified.

Press<RETURN> to Pr

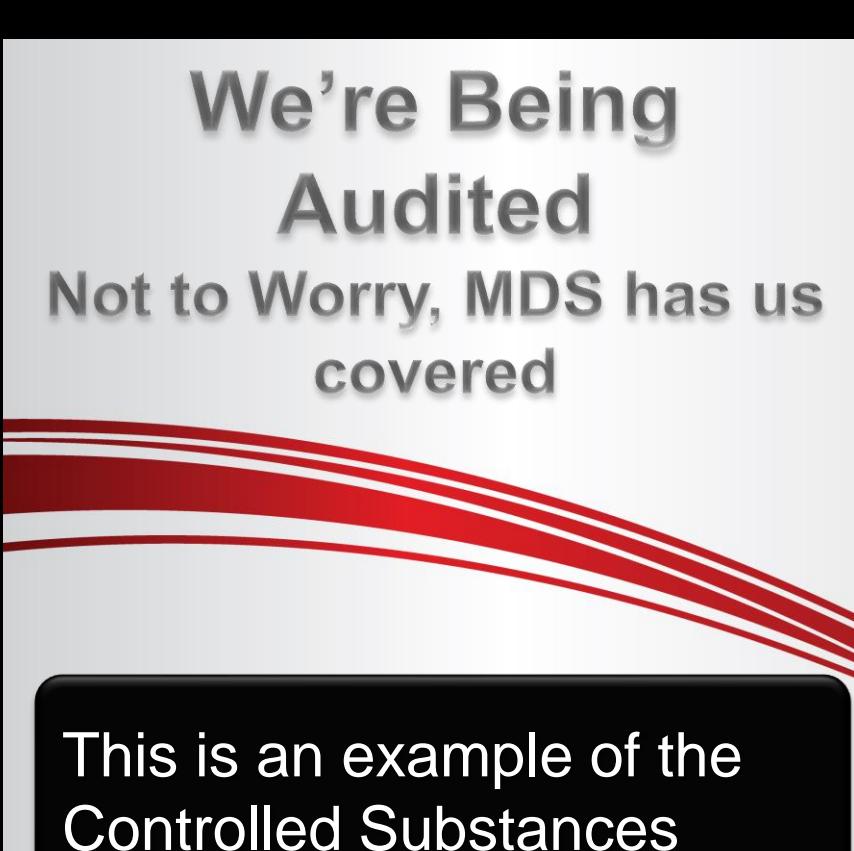

Invoice.

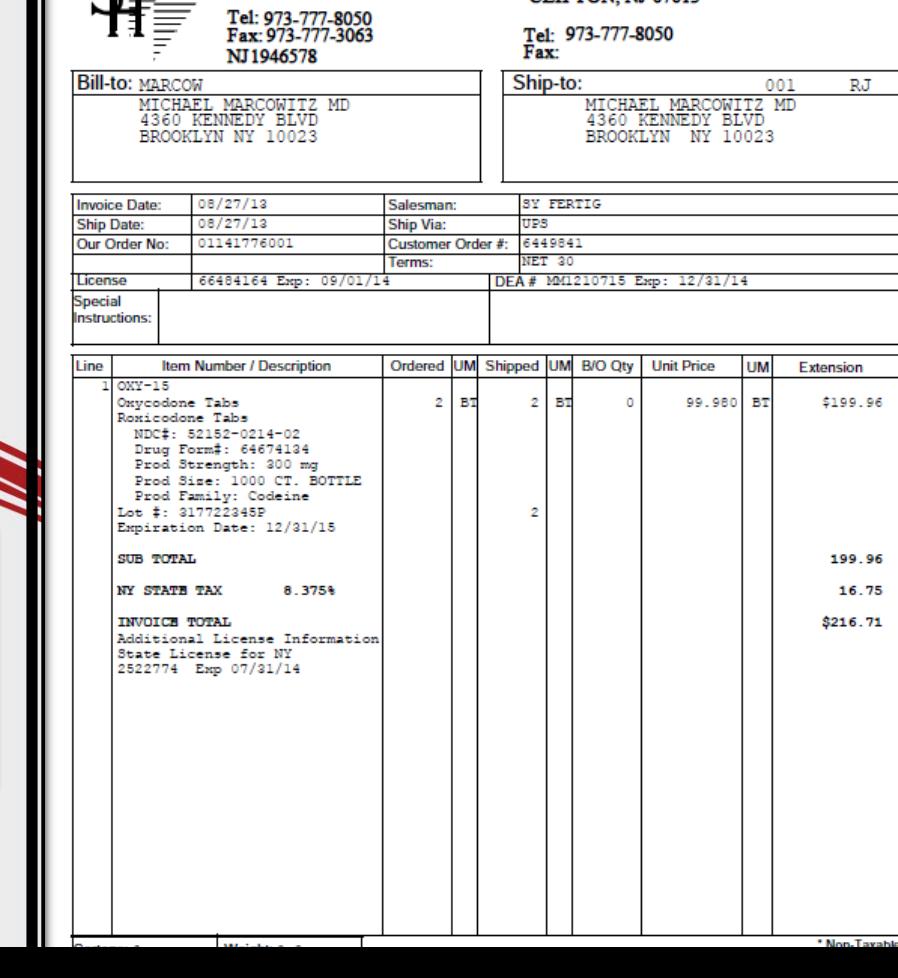

Invoice

TSH Import Company<br>1033 ROUTE 46<br>CLIFTON, NJ 07013

**Remit To:** 

TSH Import Company<br>1033 ROUTE 46 **CI IFTON NI 07013** 

**Inv Number** 

01519281

Page: 1

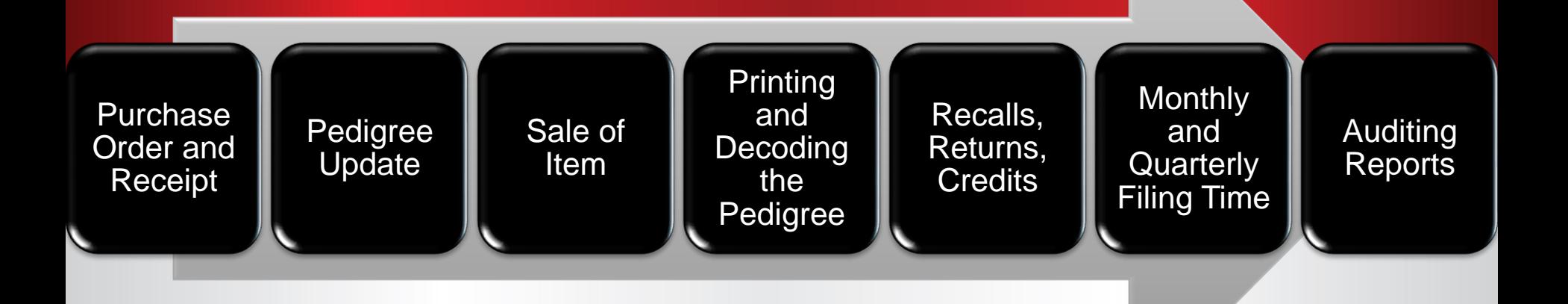

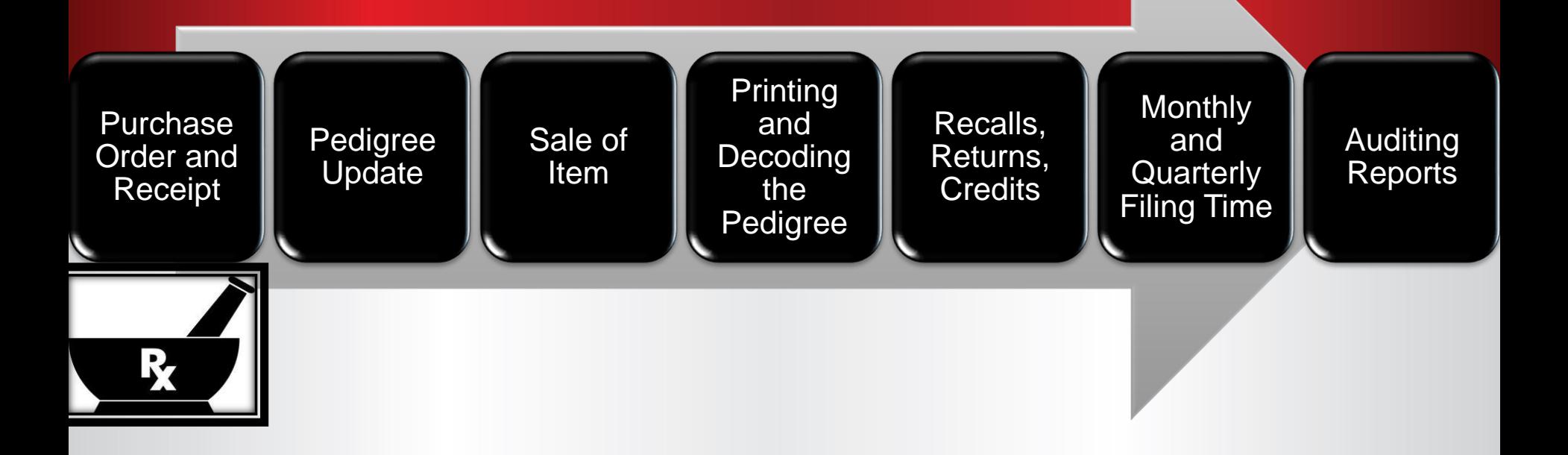

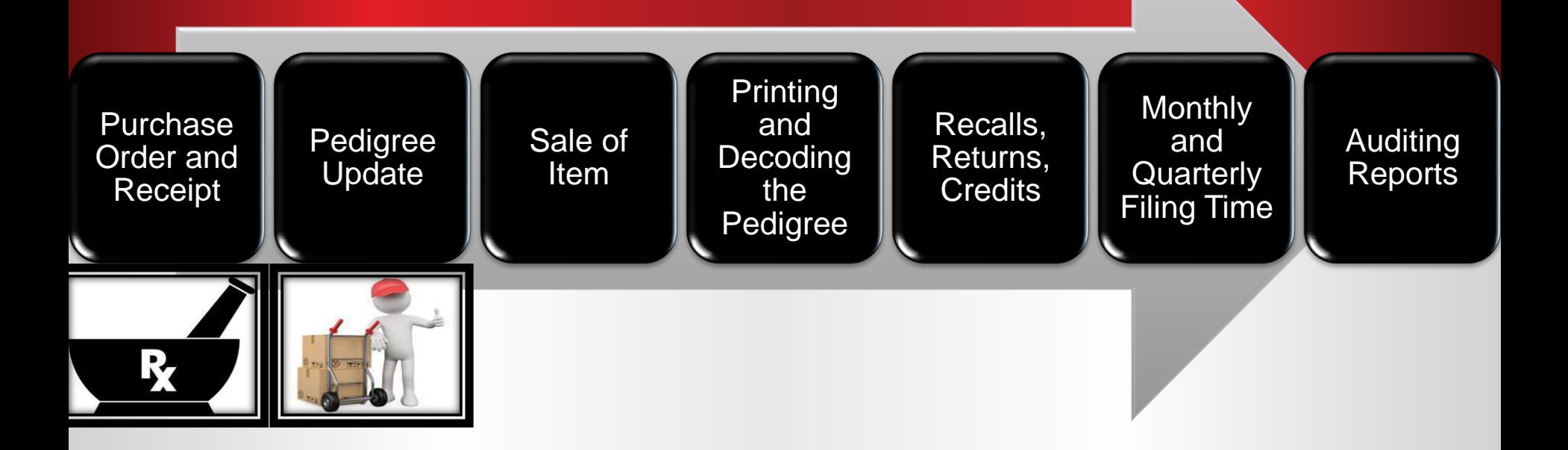

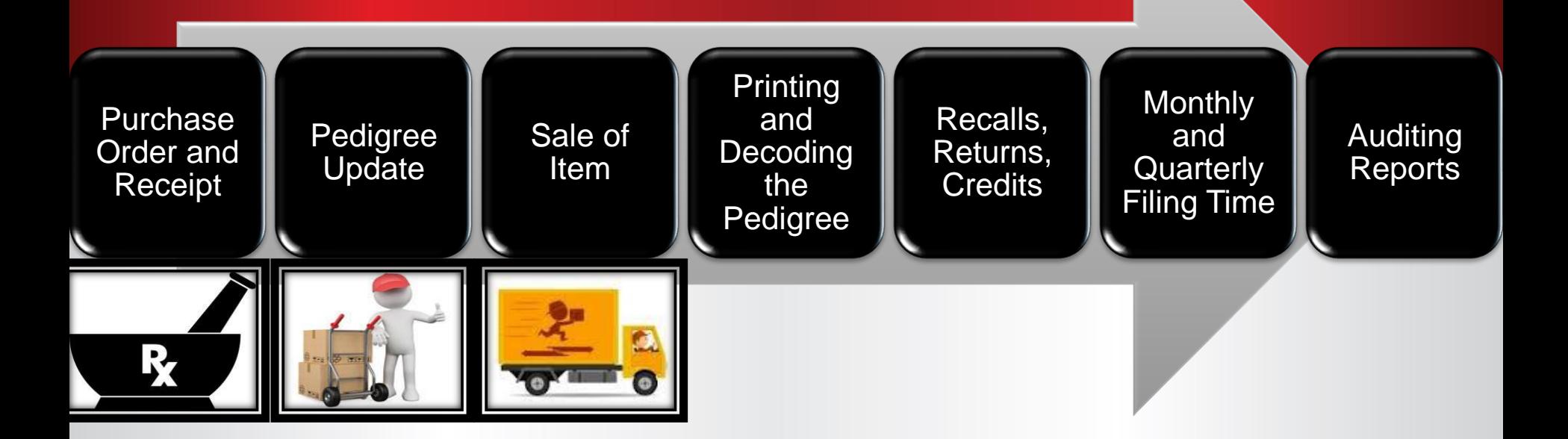

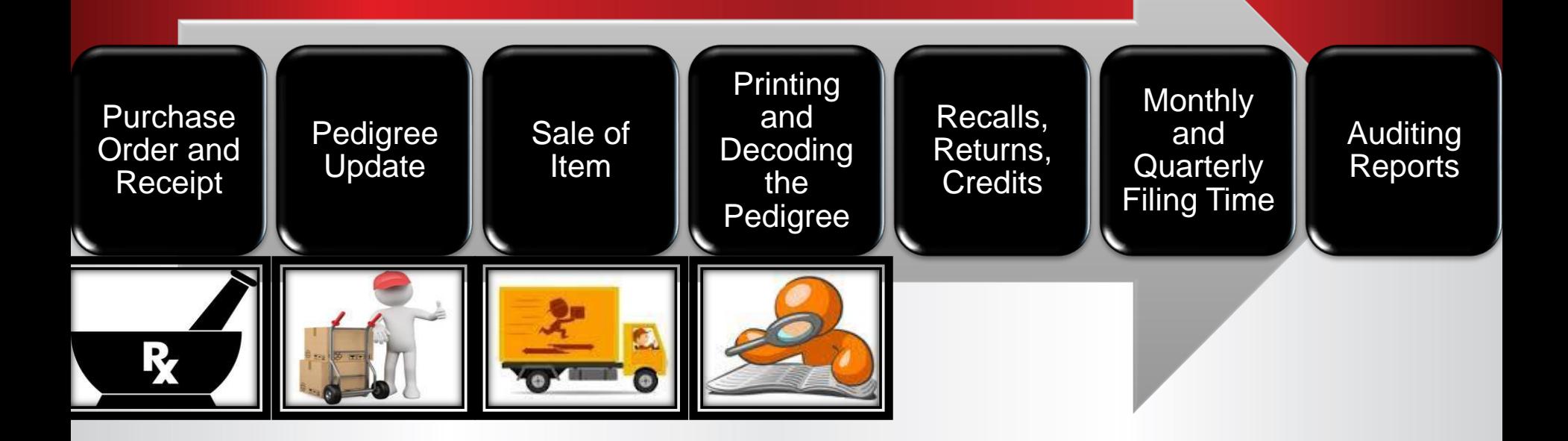

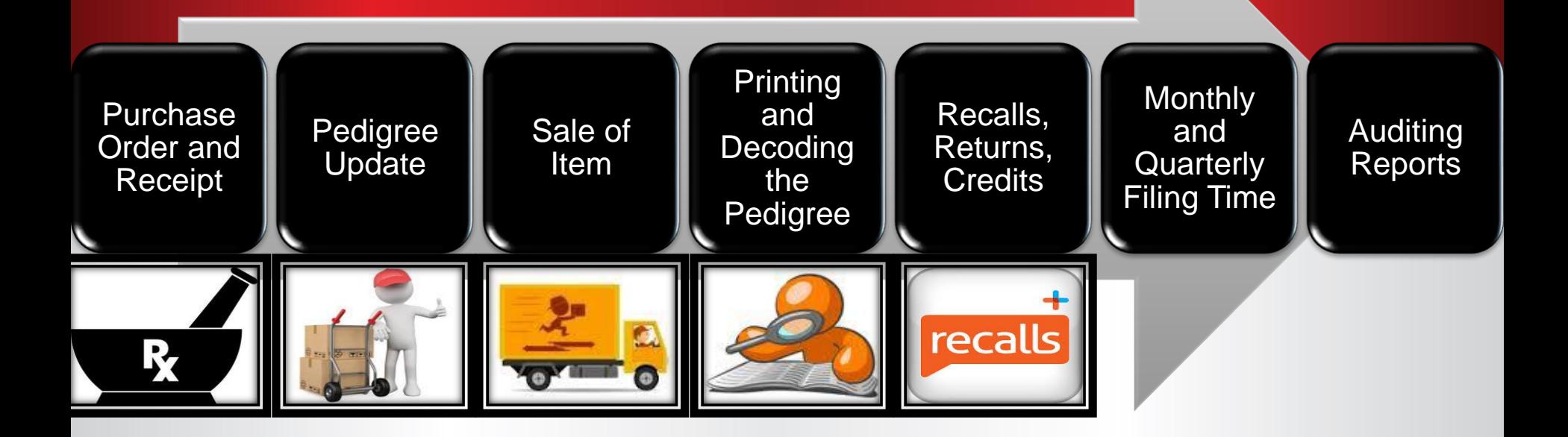

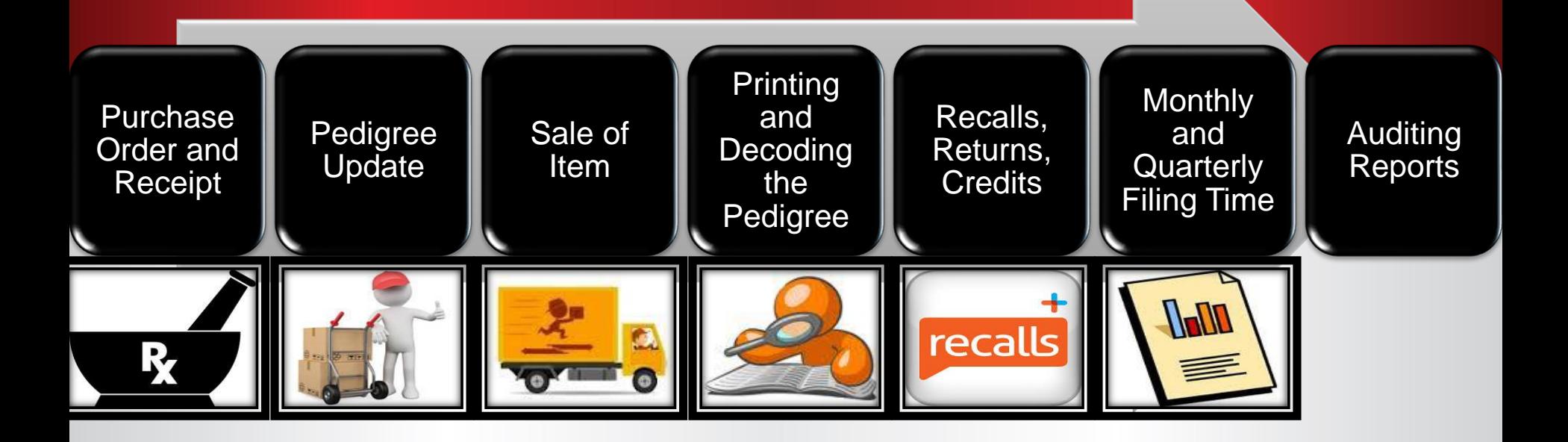

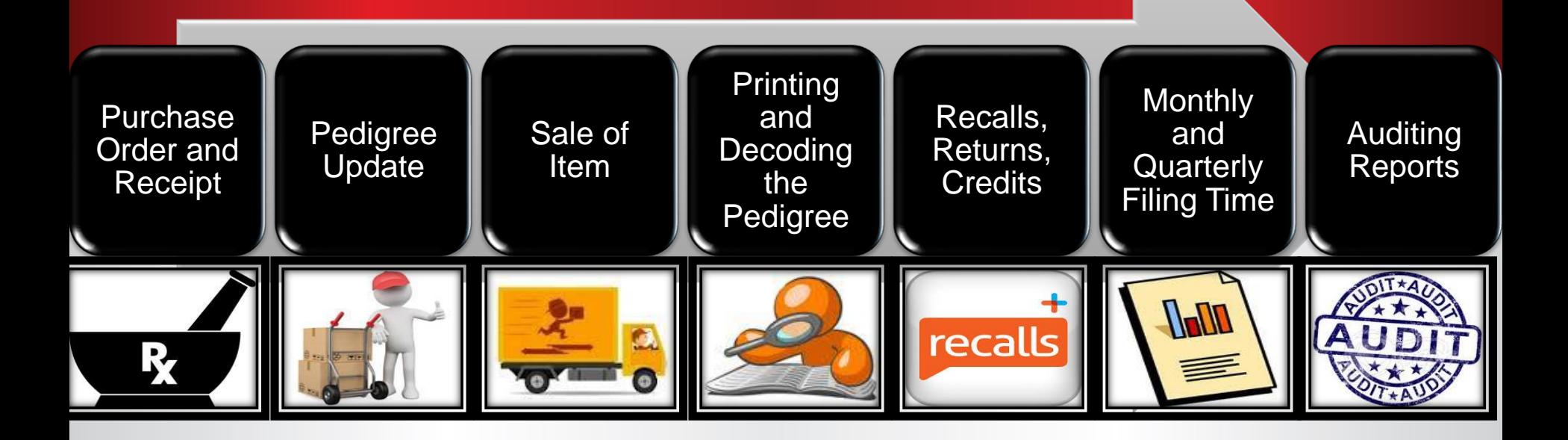
## *Thank You*

## *Any Questions?*